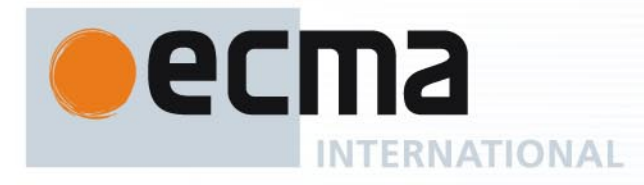

# Standard ECMA-357 1st Edition / June 2004

# **ECMAScript for XML (E4X) Specification**

Rue du Rhône 114 CH-1204 Geneva T: +41 22 849 6000 F: +41 22 849 6001

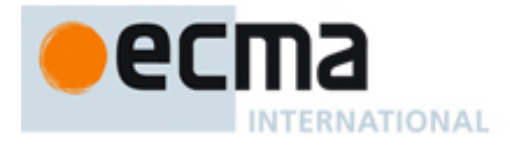

# Standard ECMA-357 1st Edition / June 2004

# **ECMAScript for XML (E4X) Specification**

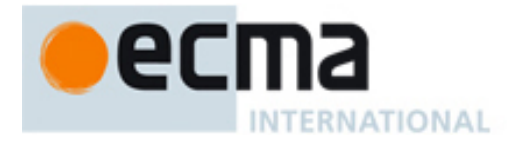

## **Brief History**

On 13 June 2002, a group of companies led by BEA Systems proposed a set of programming language extensions adding native XML support to ECMAScript (ECMA-262). The programming language extensions were designed to provide a simple, familiar, general purpose XML programming model that flattens the XML learning curve by leveraging the existing skills and knowledge of one of the largest developer communities worldwide. The benefits of this XML programming model include reduced code complexity, tighter revision cycles, faster time to market, decreased XML footprint requirements and looser coupling between code and XML data.

The ECMAScript group (Ecma TC39-TG1) unanimously agreed to the proposal and established a sub-group to standardize the syntax and semantics of a general purpose, cross platform, vendor neutral set of programming language extensions called ECMAScript for XML (E4X). The development of this Standard started on 8 August 2002. This Standard was developed as an extension to ECMAScript Edition 3, but may be applied to other versions of ECMAScript as well.

This Standard adds native XML datatypes to the ECMAScript language, extends the semantics of familiar ECMAScript operators for manipulating XML data and adds a small set of new operators for common XML operations, such as searching and filtering. It also adds support for XML literals, namespaces, qualified names and other mechanisms to facilitate XML processing.

This Standard will be integrated into future editions of ECMA-262 (ECMAScript). The ECMAScript group is working on significant enhancements for future editions of the ECMAScript language, including mechanisms for defining XML types using the XML Schema language and support for classes.

This Standard has been adopted as the 1<sup>st</sup> Edition of ECMA-357 by the Ecma General Assembly in June 2004.

The following people have contributed to this specification:

John Schneider, BEA/AgileDelta (Lead Editor) Rok Yu, Microsoft (Supporting Editor) Jeff Dyer, Macromedia (Supporting Editor)

Steve Adamski, AOL/Netscape Patrick Beard, AOL/Netscape Adam Bosworth, BEA Steve Brandli, BEA Vikram Dhaneshwar, Microsoft Brendan Eich, Mozilla Foundation Nathanial Frietas, palmOne Gary Grossman, Macromedia Waldemar Horwat, AOL/Netscape Ethan Hugg, AgileDelta Mark Igra, BEA David Jacobs, MITRE Alex Khesin, BEA

Terry Lucas, BEA Milen Nankov, AgileDelta Brent Noorda, Openwave Richard Rollman, AgileDelta Markus Scherer, IBM Michael Shenfield, RIM Dan Suciu, University of Washington Peter Torr, Microsoft Eric Vasilik, BEA Herman Venter, Microsoft Wayne Vicknair, IBM Roger Weber, BEA

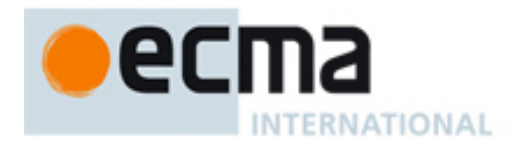

## **Table of contents**

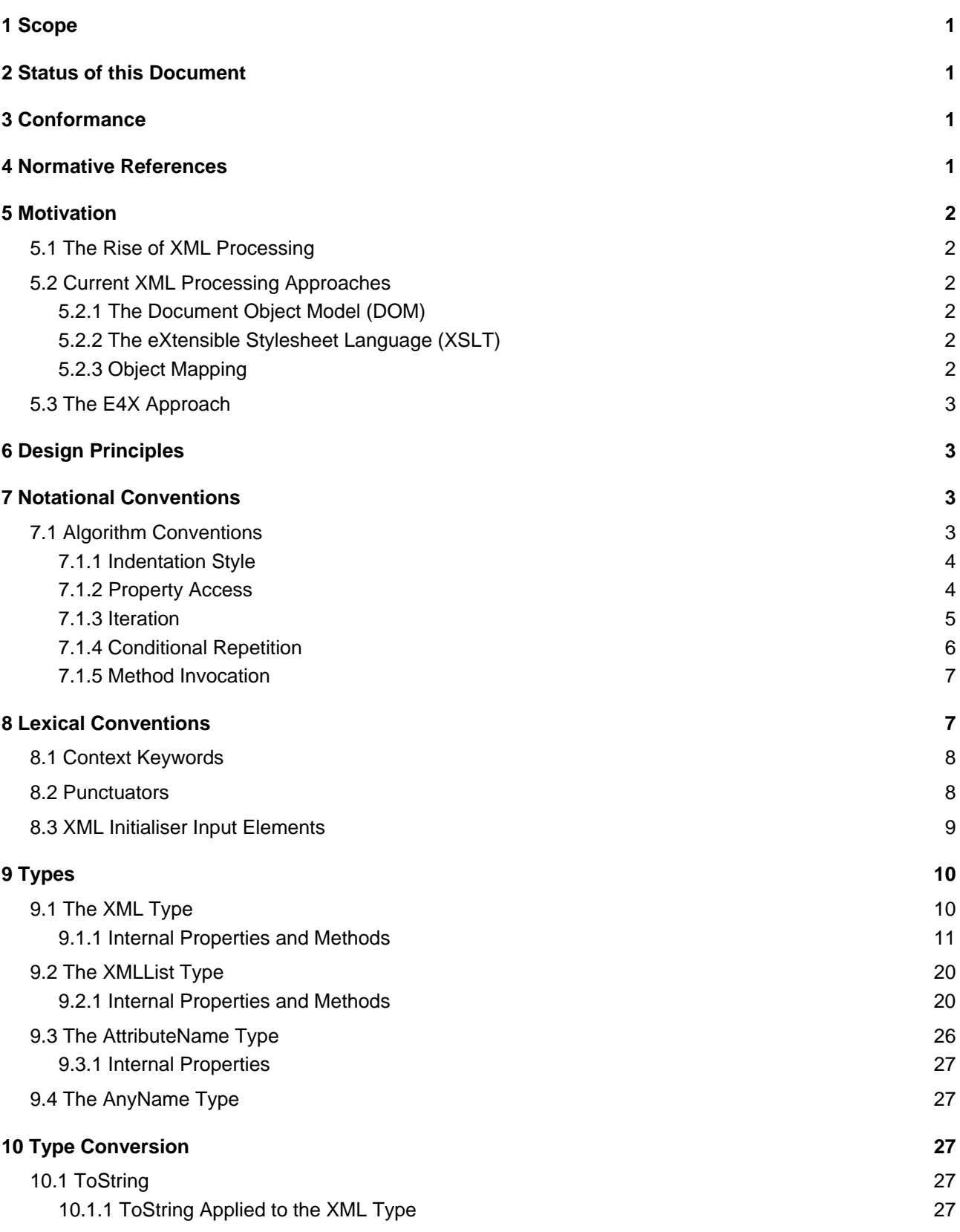

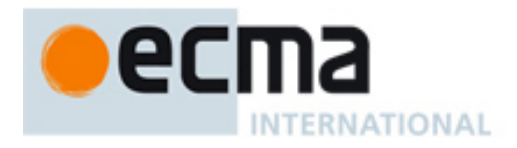

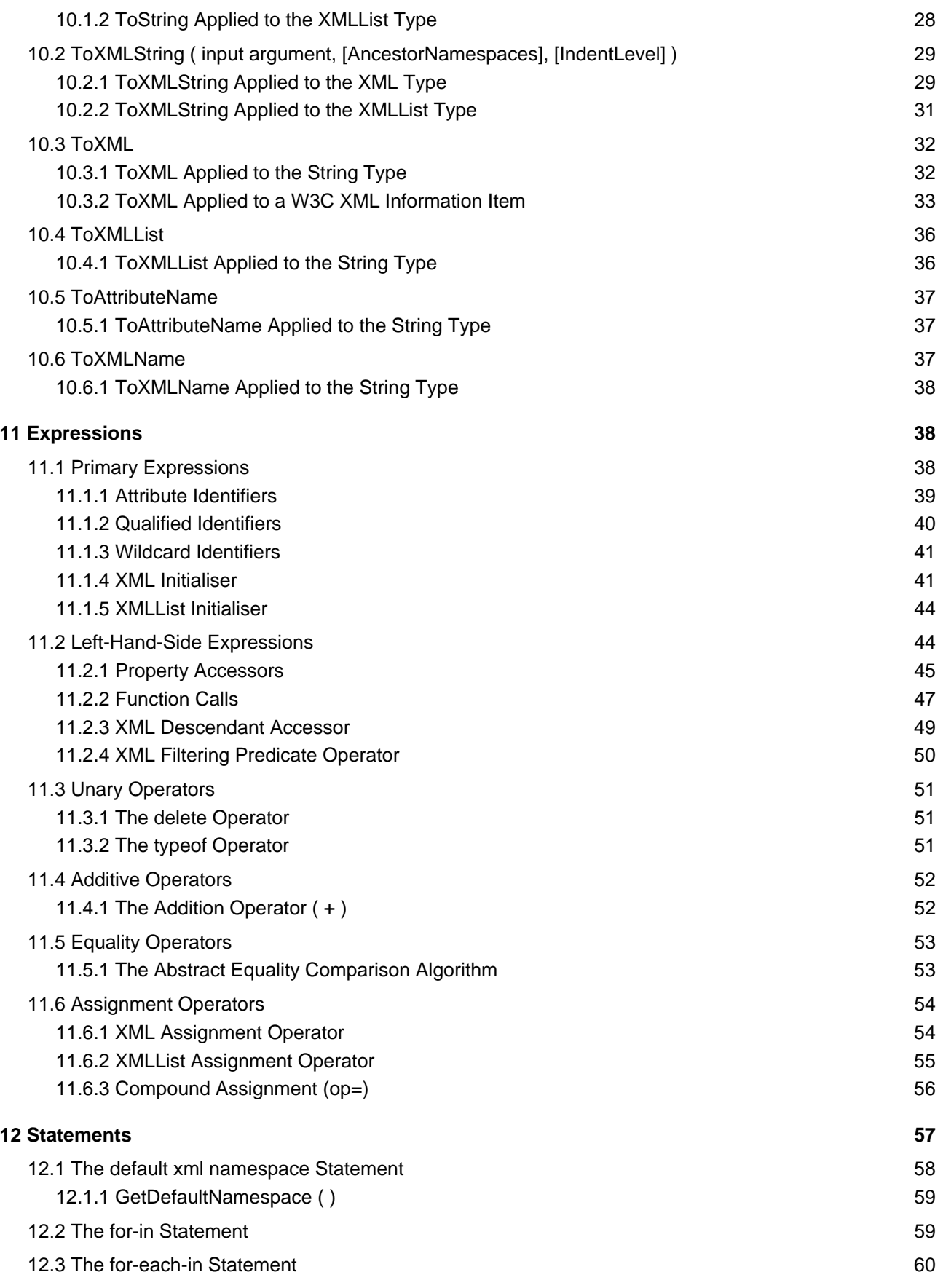

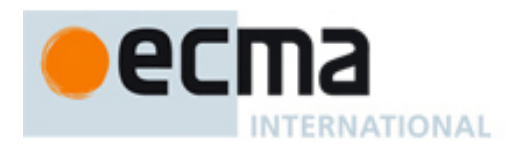

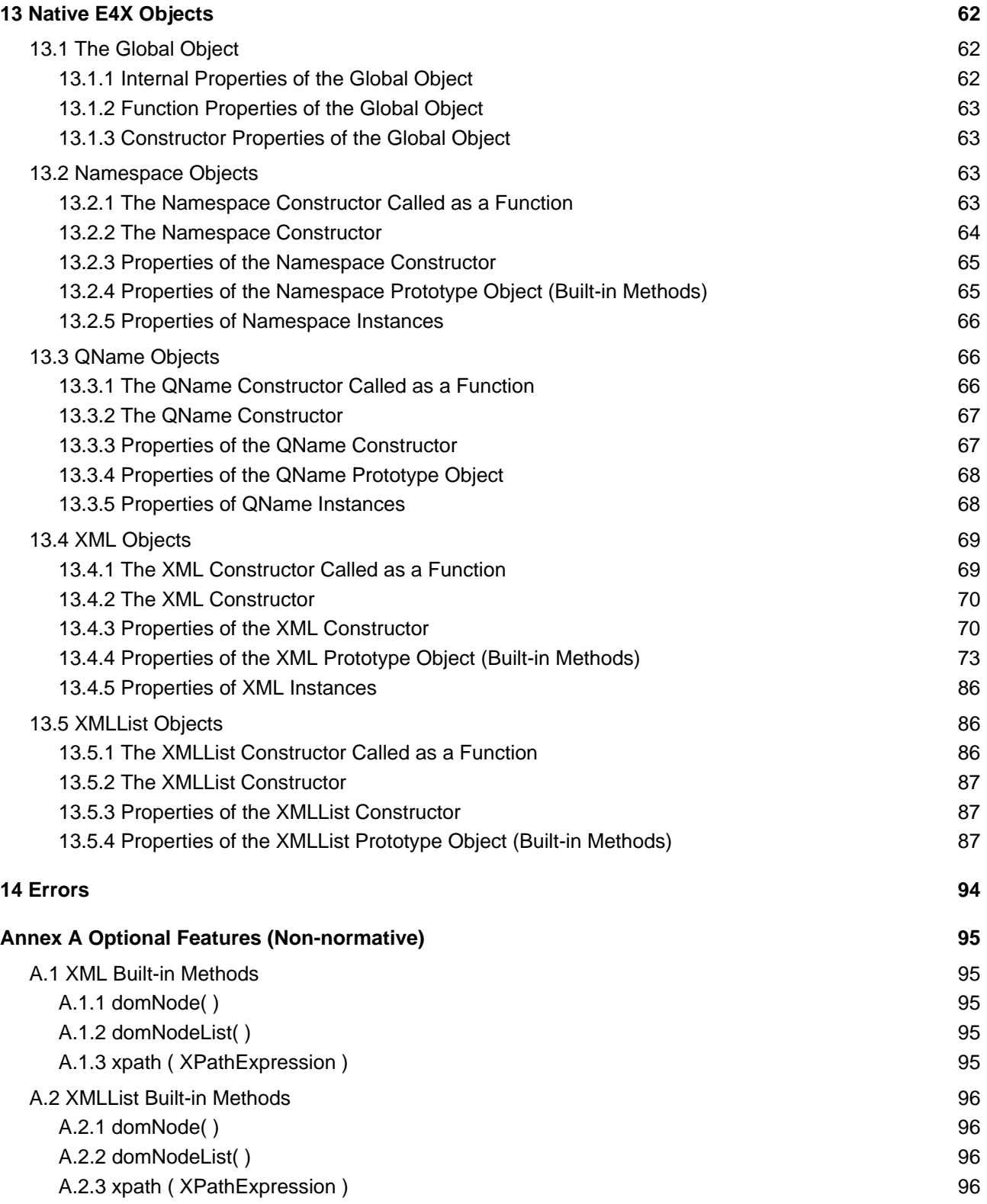

<span id="page-10-0"></span>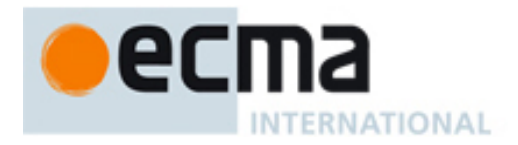

# **1 Scope**

This Standard defines the syntax and semantics of ECMAScript for XML (E4X), a set of programming language extensions adding native XML support to ECMAScript.

# **2 Status of this Document**

This document has been approved by the Ecma General Assembly as an Ecma Standard. It is a stable document and may be used as reference material or cited as a normative reference from another document.

# **3 Conformance**

A conforming implementation of E4X must provide and support all the mandatory types, values, objects, properties, functions, and program syntax and semantics described in this specification.

A conforming implementation of this Standard shall interpret characters in conformance with the Unicode Standard, Version 2.1 or later, and ISO/IEC 10646-1 with either UCS-2 or UTF-16 as the adopted encoding form, implementation level 3. If the adopted ISO/IEC 10646-1 subset is not otherwise specified, it is presumed to be the BMP subset, collection 300. If the adopted encoding form is not otherwise specified, it presumed to be the UTF-16 encoding form.

A conforming implementation of E4X is permitted to provide additional types, values, objects, properties, and functions beyond those described in this specification. In particular, a conforming implementation of E4X is permitted to provide properties not described in this specification, and values for those properties, for objects that are described in this specification.

## **4 Normative References**

Document Object Model (DOM) Level 2 Specifications, W3C Recommendation, 13 November 2000.

ECMA-262, 1999, ECMAScript Language Specification –  $3^{rd}$  edition.

Extensible Markup Language 1.0 (Second Edition), W3C Recommendation 6 October 2000.

Namespaces in XML, W3C Recommendation, 14 January 1999.

ISO/IEC 10646:2003, Information Technology – Universal Multiple-Octet Coded Character Set (UCS).

Unicode Inc. (1996), The Unicode Standard™, Version 2.0, ISBN: 0-201-48345-9, Addison-Wesley Publishing Co., Menlo Park, California.

Unicode Inc. (1998), Unicode Technical Report #8: The Unicode Standard<sup>TM</sup>, Version 2.1.

Unicode Inc. (1998), Unicode Technical Report #15: Unicode Normalization Forms.

XML Information Set, W3C Recommendation 24 October 2001.

XML Path Language (XPath) Version 1.0, W3C Recommendation 16 November 1999.

XML Schema Part 1: Structures, W3C Recommendation, 2 May 2001.

XML Schema Part 2: Datatypes, W3C Recommendation, 2 May 2001.

<span id="page-11-0"></span>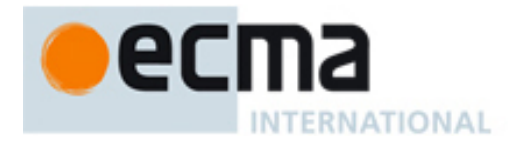

# **5 Motivation**

## **5.1 The Rise of XML Processing**

Developing software to create, navigate and manipulate XML data is a significant part of every developer's job. Developers are inundated with data encoded in the eXtensible Markup Language (XML). Web pages are increasingly encoded using XML vocabularies, including XHTML and Scalable Vector Graphics (SVG). On mobile devices, data is encoded using the Wireless Markup Language (WML). Web services interact using the Simple Object Access Protocol (SOAP) and are described using the Web Service Description Language (WSDL). Deployment descriptors, project make files and configuration files and now encoded in XML, not to mention an endless list of custom XML vocabularies designed for vertical industries. XML data itself is even described and processed using XML in the form of XML Schemas and XSL Stylesheets.

## **5.2 Current XML Processing Approaches**

Current XML processing techniques require ECMAScript programmers to learn and master a complex array of new concepts and programming techniques. The XML programming models often seem heavyweight, complex and unfamiliar for ECMAScript programmers. This section provides a brief overview of the more popular XML processing techniques.

#### **5.2.1 The Document Object Model (DOM)**

One of the most common approaches to processing XML is to use a software package that implements the interfaces defined by the W3C XML DOM (Document Object Model). The XML DOM represents XML data using a general purpose tree abstraction and provides a tree-based API for navigating and manipulating the data (e.g., getParentNode(), getChildNodes(), removeChild(), etc.).

This method of accessing and manipulating data structures is very different from the methods used to access and manipulate native ECMAScript data structures. ECMAScript programmers must learn to write tree navigation algorithms instead of object navigation algorithms. In addition, they have to learn a relatively complex interface hierarchy for interacting with the XML DOM. The resulting XML DOM code is generally harder to read, write, and maintain than code that manipulates native ECMAScript data structures. It is more verbose and often obscures the developer's intent with lengthy tree navigation logic. Consequently, XML DOM programs require more time, knowledge and resources to develop.

## **5.2.2 The eXtensible Stylesheet Language (XSLT)**

XSLT is a language for transforming XML documents into other XML documents. Like the XML DOM, it represents XML data using a tree-based abstraction, but also provides an expression language called XPath designed for navigating trees. On top of this, it adds a declarative, rule-based language for matching portions of the input document and generating the output document accordingly.

From this description, it is clear that XSLT's methods for accessing and manipulating data structures are completely different from those used to access and manipulate ECMAScript data structures. Consequently, the XSLT learning curve for ECMAScript programmers is quite steep. In addition to learning a new data model, ECMAScript programmers have to learn a declarative programming model, recursive descent processing model, new expression language, new XML language syntax, and a variety of new programming concepts (templates, patterns, priority rules, etc.). These differences also make XSLT code harder to read, write and maintain for the ECMAScript programmer. In addition, it is not possible to use familiar development environments, debuggers and testing tools with XSLT.

## **5.2.3 Object Mapping**

Several have also tried to navigate and manipulate XML data by mapping it to and from native ECMAScript objects. The idea is to map XML data onto a set of ECMAScript objects, manipulate those objects directly, then map them back to XML. This allows ECMAScript programmers to reuse their knowledge of ECMAScript objects to manipulate XML data.

This is a great idea, but unfortunately it does not work for a wide range of XML processing tasks. Native ECMAScript objects do not preserve the order of the original XML data and order is significant for XML. Not only do

<span id="page-12-0"></span>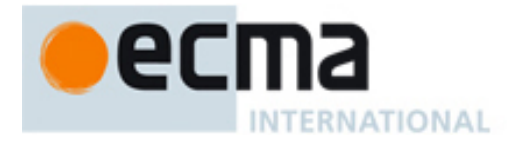

XML developers need to preserve the order of XML data, but they also need to control and manipulate the order of XML data. In addition, XML data contains artifacts that are not easily represented by the ECMAScript object model, such as namespaces, attributes, comments, processing instructions and mixed element content.

## **5.3 The E4X Approach**

ECMAScript for XML was envisioned to address these problems. E4X extends the ECMAScript object model with native support for XML data. It reuses familiar ECMAScript operators for creating, navigating and manipulating XML, such that anyone who has used ECMAScript is able to start using XML with little or no additional knowledge. The extensions include native XML data types, XML literals (i.e., initialisers) and a small set of new operators useful for common XML operations, such as searching and filtering.

E4X applications are smaller and more intuitive to ECMAScript developers than comparable XSLT or DOM applications. They are easier to read, write and maintain requiring less developer time, skill and specialized knowledge. The net result is reduced code complexity, tighter revision cycles and shorter time to market for Internet applications. In addition, E4X is a lighter weight technology enabling a wide range of mobile applications.

# **6 Design Principles**

The following design principles are used to guide the development of E4X and encourage consistent design decisions. They are listed here to provide insight into the E4X design rational and to anchor discussions on desirable E4X traits

- **Simple:** One of the most important objectives of E4X is to simplify common programming tasks. Simplicity should not be compromised for interesting or unique features that do not address common programming problems.
- **Consistent:** The design of E4X should be internally consistent such that developers can anticipate its behaviour.
- **Familiar:** Common operators available for manipulating ECMAScript objects should also be available for manipulating XML data. The semantics of the operators should not be surprising to those familiar with ECMAScript objects. Developers already familiar with ECMAScript objects should be able to begin using XML objects with minimal surprises.
- **Minimal:** Where appropriate, E4X defines new operators for manipulating XML that are not currently available for manipulating ECMAScript objects. This set of operators should be kept to a minimum to avoid unnecessary complexity. It is a non-goal of E4X to provide, for example, the full functionality of XPath.
- **Loose Coupling:** To the degree practical, E4X operators will enable applications to minimize their dependencies on external data formats. For example, E4X applications should be able to extract a value deeply nested within an XML structure, without specifying the full path to the data. Thus, changes in the containment hierarchy of the data will not require changes to the application.
- **Complementary:** E4X should integrate well with other languages designed for manipulating XML, such as XPath, XSLT and XML Query. For example, E4X should be able to invoke complementary languages when additional expressive power is needed without compromising the simplicity of the E4X language itself.

# **7 Notational Conventions**

This specification extends the notational conventions used in the ECMAScript Edition 3 specification. In particular, it extends the algorithm notation to improve the clarity, readability and maintainability of this specification. The new algorithm conventions are described in this section.

## **7.1 Algorithm Conventions**

This section introduces the algorithm conventions this specification adds to those used to describe the semantics of ECMAScript Edition 3. **These conventions are not part of the E4X language. They are used within this specification to describe the semantics of E4X operations.**

<span id="page-13-0"></span>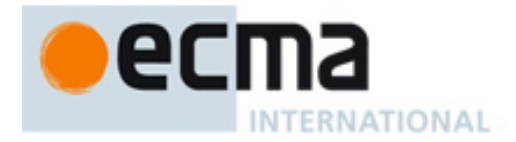

#### <span id="page-13-1"></span>**7.1.1 Indentation Style**

This specification extends the notation used in the ECMAScript Edition 3 specification by defining an algorithm indentation style. The new algorithm indention style is used in this specification to group related collections of steps together. This convention is useful for expressing a set of steps that are taken conditionally or repeatedly. For example, the following algorithm fragment uses indentation to describe a set of steps that are taken conditionally:

- 1. If *resetParameters* is **true**
	- a. Let  $x = 0$
	- b. Let  $y = 0$
	- c. Let  $deltaX = 0.5$
- 2. Else
	- a. Let *deltaX* = *deltaX* + *accelerationX*

In the example above, steps 1.a through 1.c are taken if the condition expressed in step 1 evaluates to **true**. Otherwise, step 2.a is taken.

Standard outline numbering form is used to identify steps and distinguish nested levels of indentation when it might not otherwise be obvious due to pagination.

#### **7.1.2 Property Access**

This specification extends the notation used in the ECMAScript Edition 3 specification by defining three property access conventions. When used on the left hand side of an assignment operation in this specification, the property access conventions are used to modify the value of a specified property of a specified object. In other contexts in this specification, the property access conventions are used for specifying that the value of a specified property be retrieved from a specified object based on its property name.

There are three forms of the property access conventions, two for accessing normal properties and one for accessing internal properties. The first convention for accessing normal properties is expressed using the following notation:

#### *object* . *propertyName*

When used on the left hand side of an assignment operation, this property access convention is equivalent to calling the [[Put]] method of *object*, passing the string literal containing the same sequence of parameters as *propertyName* and the value from the right hand side of the assignment operator as arguments. For example, the following algorithm fragment:

1. Let *item*.*price* = **"5.95"**

is equivalent to the following algorithm fragment:

1. Call the [[Put]] method of *item* with arguments **"price"** and **"5.95"**

When used in other contexts, this property access convention is equivalent to calling the [[Get]] method of *object* passing the string literal containing the same sequence of characters as *propertyName* as an argument. For example, the following algorithm fragment:

#### 1. Let *currentPrice* = *item*.*price*

is equivalent to the following algorithm fragment:

1. Let *currentPrice* be the result of calling the [[Get]] method of *item* with argument **"price"**

The second convention for accessing normal properties is expressed using the following notation:

*object* [ *propertyName* ]

<span id="page-14-0"></span>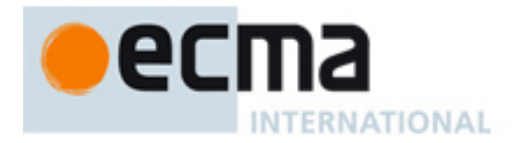

When used on the left hand side of an assignment operation, this property access convention is equivalent to calling the Object [[Put]] method with *object* as the **this** object, passing ToString(*propertyName*) and the value from the right hand side of the assignment operator as arguments. For example, the following algorithm fragment:

1. Let *item*[1] = *item2*

is equivalent to the following algorithm fragment:

1. Call the Object [[Put]] method with *item* as the **this** object and arguments ToString(1) and *item2*

When used in other contexts, this property access convention is equivalent to calling the Object [[Get]] method with *object* as the **this** object and argument ToString(*propertyName*). For example, the following algorithm fragment:

1. Let *item2* = *item*[1]

is equivalent to the following algorithm fragment:

1. Let *item2* be the result of calling the Object [[Get]] method with *item* as the **this** object and argument ToString(1)

This is a convenient and familiar notation for specifying numeric property names used as array indices.

The convention for accessing internal property names, including those that refer to internal methods, is specified using the following notation:

#### *object* . [[ *internalPropertyName* ]]

When used on the left hand side of an assignment operation, this property access convention is equivalent to setting the value of the [[ *internalPropertyName* ]] of the specified *object* to the value from the right hand side of the assignment operator. For example, the following algorithm fragment:

1. Let *x.*[[*Class*]] = **"element"**

is equivalent to the following algorithm fragment:

1. Let the value of the [[*Class*]] property of *x* be **"element"**

When used in other contexts, this property access convention is equivalent to getting the value of the [[*internalPropertyName*]] property of *object*. For example, the following algorithm fragment:

1. Let *class* = *x*.[[*Class*]]

is equivalent to the following algorithm fragment:

1. Let *class* be the value of the [[*Class*]] property of *x*

#### **7.1.3 Iteration**

This specification extends the notation used for describing ECMAScript Edition 3 by defining two iteration conventions. These iteration conventions are used by this specification for expressing that a set of steps must be taken once for each item in a collection or once for each integer in a specified range.

The first iteration convention is defined for expressing a sequence of steps that must be taken once for each member of a collection. It is expressed using the following **for each** notation:

#### For each *item* in *collection steps*

This **for each** notation is equivalent to performing the given *steps* repeatedly with the variable *item* bound to each member of *collection*. The value of *collection* is computed once prior to performing *steps* and does not change

<span id="page-15-0"></span>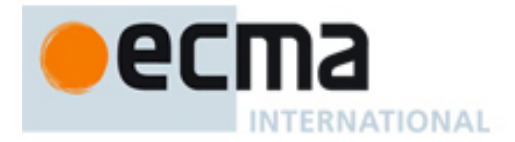

while performing *steps*. The order in which *item* is bound to members of *collection* is implementation dependent. The repetition ends after *item* has been bound to all the members of *collection* or when the algorithm exits via a return or a thrown exception. The *steps* may be specified on the same line following a comma or on the following lines using the indentation style described in section [7.1.1.](#page-13-1) For example,

- 1. Let *total* = **0**
- 2. For each *product* in *groceryList*
	- a. If *product*.*price* > *maxPrice*, throw an exception
	- b. Let *total* = *total* + *product*.*price*

In this example, steps 2.a and 2.b are repeated once for each member of the collection *groceryList* or until an exception is thrown in line 2.a. The variable *product* is bound to the value of a different member of *groceryList* before each repetition of these steps.

The second iteration convention defined by this specification is for expressing a sequence of steps that must be repeated once for each integer in a specified range of integers. It is expressed using the following **for** notation:

#### For *variable* = *first* to *last steps*

This **for** notation is equivalent to computing *first* and *last*, which will evaluate to integers *i* and *j* respectively, and performing the given *steps* repeatedly with the variable *variable* bound to each member of the sequence *i*, *i*+1 … *j* in numerical order. The values of *first* and *last* are computed once prior to performing *steps* and do not change while performing *steps*. The repetition ends after *variable* has been bound to each item of this sequence or when the algorithm exits via a return or a thrown exception. If *i* is greater than *j*, the *steps* are not performed. The *steps* may be specified on the same line following a comma or on the following lines using the indentation style described above. For example,

1. For *i* = **0** to *priceList*.*length*-**1**, call ToString(*priceList*[*i*])

In this example, ToString is called once for each item in *priceList* in sequential order.

A modified version of the **for** notation exists for iterating through a range of integers in reverse sequential order. It is expressed using the following notation:

#### For *variable* = *first* downto *last steps*

The modified **for** notation works exactly as described above except the variable *variable* is bound to each member of the sequence *i*, *i*-1, .. *j* in reverse numerical order. If *i* is less than *j*, the *steps* are not performed.

#### **7.1.4 Conditional Repetition**

This specification extends the notation used in the ECMAScript Edition 3 specification by defining a convention for expressing conditional repetition of a set of steps. This convention is defined by the following notation:

#### While ( *expression* ) *steps*

The while notation is equivalent to computing the *expression*, which will evaluate to either **true** or **false** and if it is **true**, taking the given steps and repeating this process until the *expression* evaluates to **false** or the algorithm exits via a return or a thrown exception. The steps may be specified on the same line following a comma or on the following lines using the indentation style described above. For example,

1. Let  $log2 = 0$ 2. While (*n* > **1**) a. Let  $n = n/2$ b. Let *log2* = *log2* + **1**

In this example, steps 2.a and 2.b are repeated until the expression *n* > 1 evaluates to **false**.

<span id="page-16-0"></span>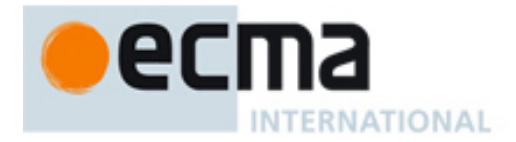

#### **7.1.5 Method Invocation**

This specification extends the notation used in the ECMAScript Edition 3 specification by defining a method invocation convention. The method invocation convention is used in this specification for calling a method of a given object passing a given set of arguments and returning the result. This convention is defined by the following notation:

#### *object* . *methodName* ( *arguments* )

where *arguments* is a comma separated list of zero or more values. The method invocation notation is equivalent to constructing a new Reference *r* with *base object* set to *object* and *property name* set to a string literal containing the same sequence of characters as *methodName*, constructing an internal list *l* of the values in *arguments*, invoking the CallMethod operator (section [11.2.2.1\)](#page-57-0) passing *r* and *l* as arguments and returning the result. For example, the following algorithm fragment:

 $\text{III1.}$  Let *sub* = *s*.substring(2, 5)

Is equivalent to the following algorithm fragment:

- !!!1. Let *r* be a new Reference with *base object* = *s* and *property name* = **"substring"**
- !!!2. Let *l* be an internal list containing the values 2 and 5
- !!!3. Let  $sub = CallMethod(r, l)$

# **8 Lexical Conventions**

This section introduces the lexical conventions E4X adds to ECMAScript.

E4X modifies the existing lexical grammar productions for *InputElementRegExp* and *Punctuators*. It also introduces the goal symbols *InputElementXMLTag* and *InputElementXMLContent* that describe how sequences of Unicode characters are translated into parts of XML initialisers.

The *InputElementDiv* symbol is used in those syntactic grammar contexts where a division (**/**), division-assignment (**/=**), less than (**<**), less than or equals (**<=**), left shift (**<<**) or left shift-assignment (**<<=**) operator is permitted. The *InputElementXMLTag* is used in those syntactic contexts where the literal contents of an XML tag are permitted. The *InputElementXMLContent* is used in those syntactic contexts where the literal contents of an XML element are permitted. The *InputElementRegExp* symbol is used in all other syntactic grammar contexts.

The addition of the production *InputElementRegExp* :: *XMLMarkup* and extended use of the existing production *InputElementRegExp* :: *Punctuator* :: **<** allow the start of XML initialisers to be identified.

To better understand when these goal symbols apply, consider the following example:

#### order =  $\langle x \rangle > \{\text{item}\}\langle x \rangle > i$

The input elements returned from the lexical grammar along with the goal symbol and productions used for this example are as follows:

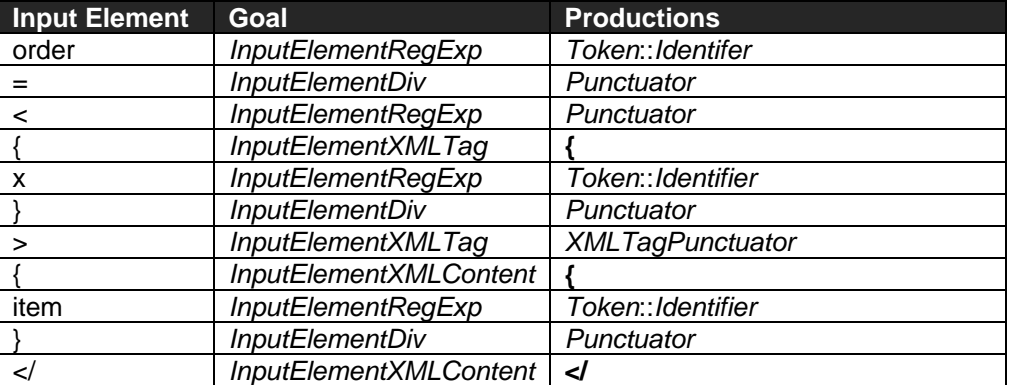

<span id="page-17-0"></span>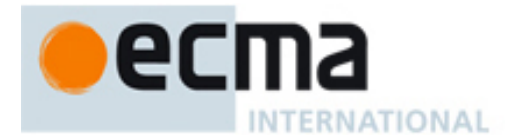

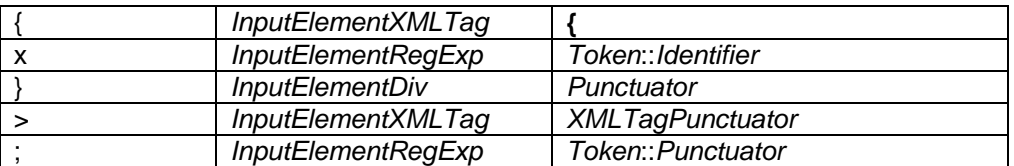

#### **Syntax**

E4X extends the *InputElementRegExp* goal symbol defined by ECMAScript with the following production:

```
InputElementRegExp :: 
       XMLMarkup
```
E4X extends ECMAScript by adding the following goal symbols:

*InputElementXMLTag* ::  *XMLTagCharacters XMLTagPunctuator XMLAttributeValue XMLWhitespace*  **{**  *InputElementXMLContent* :: *XMLMarkup XMLText*  **{ <** [ lookahead ∉ { **?**, **!** } ]  **</**

## **8.1 Context Keywords**

E4X extends ECMAScript by adding a set of context keywords. Context keywords take on a specific meaning when used in specified contexts where identifiers are not permitted by the syntactic grammar. However, they differ from ECMAScript Edition 3 keywords in that they may also be used as identifiers. E4X does not add any additional keywords to ECMAScript.

#### **Syntax**

E4X extends ECMAScript by replacing the *Identifier* production and adding a *ContextKeyword* production as follows:

*Identifier*::

 *IdentifierName* **but not** *ReservedWord* **or** *ContextKeyword ContextKeyword* 

*ContextKeyword* :: **each xml namespace** 

## **8.2 Punctuators**

E4X extends the list of Punctuators defined by ECMAScript by adding the descendent (**..**) input element to support the XML descendent accessor (section [11.2.3\)](#page-58-1), the attribute (**@**) input element to support XML attribute lookup (section [11.1.1\)](#page-48-1) and the name qualifier (**::**) input element to support qualified name lookup (section [11.1.2\)](#page-49-1).

<span id="page-18-0"></span>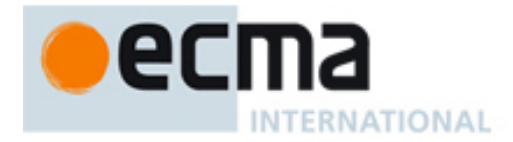

## **Syntax**

E4X extends the *Punctuator* non-terminal with the following production:

*Punctuator* ::

 **.. @** *<b>::*  $\cdot$  *:*  $\cdot$  **:** 

## **8.3 XML Initialiser Input Elements**

The goal symbols *InputElementXMLTag* and *InputElementXMLContent* describe how Unicode characters are translated into input elements that describe parts of XML initialisers. These input elements are consumed by the syntactic grammars described in sections [11.1.4](#page-50-1) and [11.1.5.](#page-53-1)

The lexical grammar allows characters which may not form a valid XML initialiser. The syntax and semantics described in the syntactic grammar ensure that the final initialiser is well formed XML.

Unlike in string literals, the back slash (**\**) is not treated as the start of an escape sequence inside XML initialisers. Instead the XML entity references specified in the XML 1.0 specification should be used to escape characters. For example, the entity reference **&apos**; can be used for a single quote ('), **&quot**; for a double quote ("), and **&It**; for less than (**<**).

The left curly brace (**{**) and right curly brace (**}**) are used to delimit expressions that may be embedded in tags or element content to dynamically compute portions of the XML initialiser. The curly braces may appear in literal form inside an attribute value, a CDATA, PI, or XML Comment. In all other cases, the character reference **&#x7B**; must be used to represent the left curly brace ({) and the character reference  $\&\#x7D$ ; must be used to represent the right curly brace (**}**).

#### **Syntax**

*XMLMarkup* :: *XMLComment XMLCDATA XMLPI* 

*XMLTagCharacters* ::

*SourceCharacters* **but no embedded** *XMLTagPunctuator*

**or** left-curly **{ or** quote **' or** double-quote **" or** forward-slash **/ or** *XMLWhitespaceCharacter*

*XMLWhitespaceCharacter* ::

<SP> <TAB>  $<$ CR $>$ <LF>

*XMLWhitespace* ::

 *XMLWhitespaceCharacter XMLWhitespace XMLWhitespaceCharacter* 

*XMLText* ::

*SourceCharacters* **but no embedded** left-curly **{ or** less-than **<** 

*XMLComment* ::

**<!--** *XMLCommentCharactersopt* **-->**

*XMLCommentCharacters* ::

*SourceCharacters* **but no embedded sequence --**

<span id="page-19-0"></span>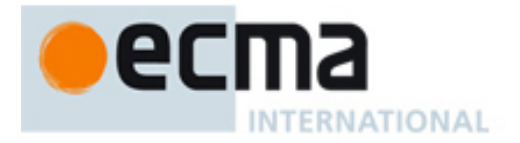

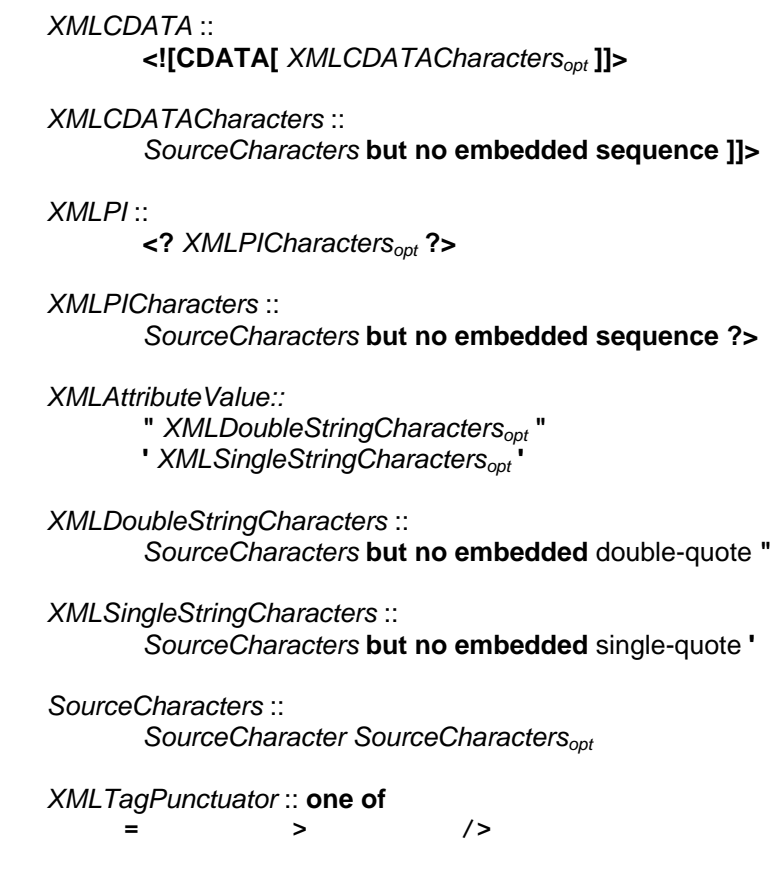

## **9 Types**

E4X extends ECMAScript by adding two new fundamental data types for representing XML objects and lists of XML objects. Future versions will also provide the capability to derive user-defined types for specific XML vocabularies using XML Schemas.

## **9.1 The XML Type**

The XML type is an *ordered* collection of properties with a name, a set of XML attributes, a set of in-scope namespaces and a parent. Each property of an XML object has a unique numeric property name *P*, such that ToString(ToUint32(*P*)) is equal to *P*, and has a value of type XML representing a child node. The name of an XML object is a QName object or **null**. Each XML attribute is an instance of the XML type. Each namespace is a Namespace object. The parent is a value of type XML or **null**. Methods are associated with XML objects using non-numeric property names.

Each value of type XML represents an XML element, attribute, comment, processing-instruction or text node. The internal [[*Class*]] property is set to "element", "attribute", "comment", "processing-instruction" or "text" as appropriate. Each XML object representing an XML attribute, comment, processing-instruction (PI) or text node has no user visible properties and stores a String value representing the value of the associated attribute, comment, PI or text node in the [[*Value*]] property logically inherited from the Object type.

E4X intentionally blurs the distinction between an individual XML object and an XMLList containing only that object. To this end, all operations available for XMLList objects are also available for XML objects. Implementations that extend E4X should preserve this constraint.

#### **NOTE**

The internal XML data model described above represents XML child nodes as properties with numeric property names. The numeric names of these properties indicate the ordinal position of a given child within its parent. The values of these properties are XML objects that have an associated name (e.g., an element name). E4X defines XML [[Get]] and [[Put]] operators (below) that provide access to the properties of an XML object based on the names of the property values rather than their internal numeric property names.

<span id="page-20-0"></span>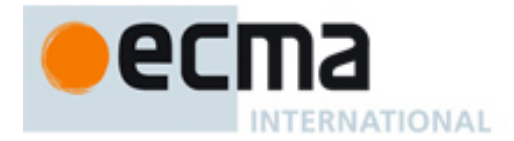

#### **9.1.1 Internal Properties and Methods**

Internal properties and methods are not part of the E4X language. They are defined by this specification purely for expository purposes. An implementation of E4X must behave as if it produced and operated upon internal properties in the manner described here. This specification reuses the notation for internal properties from the ECMAScript Edition 3 specification, wherein the names of internal properties are enclosed in double square brackets [[ ]]. When an algorithm uses an internal property of an object and the object does not implement the indicated internal property, a **TypeError** exception is thrown.

The XML type is logically derived from the Object type and inherits its internal properties. Unless otherwise specified, the XML type also inherits the type conversion semantics defined for the Object type (section 9 of ECMAScript Edition 3). The following table summarises the internal properties the XML type adds to those defined by the Object type.

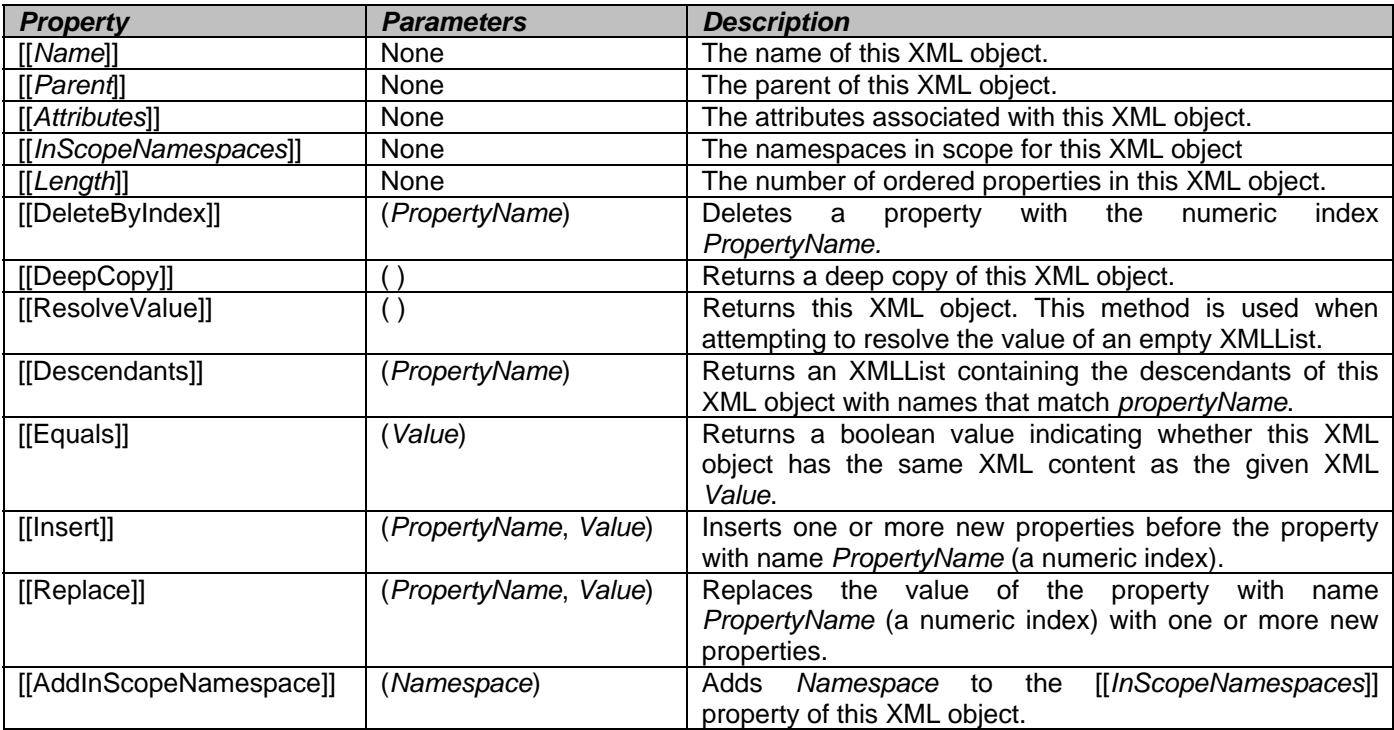

The value of the [[*Name*]] property must be **null** or a QName object containing a legal XML element name, attribute name, or PI name. The value of the [[*Name*]] property is **null** if and only if the XML object represents an XML comment or text node. The [[*Name*]] for each XML object representing a processing-instruction will have its *uri* property set to the empty string.

The value of the [[*Parent*]] property must be either an XML object or **null**. When an XML object occurs as a property (i.e., a child) of another XML object, the [[*Parent*]] property is set to the containing XML object (i.e., the parent).

The value of the [[*Attributes*]] property is a set of zero or more XML objects. When a new object is added to the [[*Attributes*]] set, it replaces any existing object in [[*Attributes*]] that has the same set identity. The set identity of each XML object *x* ∈ [[*Attributes*]] is defined to be *x*.[[*Name*]]. Therefore, there exists no two objects *x*, *y* ∈ [[*Attributes*]] such that the result of the comparison *x*.[[*Name*]] == *y*.[[*Name*]] is **true**. The value of the [[*Attributes*]] property is the empty set if the XML object represents an XML attribute, comment, PI or text node.

**NOTE** 

Although namespaces are declared using attribute syntax in XML, they are not represented in the [[*Attributes*]] property.

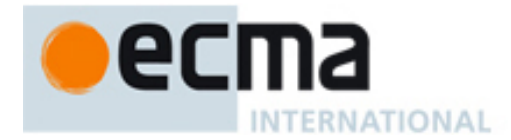

The value of the [[*InScopeNamespaces*]] property is a set of zero or more Namespace objects representing the namespace declarations in scope for this XML object. When a new object is added to the [[*InScopeNamespaces*]] set, it replaces any existing object in the [[*InScopeNamespaces*]] set that has the same set identity. The set identity of each Namespace object *n* ∈ [[*InScopeNamespaces*]] for which *n*.*prefix* is not **undefined**, is defined to be *n*.*prefix*. The set identify of each Namespace *n* ∈ [[*InScopeNamespaces*]] for which *n*.*prefix* is **undefined** is defined to be *n*.*uri*. Therefore, there exists no two objects *x*,*y* ∈ [[*InScopeNamespaces*]], such that the result of the comparison *x*.*prefix* == *y*.*prefix* is **true** unless the result of the comparison *x*.*prefix* == **undefined** is **true** and there exists no two objects *x*, *y* ∈ [[*InScopeNamespaces*]], such that the result of the comparison *x*.*prefix* == **undefined** and *x*.*uri* == *y*.*uri* are both true.

The value of the [[*Length*]] property is a non-negative integer.

Unless otherwise specified, a newly created instance of type XML has [[*Prototype*]] initialized to the XML prototype object (section [13.4.4\)](#page-82-1), [[*Class*]] initialized to the string **"text"**, [[*Value*]] initialized to **undefined**, [[*Name*]] initialized to **null**, [[*Parent*]] initialized to **null**, [[*Attributes*]] initialized to the empty set **{ }**, [[*InscopeNamespaces*]] initialized to the empty set **{ }**, and [[*Length*]] initialized to the integer 0.

**9.1.1.1 [[Get]] (P)** 

#### **Overview**

The XML type overrides the internal [[Get]] method defined by the Object type. The XML [[Get]] method is used to retrieve an XML attribute by its name or a set of XML elements by their names. The input argument *P* may be an unqualified name for an XML attribute (distinguished from the name of XML elements by a leading "@" symbol) or a set of XML elements, a QName for a set of XML elements, an AttributeName for a set of XML attributes, the properties wildcard "\*" or the attributes wildcard "@\*". When the input argument *P* is an unqualified XML element name, it identifies XML elements in the default namespace. When the input argument *P* is an unqualified XML attribute name, it identifies XML attributes in no namespace.

In addition, the input argument *P* may be a numeric property name. If *P* is a numeric property name, the XML [[Get]] method converts this XML object to an XMLList *l* and calls the [[Get]] method of *l* with argument *P*. This treatment intentionally blurs the distinction between a single XML object and an XMLList containing only one value.

## NOTE

Unlike the internal Object [[Get]] method, the internal XML [[Get]] method is never used for retrieving methods associated with XML objects. E4X modifies the ECMAScript method lookup semantics for XML objects as described in section [11.2.2.](#page-56-1)

## **Semantics**

When the [[Get]] method of an XML object *x* is called with property name *P*, the following steps are taken:

- !!!1. If ToString(ToUint32(*P*)) == *P*
	- a. Let *l* = ToXMLList(*x*)
	- b. Return the result of calling the [[Get]] method of *l* with argument *P*
- !!!2. Let *n* = ToXMLName(*P*)
- !!!3. Let *l* be a new XMLList with *l*.[[*TargetObject*]] = *x* and *l*.[[*TargetProperty*]] = *n*
- !!!4. If Type(*n*) is AttributeName
	- a. For each *a* in *x*.[[*Attributes*]]
		- i. If ((*n*.[[*Name*]].*localName* == **"\*"**) or (*n*.[[*Name*]].*localName* == *a.*[[*Name*]].*localName*)) and ((*n*.[[*Name*]].*uri* == **null**) or (*n*.[[*Name*]].*uri* == *a*.[[*Name*]].*uri*))
			- 1. Call the [[Append]] method of *l* with argument *a*
	- b. Return *l*
- !!!5. For (*k* = **0** to *x*.[[*Length*]]-**1**)
	- a. If ((*n*.*localName* == **"\*"**)

```
 or ((x[k].[[Class]] == "element") and (x[k].[[Name]].localName == n.localName)))
```
- and  $((n.uri == null)$  or  $((x[k].[[Class]] == "element")$  and  $(n.uri == x[k].[[Name]] . *uri*$ ))
- i. Call the [[Append]] method of *l* with argument *x*[*k*]
- !!!6. Return *l*

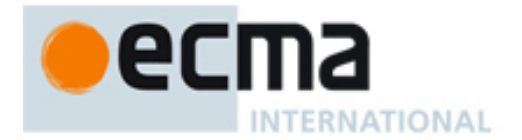

## **9.1.1.2 [[Put]] (P, V)**

#### **Overview**

The XML type overrides the internal [[Put]] method defined by the Object type. The XML [[Put]] method is used to replace and insert properties or XML attributes in an XML object. The parameter *P* identifies which portion of the XML object will be affected and may be an unqualified name for an XML attribute (distinguished from XML valued property names by a leading "@" symbol) or set of XML elements, a QName for a set of XML elements, an AttributeName for a set of XML attributes or the properties wildcard "\*". When the parameter *P* is an unqualified XML element name, it identifies XML elements in the default namespace. When the parameter *P* is an unqualified XML attribute name, it identifies XML attributes in no namespace. The parameter *V* may be an XML object, an XMLList object or any value that may be converted to a String with ToString().

If *P* is a numeric property name, the XML [[Put]] method throws a **TypeError** exception. This operation is reserved for future versions of E4X.

#### **NOTE**

Unlike the internal Object [[Put]] method, the internal XML [[Put]] method is never used for modifying the set of methods associated with XML objects.

#### **Semantics**

When the [[Put]] method of an XML object *x* is called with property name *P* and value *V*, the following steps are taken:

- !!!1. If (Type(*V*) ∉ {XML, XMLList}) or (*V*.[[*Class*]] ∈ {**"text"**, **"attribute"**})
	- a. Let *c* = ToString(*V*)
- !!!2. Else
	- a. Let *c* be the result of calling the [[DeepCopy]] method of *V*
- !!!3. If ToString(ToUint32(*P*)) == *P*, throw a **TypeError** exception
- NOTE: this operation is reserved for future versions of E4X.
- !!!4. If *x*.[[*Class*]] ∈ {**"text"**, **"comment"**, **"processing-instruction"**, **"attribute"**}, return
- !!!5. Let *n* = ToXMLName(*P*)
- !!!6. Let *defaultNamespace* = GetDefaultNamespace()
- !!!7. If Type(*n*) is AttributeName
	- a. Call the function isXMLName (section [13.1.2.1\)](#page-72-1) with argument *n*.[[*Name*]] and if the result is **false**, return
	- b. If Type(*c*) is XMLList
		- i. If *c*.[[*Length*]] == **0**, let *c* be the empty string
		- ii. Else
			- 1. Let *s* = ToString(*c*[**0**])
			- 2. For  $i = 1$  to *c*. [[Length]]-1
				- a. Let s be the result of concatenating *s*, the string **" "** (space) and ToString(*c*[*i*])
			- 3. Let *c* = *s*
	- c. Else
		- i. Let  $c = \text{ToString}(c)$
	- d. Let  $a = null$
	- e. For each *j* in *x*.[[*Attributes*]]
		- i. If (*n*.[[*Name*]].*localName* == *j*.[[*Name*]].*localName*)
			- and ((*n*.[[*Name*]].*uri* == **null**) or (*n*.[[*Name*]].*uri* == *j*.[[*Name*]].*uri*))
				- 1. If  $(a == null)$ ,  $a = j$
				- 2. Else call the [[Delete]] method of *x* with argument *j*.[[*Name*]]
	- f. If *a* == **null**
		- i. If *n*.[[*Name*]].*uri* == **null**
			- 1. Let *nons* be a new Namespace created as if by calling the constructor new Namespace()
			- 2. Let *name* be a new QName created as if by calling the constructor new QName(*nons*,
			- *n*.[[*Name*]])
		- ii. Else
			- 1. Let *name* be a new QName created as if by calling the constructor new QName(*n*.[[*Name*]])

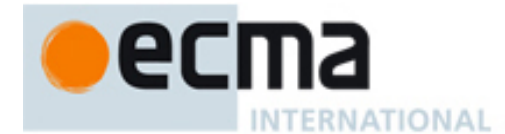

- iii. Create a new XML object *a* with *a*.[[*Name*]] = *name*, *a*.[[*Class*]] == **"attribute"** and *a*.[[*Parent*]] = *x*
- iv. Let *x*.[[*Attributes*]] = *x.*[[*Attributes*]] ∪ { *a* }
- v. Let *ns* be the result of calling the [[GetNamespace]] method of *name* with no arguments
- vi. Call the [[AddInScopeNamespace]] method of *x* with argument *ns*
- g. Let *a.*[[*Value*]] = *c*
- h. Return
- !!!8. Let *isValidName* be the result of calling the function isXMLName (section [13.1.2.1\)](#page-72-1) with argument *n*
- !!!9. if *isValueName* is **false** and *n*.*localName* is not equal to the string **"\*"**, return
- $!!!10.$  Let  $i =$  **undefined**
- !!!11. Let *primitiveAssign* = (Type(*c*) ∉ {XML, XMLList}) and (*n*.*localName* is not equal to the string **"\*"**)
- !!!12. For (*k* = *x*.[[*Length*]]-**1** downto **0**)
	- a. If ((*n.localName* == **"\*"**)
		- or ((*x*[*k*].[[*Class*]] == **"element"**) and (*x*[*k*].[[*Name*]].*localName*==*n*.*localName*)))
		- and  $((n.uri == null)$  or  $((x[k],[Class]) == "element")$  and  $(n.uri == x[k],[Name]],uri$ )))
			- i. If (*i* is not **undefined**), call the [[DeleteByIndex]] property of *x* with argument ToString(*i*)
		- ii. Let  $i = k$
- !!!13. If *i* == **undefined**
	- a. Let *i* = *x*.[[*Length*]]
	- b. If (*primitiveAssign* == **true**)
		- i. If  $(n, \text{uri}) = \text{null}$ 
			- 1. Let *name* be a new QName created as if by calling the constructor new
			- QName(*defaultNamespace*, *n*)
			- ii. Else
				- 1. Let *name* be a new QName created as if by calling the constructor new QName(*n*)
		- iii. Create a new XML object *y* with *y.*[[*Name*]] = *name*, *y*.[[*Class*]] = **"element"** and *y.*[[*Parent*]] = *x*
		- iv. Let *ns* be the result of calling [[GetNamespace]] on *name* with no arguments
		- v. Call the [[Replace]] method of *x* with arguments ToString(*i*) and *y*
		- vi. Call [[AddInScopeNamespace]] on *y* with argument *ns*
- !!!14. If (*primitiveAssign* == **true**)
	- a. Delete all the properties of the XML object *x*[*i*]
	- b. Let  $s = \text{ToString}(c)$
	- c. If *s* is not the empty string, call the [[Replace]] method of *x*[*i*] with arguments **"0"** and *s*
- !!!15. Else
	- a. Call the [[Replace]] method of *x* with arguments ToString(*i*) and *c*
- !!!16. Return

#### **9.1.1.3 [[Delete]] (P)**

#### **Overview**

The XML type overrides the internal [[Delete]] method defined by the Object type. The XML [[Delete]] method is used to remove a set of XML attributes by name or a set of XML valued properties by name. Unlike, the internal Object [[Delete]], the XML [[Delete]] method shifts all the properties following deleted properties up to fill in empty slots created by the delete. The input argument *P* may be an unqualified name for an XML attribute (distinguished from the name of XML elements by a leading "@" symbol) or a set of XML elements, a QName for a set of XML elements, an AttributeName for a set of XML attributes, the properties wildcard "\*" or the attributes wildcard "@\*". When the input argument *P* is an unqualified XML element name, it identifies XML elements in the default namespace. When the input argument *P* is an unqualified XML attribute name, it identifies XML attributes in no namespace.

If *P* is a numeric property name, the XML [[Put]] method throws a **TypeError** exception. This operation is reserved for future versions of E4X.

#### **Semantics**

When the [[Delete]] method of an XML object *x* is called with property name *P*, the following steps are taken:

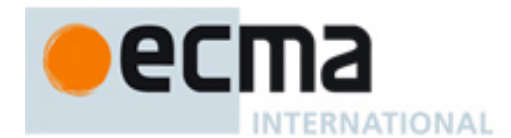

- !!!1. If ToString(ToUint32(*P*)) == *P*, throw a **TypeError** exception
- NOTE: this operation is reserved for future versions of E4X.
- !!!2. Let *n* = ToXMLName(*P*)
- !!!3. If Type(*n*) is AttributeName
	- a. For each *a* in *x*.[[*Attributes*]]
		- i. If ((*n*.[[*Name*]].*localName* == **"\*"**) or (*n*.[[*Name*]].*localName* == *a.*[[*Name*]].*localName*)) and ((*n*.[[*Name*]].*uri* == **null**) or (*n*.[[*Name*]].*uri* == *a*.[[*Name*]].*uri*))
			- 1. Let *a*.[[*Parent*]] = **null**
			- 2. Remove the attribute *a* from *x*.[[*Attributes*]]
	- b. Return **true**
- $1!14.$  Let  $dp = 0$
- !!!5. For *q* = **0** to *x*.[[*Length*]]-**1**
	- a. If ((*n*.*localName* == **"\*"**)
		- or (*x*[*q*].[[*Class*]] == **"element"** and *x*[*q*].[[*Name*]].*localName* == *n*.*localName*))
		- and  $((n.uri == null)$  or  $(x[q][Class]] == "element"$  and  $n.uri == x[q][(Name]] .uri)$ 
			- i. Let  $x[q]$ . [[*Parent*]] = null
			- ii. Remove the property with the name ToString(*q*) from *x*
		- iii. Let  $dp = dp + 1$

b. Else

- i. If *dp* > **0**, rename property ToString(*q*) of *x* to ToString(*q dp*)
- !!!6. Let *x*.[[*Length*]] = *x*.[[*Length*]] *dp*
- !!!7. Return **true**.

## **9.1.1.4 [[DeleteByIndex]] (P)**

#### **Overview**

The XML type adds the internal [[DeleteByIndex]] method to the methods defined by the Object type. The XML [[DeleteByIndex]] method is used to remove an XML property by its numeric property name. Like, the XML [[Delete]] method, the XML [[DeleteByIndex]] method shifts all the properties following deleted properties up to fill in empty slots created by the delete. The input argument *P* may be a numeric property name.

#### **Semantics**

When the [[DeleteByIndex]] method of an XML object *x* is called with property name *P*, the following steps are taken:

- !!!1. Let *i* = ToUint32(*P*)
- !!!2. If ToString(*i*) == *P*
	- a. If *i* is greater than or equal to *x*.[[*Length*]], return **true**
	- b. Else
		- i. If *x* has a property with name *P*
			- 1. Let *x*[*P*].[[*Parent*]] = **null**
			- 2. Remove the property with the name *P* from *x*
		- ii. For  $q = i+1$  to *x*. [[Length]]-1
			- 1. Rename property  $T$ oString(*q*) of *x* to  $T$ oString(*q* **1**)
		- iii. Let *x*.[[*Length*]] = *x*.[[*Length*]] **1**
	- c. Return **true**
- !!!3. Else throw a **TypeError** exception

## **9.1.1.5 [[DefaultValue]] (hint)**

## **Overview**

The XML type overrides the internal [[DefaultValue]] method defined by the Object type. The XML [[DefaultValue]] method returns a primitive value representing this XML object. Unlike, the [[DefaultValue]] method defined by the Object type, the XML [[DefaultValue]] method always returns a string. The hint parameter is ignored.

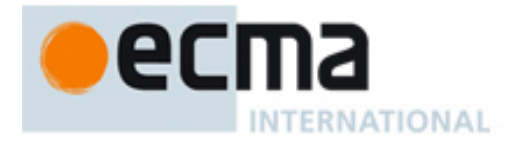

## **Semantics**

When the [[DefaultValue]] method of an XML object *x* is called with parameter *hint*, the following step is taken:

!!!1. Return ToString(*x*)

**9.1.1.6 [[HasProperty]] (P)** 

#### **Overview**

The XML type overrides the internal [[HasProperty]] method defined by the Object type. The XML [[HasProperty]] method is used to determine whether this XML object contains an XML element or attribute by its name. The input argument *P* may be an unqualified name for an XML attribute (distinguished from the name of XML elements by a leading "@" symbol) or a set of XML elements, a QName for a set of XML elements, an AttributeName for a set of XML attributes, the properties wildcard "\*" or the attributes wildcard "@\*". When the input argument *P* is an unqualified XML element name, it identifies XML elements in the default namespace. When the input argument *P* is an unqualified XML attribute name, it identifies XML attributes in no namespace.

In addition, the input argument *P* may be a numeric property name. If *P* is a numeric property name equal to **"0"**, the XML [[HasProperty]] method returns **true**. If *P* is a numeric property name other than **"0"**, the XML [[HasProperty]] method returns **false**. This treatment intentionally blurs the distinction between a single XML object and an XMLList containing only one value.

#### **Semantics**

When the [[HasProperty]] method of an XML object *x* is called with property name *P*, the following steps are taken:

- !!!1. If ToString(ToUint32(*P*)) == *P*
	- a. Return (*P* == **"0"**)
- !!!2. Let *n* = ToXMLName(*P*)
- !!!3. If Type(*n*) is AttributeName
- a. For each *a* in *x*.[[*Attributes*]]
	- i. If ((*n*.[[*Name*]].*localName* == **"\*"**) or (*n*.[[*Name*]].*localName* == *a.*[[*Name*]].*localName*)) and ((*n*.[[*Name*]].*uri* == **null**) or (*n*.[[*Name*]].*uri* == *a*.[[*Name*]].*uri*))
		- 1. Return **true**

```
b. Return false
```

```
!!!4. For (k = 0 to x.[[Length]]-1) 
    a. If ((n.localName == "*") 
           or ((x[k].[[Class]] == "element") and (x[k].[[Name]].localName == n.localName))) 
        and ((n.uri == null) or (x[k].[[Class]] == "element") and (n.uri == x[k].[[Name]].uri))) 
          i. Return true
!!!5. Return false
```

```
9.1.1.7 [[DeepCopy]] ( )
```
## **Overview**

The XML type adds the internal [[DeepCopy]] method to the internal properties defined by the Object type. The XML [[DeepCopy]] method is used to create and return a deep copy of this object, including its attributes, properties, namespaces and the attributes, properties and namespaces of all its descendants. The internal [[Parent]] property of the return value is set to **null** and the internal [[Parent]] property of each copied descendant is set to its newly copied parent as appropriate.

#### **Semantics**

When the [[DeepCopy]] method of an XML object x is called, the following steps are taken:

!!!1. Let *y* be a new XML object with *y*.[[*Prototype*]] = *x*.[[*Prototype*]], y.[[*Class*]] = x.[[*Class*]], y.[[*Value*]] = x.[[*Value*]], y.[[*Name*]] = x.[[*Name*]], y.[[*Length*]] = x.[[*Length*]]

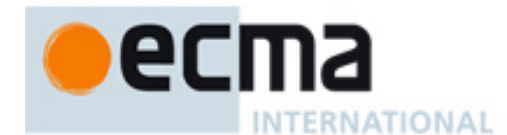

- !!!2. For each *ns* in *x*.[[*InScopeNamespaces*]]
	- a. Let *ns2* be a new Namespace created as if by calling the constructor new Namespace(*ns*)
	- b. Let *y*.[[*InScopeNamespaces*]] = *y*.[[*InScopeNamespaces*]] ∪ { *ns2* }
- !!!3. Let *y*.[[*Parent*]] = **null**
- !!!4. For each *a* in *x*.[[*Attributes*]]
	- a. Let *b* be the result of calling the [[DeepCopy]] method of *a*
	- b. Let *b*.[[*Parent*]] = *y*
	- c. Let *y*.[[*Attributes*]] = *y*.[[*Attributes*]] ∪ { *b* }
- !!!5. For *i* = **0** to *x*.[[*Length*]]-**1**
	- a. Let *c* be the result of calling the [[DeepCopy]] method of *x*[*i*]
	- b. Let  $y[i] = c$
	- c. Let *c*.[[*Parent*]] = *y*
- !!!6. Return *y*

## **9.1.1.8 [[Descendants]] (P)**

## **Overview**

The XML type adds the internal [[Descendants]] method to the internal properties defined by the Object type. The XML [[Descendants]] method is used to retrieve all the XML valued descendants of this XML object (i.e., children, grandchildren, great-grandchildren, etc.) with names matching the input argument *P*. The input argument *P* may be an unqualified name for an XML attribute (distinguished from the name of XML elements by a leading "@" symbol) or a set of XML elements, a QName for a set of XML elements, an AttributeName for a set of XML attributes, the properties wildcard "\*" or the attributes wildcard "@\*". When the input argument *P* is an unqualified XML element name, it identifies XML elements in the default namespace. When the input argument *P* is an unqualified XML attribute name, it identifies XML attributes in no namespace.

## **Semantics**

When the [[Descendants]] method of an XML object x is called with property name *P*, the following steps are taken:

- !!!1. Let *n* = ToXMLName(*P*)
- !!!2. Let *l* be a new XMLList with *l*.[[*TargetObject*]] = **null**
- !!!3. If Type(*n*) is AttributeName
	- a. For each *a* in *x*.[[*Attributes*]]
		- i. If ((*n*.[[*Name*]].*localName* == **"\*"**) or (*n*.[[*Name*]].*localName* == *a.*[[*Name*]].*localName*)) and ((*n*.[[*Name*]].*uri* == **null**) or (*n*.[[*Name*]].*uri* == *a*.[[*Name*]].*uri* ))
			- 1. Call the [[Append]] method of *l* with argument *a*
- !!!4. For (*k* = **0** to *x.*[[*Length*]]-**1**)
	- a. If ((*n.localName* == **"\*"**)
		- or ((*x*[*k*].[[*Class*]] == **"element"**) and (*x*[*k*].[[*Name*]].*localName* == *n*.*localName*)))
		- and ((*n*.*uri* == **null**) or ((*x*[*k*].[[*Class*]] == **"element"**) and (*n*.*uri* == *x*[*k*].[[*Name*]].*uri*)))
		- i. Call the [[Append]] method of *l* with argument *x*[*k*]
		- b. Let *dq* be the resultsof calling the [[Descendants]] method of *x*[*k*] with argument *P*
		- c. If *dq*.[[*Length*]] > 0, call the [[Append]] method of *l* with argument *dq*

```
!!!5. Return l
```
## **9.1.1.9 [[Equals]] (V)**

## **Overview**

The XML type adds the internal [[Equals]] method to the internal properties defined by the Object type. The XML [[Equals]] method is used to compare this XML object for XML content equality with another XML object *V*. The [[Equals]] operator returns **true** if *V* is a value of type XML considered equal to this XML object. Otherwise, it returns **false**.

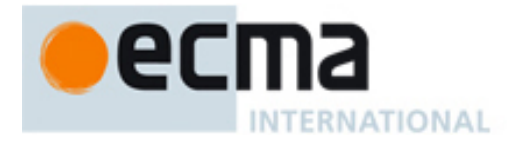

## **Semantics**

When the [[Equals]] method of an XML object *x* is called with value *V*, the following steps are taken:

- !!!1. If Type(*V*) is not XML, return **false**
	- !!!2. If *x*.[[*Class*]] is not equal to *V*.[[*Class*]], return **false**
- !!!3. If *x*.[[*Name*]] is not **null**
	- a. If *V*.[[*Name*]] is **null**, return **false**
	- b. If *x*.[[*Name*]].*localName* is not equal to *V*.[[*Name*]].*localName*, return **false**
	- c. If *x*.[[*Name*]].*uri* is not equal to *V*.[[*Name*]].*uri*, return **false**
- !!!4. Else if *V*.[[*Name*]] is not **null**, return **false**
- !!!5. If *x*.[[*Attributes*]] does not contain the same number of items as *V*.[[*Attributes*]], return **false**
- !!!6. If *x*.[[*Length*]] is not equal to *V*.[[*Length*]], return **false**
- !!!7. If *x*.[[*Value*]] is not equal to *y*[[*Value*]], return **false**
- !!!8. For each *a* in *x*.[[*Attributes*]]
	- a. If *V*.[[*Attributes*]] does not contain an attribute *b*, such that *b*.[[*Name*]].*localName* ==
- *a*.[[*Name*]].*localName*, *b*.[[*Name*]].*uri* == *a*.[[*Name*]].*uri* and *b.*[[*Value*]] == *a*.[[*Value*]], return **false** !!!9. For *i* = **0** to *x*.[[*Length*]]-**1**
	- a. Let *r* be the result of calling the [[Equals]] method of *x*[*i*] with argument *V*[*i*]
	- b. If *r* == **false**, return **false**
- !!!10. Return **true**

## **9.1.1.10 [[ResolveValue]] ( )**

#### **Overview**

The XML type adds the internal [[ResolveValue]] method to the internal properties defined by the Object type. The XML [[ResolveValue]] method returns this XML object. It is used by the XMLList [[ResolveValue]] method to support [[Put]] operations on empty XMLLists.

#### **Semantics**

When the [[ResolveValue]] method of an XML object *x* is called, the following step is taken:

!!!1. Return *x*

**9.1.1.11 [[Insert]] (P, V)** 

#### **Overview**

The XML type adds the internal [[Insert]] method to the internal properties defined by the Object type. The XML [[Insert]] method is used to insert a value *V* at a specific position *P*. The input argument *P* must be a numeric property name. The input argument *V* may be a value of type XML, XMLList or any value that can be converted to a String with ToString().

#### **Semantics**

When the [[Insert]] method of an XML object *x* is called with property name *P* and value *V*, the following steps are taken:

!!!1. If *x*.[[*Class*]] ∈ {**"text"**, **"comment"**, **"processing-instruction"**, **"attribute"**}, return !!!2. Let *i* = ToUint32(*P*) !!!3. If (ToString(*i*) is not equal to *P*), throw a **TypeError** exception !!!4. Let  $n = 1$ !!!5. If Type(*V*) is XMLList, let  $n = V$ . [[Length]] !!!6. If *n* == **0**, Return !!!7. For *j* = *x*.[[*Length*]]-**1** downto *i*, rename property ToString(*j*) of *x* to ToString(*j* + *n*) !!!8. Let *x*.[[*Length*]] = *x*.[[*Length*]] + *n* !!!9. If Type(*V*) is XMLList

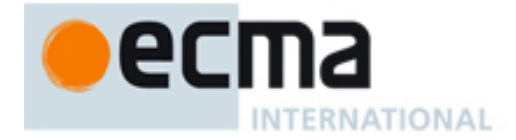

- a. For  $j = 0$  to  $V$ . [[Length-1]]
	- i. *V*[*j*].[[*Parent*]] = *x*
	- ii.  $x[i + j] = V[j]$

NOTE: the E4X data model does not enforce the constraint: ∀ *x* ∈ XML : *x*.[[*InScopeNamespaces*]] ⊇ *x*.[[*Parent*]].[[*InScopeNamespaces*]]. However, implementations may at this point add namespaces from *V*[*j*].[[*InScopeNamespaces*]] to *x* or any ancestors of *x*. Likewise, implementations may at this point add namespaces from *x* to *V*[*j*] or any descendents of *V*[*j*].

- !!!10. Else
	- a. Call the [[Replace]] method of *x* with arguments *i* and *V*
- !!!11. Return

## **9.1.1.12 [[Replace]] (P, V)**

#### **Overview**

The XML type adds the internal [[Replace]] method to the internal properties defined by the Object type. The XML [[Replace]] method may be used to replace the property at a specific position *P* with the value *V*. The input argument *P* must be a numeric property name. The input argument *V* may be a value of type XML, XMLList or any value that can be converted to a String with ToString().

#### **Semantics**

When the [[Replace]] method of an XML object *x* is called with property name *P* and value *V*, the following steps are taken:

- !!!1. If *x*.[[*Class*]] ∈ {**"text"**, **"comment"**, **"processing-instruction"**, **"attribute"**}, return
- !!!2. Let *i* = ToUint32(*P*)
- !!!3. If (ToString(*i*) is not equal to *P*), throw a **TypeError** exception
- !!!4. If *i* is greater than or equal to *x*.[[*Length*]],
	- a. Let *P* = ToString(*x.*[[*Length*]])
	- b. Let *x*.[[*Length*]] = *x*.[[*Length*]] + **1**
- !!!5. If Type(*V*) is XML and *V*.[[*Class*]] ∈ {**"element"**, **"comment"**, **"processing-instruction"**, **"text"**} a. Let *V.*[[*Parent*]] = *x* 
	- b. If *x* has a property with name *P*
		- i. Let  $x[P]$ . [[*Parent*]] = null
	- c. Let *x*[*P*] = *V*

NOTE: the E4X data model does not enforce the constraint: ∀ *x* ∈ XML : *x*.[[*InScopeNamespaces*]] ⊇ *x*.[[*Parent*]].[[*InScopeNamespaces*]]. However, implementations may at this point add namespaces from *V*.[[*InScopeNamespaces*]] to *x* or any ancestors of *x*. Likewise, implementations may at this point add namespaces from *x* to *V* or any descendents of *V*.

- !!!6. Else if Type(*V*) is XMLList
	- a. Call the [[DeleteByIndex]] method of *x* with argument *P*
	- b. Call the [[Insert]] method of *x* with arguments *P* and *V*
- !!!7. Else
	- a. Let *s* = ToString(*V*)
	- b. Create a new XML object *t* with *t*.[[*Class*]] = **"text"**, *t*.[[*Parent*]] = *x* and *t*.[[*Value*]] = *s*
	- c. If *x* has a property with name *P*
	- i. Let *x*[*P*].[[*Parent*]] = **null**
	- d. Let the value of property *P* of *x* be *t*
- !!!8. Return

## **9.1.1.13 [[AddInScopeNamespace]] ( N )**

## **Overview**

The XML type adds the internal [[AddInScopeNamespace]] method to the internal properties defined by the Object type. The XML [[AddInScopeNamespace]] method is used to add a new Namespace to the

<span id="page-29-0"></span>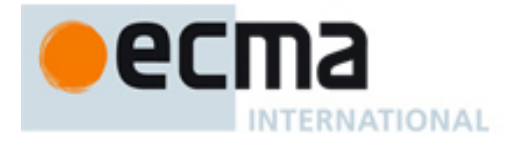

[[*InScopeNamespaces*]] of a given XML object. The input argument *N* is a value of type Namespace to be added to the [[*InScopeNamespaces*]] property of this XML object.

#### **Semantics**

When the [[AddInScopeNamespace]] method of an XML object *x* is called with a namespace *N*, the following steps are taken:

- !!!1. If *x*.[[*Class*]] ∈ {**"text"**, **"comment"**, **"processing-instruction"**, **"attribute"**}, return
- !!!2. If *N*.*prefix* == **undefined**
	- a. Let *match* = **null**
	- b. For each *ns* in *x*.[[*InScopeNamespaces*]]
		- i. If *ns*.*uri* == *N*.*uri* , let *match* = *ns*
	- c. If *match* == **null**,
		- i. Let *x*.[[*InScopeNamespaces*]] = *x*.[[*InScopeNamespaces*]] ∪ { *N* }
- !!!3. Else
	- a. If *N*.*prefix* == **""** and *x*.[[*Name*]].*uri* == **""**, return
	- b. Let *match* be **null**
	- c. For each *ns* in *x*.[[*InScopeNamespaces*]]
		- i. If *N*.*prefix* == *ns*.*prefix*, let *match* = *ns*
	- d. If *match* is not **null** and *match.uri* is not equal to *N*.*uri*
		- i. Remove match from x.[[InScopeNamespaces]]
		- ii. Let *match*.*prefix* = **undefined**
		- iii. Call the [[AddInScopeNamespaces]] method of x with parameter *match*
	- e. Let *x*.[[*InScopeNamespaces*]] = *x*.[[*InScopeNamespaces*]] ∪ { *N* }
- !!!4. NOTE: the E4X data model does not enforce the constraint: ∀ *x* ∈ XML : *x*.[[*InScopeNamespaces*]] ⊇ *x*.[[*Parent*]].[[*InScopeNamespaces*]]. However, implementations may at this point add *N* to the
- [[*InScopeNamespaces*]] property of any ancestors or descendents of *x*.
- Return

## **9.2 The XMLList Type**

The XMLList type is an *ordered* collection of properties. Each property of an XMLList object has a unique numeric property name *P*, such that ToString(ToUint32(*P*)) is equal to *P* and a value of type XML. Methods are associated with XMLList objects using non-numeric property names.

A value of type XMLList represents an XML document, XML fragment or an arbitrary collection of XML objects (e.g., a query result).

E4X intentionally blurs the distinction between an individual XML object and an XMLList containing only that object. To this end, all operations available for XML objects are also available for XMLList objects. Implementations that extend E4X should preserve this constraint.

#### **9.2.1 Internal Properties and Methods**

The XMLList type is logically derived from the Object type and inherits its internal properties. Unless otherwise specified, the XMLList type also inherits the type conversion semantics defined for the Object type (section 9 of ECMAScript Edition 3). The following table summarises the internal properties the XMLList type adds to those defined by the Object type.

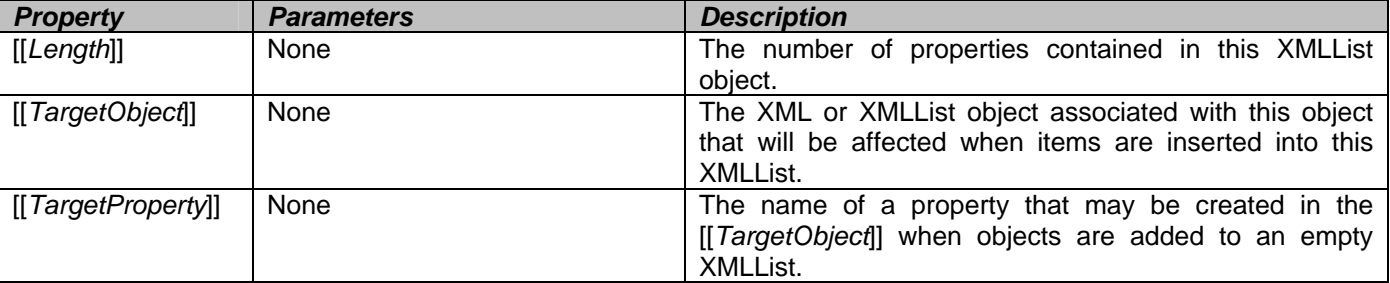

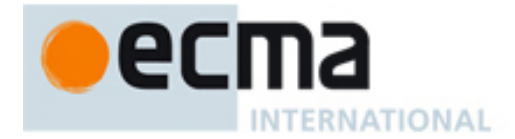

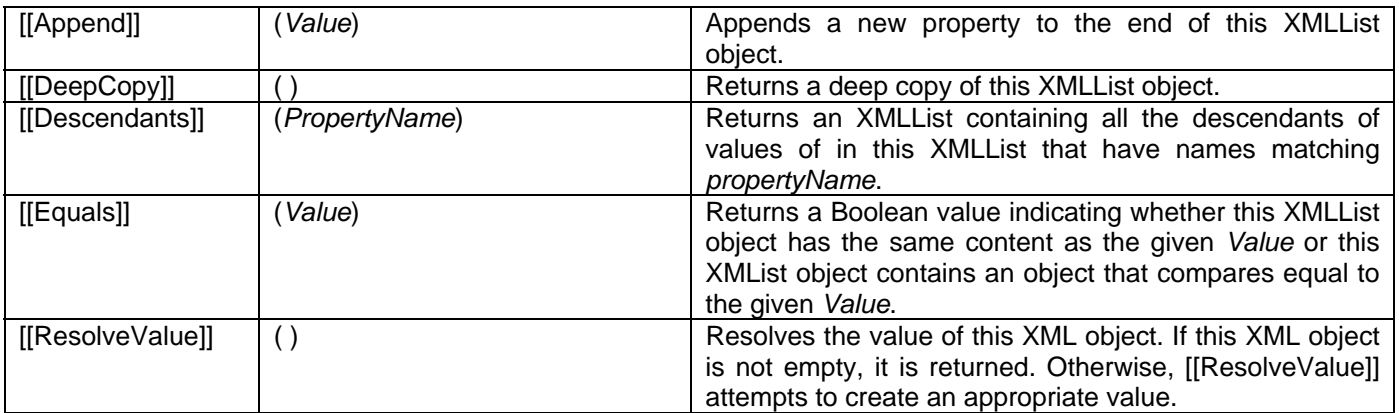

The value of the [[*Length*]] property is a non-negative Number.

Unless otherwise specified, a newly created instance of type XMLList has [[*Prototype*]] initialized to the XMLList prototype object (section [13.5.4\)](#page-96-1), [[*Class*]] initialized to the string **"XMLList"**, [[*Value*]] initialized to **undefined**, [[*Length*]] initialized to the integer **0**, [[*TargetObject*]] initialized to **null**, and [[*TargetProperty*]] initialized to **null**.

## **9.2.1.1 [[Get]] (P)**

#### **Overview**

The XMLList type overrides the internal [[Get]] method defined by the Object type. The XMLList [[Get]] method is used to retrieve a specific property of this XMLList object by its numeric property name or to iterate over the XML valued properties of this XMLList object retrieving their XML attributes by name or their XML valued properties by name. The input argument *P* may be a numeric property name, an unqualified name for an XML attribute (distinguished from the name of XML elements by a leading "@" symbol) or a set of XML elements, a QName for a set of XML elements, an AttributeName for a set of XML attributes, the properties wildcard "\*" or the attributes wildcard "@\*". When the input argument *P* is an unqualified XML element name, it identifies XML elements in the default namespace. When the input argument *P* is an unqualified XML attribute name, it identifies XML attributes in no namespace.

## **NOTE**

Unlike the internal Object [[Get]] method, the internal XMLList [[Get]] method is never used for retrieving methods associated with XMLList objects. E4X modifies the ECMAScript method lookup semantics for XMLList objects as described in section [11.2.2.](#page-56-1)

#### **Semantics**

When the [[Get]] method of an XMLList object *x* is called with property name *P*, the following steps are taken:

- !!!1. If ToString(ToUint32(*P*)) == *P*
	- a. Return the result of calling the Object [[Get]] method with *x* as the **this** object and argument *P*
- !!!2. Let *l* be a new XMLList with *l*.[[*TargetObject*]] = *x* and *l*.[[*TargetProperty*]] = *P*
	- For  $i = 0$  to  $x$ . [[Length]]-1,
		- a. If x[*i*].[[*Class*]] == **"element"**,
			- i. Let *gq* be the result of calling the [[Get]] method of *x*[*i*] with argument *P*
			- ii. If *gq*.[[*Length*]] > 0, call the [[Append]] method of *l* with argument *gq*

!!!4. Return *l*

**9.2.1.2 [[Put]] (P, V)** 

#### **Overview**

The XMLList type overrides the internal [[Put]] method defined by the Object type. The XMLList [[Put]] method is used to modify or replace an XML object within the XMLList and the context of its parent. In addition, when the XMLList contains a single property with an XML object, the [[Put]] method is used to modify, replace, and insert properties or XML attributes of that value by name. The input argument *P* identifies which portion of the XMLList

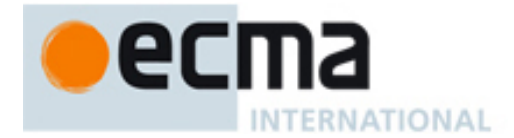

and associated XML objects will be affected and may be a numeric property name, an unqualified name for an XML attribute (distinguished from XML valued property names by a leading "@" symbol) or set of XML elements, a QName for a set of XML elements, an AttributeName for a set of XML attributes or the properties wildcard "\*". When the input argument *P* is an unqualified XML element name, it identifies XML elements in the default namespace. When the input argument *P* is an unqualified XML attribute name, it identifies XML attributes in no namespace. The input argument *V* may be a value of type XML, XMLList or any value that can be converted to a String with ToString().

#### **NOTE**

Unlike the internal Object [[Put]] method, the internal XMLList [[Put]] method is never used for modifying the set of methods associated with XMLList objects.

#### **Semantics**

When the [[Put]] method of an XMLList object *x* is called with property name *P* and value *V*, the following steps are taken:

- !!!1. Let *i* = ToUint32(*P*)
- !!!2. If ToString(*i*) == *P*
	- a. If *x*.[[*TargetObject*]] is not **null**
		- i. Let *r* be the result of calling the [[*ResolveValue*]] method of *x*.[[*TargetObject*]]
		- ii. If  $r ==$  **null**, return
	- b. Else let  $r = \textbf{null}$
	- c. If *i* is greater than or equal to *x*.[[*Length*]]
		- i. If Type(*r*) is XMLList
			- 1. If *r*.[[*Length*]] is not equal to **1**, return
			- 2. Else let *r* = *r*[**0**]
		- ii. Create a new XML object *y* with *y*.[[*Parent*]] = *r*, *y.*[[*Name*]] = *x*.[[*TargetProperty*]], *y*.[[*Attributes*]] = {}, *y*.[[*Length*]] = **0**
		- iii. If Type(*x*.[[*TargetProperty*]]) is AttributeName
			- 1. Let *attributeExists* be the result of calling the [[Get]] method of *r* with argument *y*.[[*Name*]]
			- 2. If (*attributeExists*.[[*Length*]] > 0), return
			- 3. Let *y*.[[*Class*]] = **"attribute"**
		- iv. Else if *x*.[[*TargetProperty*]] == **null** or *x*.[[*TargetProperty*]].*localName* == **"\*"**
			- 1. Let *y*.[[*Name*]] = **null**
			- 2. Let *y*.[[*Class*]] = **"text"**
		- v. Else let *y*.[[*Class*]] = **"element"**
		- vi. Let *i = x.*[[*Length*]]
		- vii. If (*y*.[[*Class*]] is not equal to **"attribute"**)
			- 1. If *y*.[[*Parent*]] is not **null**
				- a. If  $(i > 0)$ 
					- i. Let  $i = 0$
					- ii. While (*j* < *y*.[[*Parent*]].[[*Length*]]-**1**)
						- and (*y*.[[*Parent*]][*j*] is not the same object as *x*[*i*-**1**])
							- 1. Let  $j = j + 1$
				- b. Else
					- i. Let *j* = *y*.[[*Parent*]].[[*Length*]]-**1**
				- c. Call the [[Insert]] method of *y*.[[*Parent*]] with arguments ToString(*j*+**1**) and *y*
			- 2. If Type(*V*) is XML, let *y*.[[*Name*]] = *V*.[[*Name*]]
			- 3. Else if Type(*V*) is XMLList**,** let *y*.[[*Name*]] = *V*.[[*PropertyName*]]
		- viii. Call the [[Append]] method of *x* with argument *y*
	- d. If (Type(*V*) ∉ {XML, XMLList}) or (*V*.[[*Class*]] ∈ {**"text"**, **"attribute"**}), let *V* = ToString(*V*)
	- e. If *x*[*i*].[[*Class*]] == **"attribute"**
		- i. Call the [[Put]] method of *x*[*i*].[[*Parent*]] with arguments *x*[*i*].[[*Name*]] and *V*
		- ii. Let *attr* be the result of calling [[Get]] on *x*[*i*].[[*Parent*]] with argument *x*[*i*].[*Name*]
		- iii. Let *x*[*i*] = *attr*[0]
	- f. Else if Type(*V*) is XMLList
		- i. Create a shallow copy *c* of *V*

ii. Let *parent* = *x*[*i*].[[*Parent*]]

**INTERNATIONAL** 

- iii. If *parent* is not **null**
	- 1. Let *q* be the property of *parent*, such that *parent*[*q*] is the same object as *x*[*i*]
	- 2. Call the [[Replace]] method of *parent* with arguments *q* and *c*
	- 3. For  $j = 0$  to  $c$ . [[Length]]-1
		- a. Let *c*[*j*] = *parent*[ToUint32(*q*)+*j*]
- iv. For *j* = *x.*[[*Length*]]-**1** downto *i*, rename property *j* of *x* to ToString(*j* + *c*.[[*Length*]])
- v. For  $j = 0$  to  $c.[[Length]]-1$ , let  $x[i + j] = c[j]$
- vi. Let *x*.[[*Length*]] = *x*.[[*Length*]] + *c*.[[*Length*]]

## g. Else if (Type(*V*) is XML) or (*x*[*i*].[[*Class*]] ∈ {**"text"**, **"comment"**, **"processing-instruction"**})

- i. Let *parent* = *x*[*i*].[[*Parent*]]
- ii. If *parent* is not **null**
	- 1. Let *q* be the property of *parent*, such that *parent*[*q*] is the same object as *x*[*i*]
	- 2. Call the [[Replace]] method of *parent* with arguments *q* and *V*
	- 3. Let *V = parent*[*q*]
- iii. Let *x*[*i*] = *V*

h. Else

 $e<sub>0</sub>$ 

- i. Call the [[Put]] method of *x*[*i*] with arguments **"\*"** and *V*
- !!!3. Else if *x*.[[*Length*]] is less than or equal to **1**
	- a. If *x*.[[*Length*]] == **0**
		- i. Let *r* be the result of calling the [[*ResolveValue*]] method of *x*
		- ii. If (*r* == **null**) or (*r*.[[*Length*]] is not equal to **1**), return
		- iii. Call the [[Append]] method of *x* with argument *r*
	- b. Call the [[Put]] method of *x*[**0**] with arguments *P* and *V*

!!!4. Return

## **9.2.1.3 [[Delete]] (P)**

## **Overview**

The XMLList type overrides the internal [[Delete]] method defined by the Object type. The XMLList [[Delete]] method is used to remove a specific property of the XMLList by its numeric property name or to iterate over the XML valued properties of the XMLList removing their XML attributes or elements by name. The input argument *P* may be a numeric property name, an unqualified name for an XML attribute (distinguished from the name of XML elements by a leading "@" symbol) or a set of XML elements, a QName for a set of XML elements, an AttributeName for a set of XML attributes, the properties wildcard "\*" or the attributes wildcard "@\*". When the input argument *P* is an unqualified XML element name, it identifies XML elements in the default namespace. When the input argument *P* is an unqualified XML attribute name, it identifies XML attributes in no namespace.

## **Semantics**

When the [[Delete]] method of an XMLList object *x* is called with property name *P*, the following steps are taken:

!!!1. Let *i* = ToUint32(*P*)

- !!!2. If ToString(*i*) == *P*
	- a. If *i* is greater than or equal to *x*.[[*Length*]], return **true**
	- b. Else
		- i. Let *parent* = *x*[*i*].[[*Parent*]]
		- ii. If *parent* is not **null**
			- 1. If *x*[*i*].[[*Class*]] == **"attribute"**
				- a. Call the [[Delete]] method of *parent* with argument *x*[*i*].[[*Name*]]
			- 2. Else
				- a. Let *q* be the property of *parent*, where *parent*[*q*] is the same object as *x*[*i*]
				- b. Call the [[DeleteByIndex]] method of *parent* with argument *q*
		- iii. Remove the property with the name *P* from *x*
		- iv. For  $q = i + 1$  to  $x$ . [[Length]] 1
			- 1. Rename property ToString(*q*) of *x* to ToString(*q* **1**)
		- v. Let *x*.[[*Length*]] = *x*.[[*Length*]] **1**
	- c. Return **true**

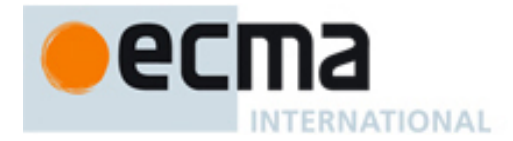

- !!!3. For each property *q* in *x*
	- a. If *q*.[[*Class*]] == **"element"**
		- i. Call the [[Delete]] method of *q* with argument *P*
- !!!4. Return **true**

## **9.2.1.4 [[DefaultValue]] (hint)**

#### **Overview**

The XMLList type overrides the internal [[DefaultValue]] method defined by the Object type. The XMLList [[DefaultValue]] method returns a primitive value representing this XMLList object. Unlike, the Object [[DefaultValue]] method, the XMLList [[DefaultValue]] method always returns a string. The hint parameter is ignored.

#### **Semantics**

When the [[DefaultValue]] method of an XMLList object *l* is called with parameter *hint*, the following step is taken:

!!!1. Return ToString(*l*)

## **9.2.1.5 [[HasProperty]] (P)**

#### **Overview**

The XMLList type overrides the internal [[HasProperty]] method defined by the Object type. The XMLList [[HasProperty]] method is used to determine whether this XMLList object contains an XML element or attribute by its ordinal position or whether any of the objects contained in this XMLList object contains an XML element or attribute by its name. The input argument *P* may be a numeric property name, an unqualified name for an XML attribute (distinguished from the name of XML elements by a leading "@" symbol) or a set of XML elements, a QName for a set of XML elements, an AttributeName for a set of XML attributes, the properties wildcard "\*" or the attributes wildcard "@\*". When the input argument *P* is an unqualified XML element name, it identifies XML elements in the default namespace. When the input argument *P* is an unqualified XML attribute name, it identifies XML attributes in no namespace.

#### **Semantics**

When the [[HasProperty]] method of an XMLList object *x* is called with property name *P*, the following steps are taken:

- !!!1. If ToString(ToUint32(*P*)) == *P*
	- a. Return (ToUint32(*P*) < *x*.[[*Length*]])
- !!!2. For *i* = **0** to *x*.[[*Length*]]-**1**
	- a. If x[*i*].[[*Class*]] == **"element"** and the result of calling the [[HasProperty]] method of *x*[*i*] with argument *P* == **true**, return **true**
- !!!3. Return **false**

**9.2.1.6 [[Append]] (V)** 

#### **Overview**

The XMLList type adds the internal [[Append]] method to the internal properties defined by the Object type. The XMLList [[Append]] method is used to append zero or more values specified by *V* to the end of the XMLList. The input argument *V* must be a value of type XMLList or XML.

#### **Semantics**

When the [[Append]] method of an XMLList object *x* is called with value *V*, the following steps are taken:

!!!1. Let *i* = *x*.[[*Length*]]  $let n = 1$ 

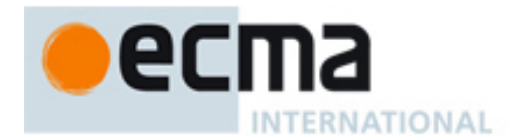

- !!!3. If Type(*V*) is XMLList,
	- a. Let *x*.[[*TargetObject*]] = *V*.[[*TargetObject*]]
	- b. Let *x*.[[*TargetProperty*]] = *V*.[[*TargetProperty*]]
	- c. Let *n* = *V*.[[*Length*]]
	- d. If *n* == **0**, Return
	- e. For  $j = 0$  to  $V$ . [[Length] ]-1, let  $x[i + j] = V[j]$
- !!!4. Else [Note: Type(*V*) is XML]
	- a. Let *x*.[[*TargetObject*]] = *V*.[[*Parent*]]
	- b. If *V*.[[*Class*]] == **"processing-instruction"**, let *x*.[[*TargetProperty*]] = **null**
	- c. Else let *x*.[[*TargetProperty*]] = *V*.[[*Name*]]
	- d. Let *x*[*i*] = *V*
- !!!5. Let *x*.[[*Length*]] = *x*.[[*Length*]] + *n*
- !!!6. Return

## **9.2.1.7 [[DeepCopy]] ( )**

## **Overview**

The XMLList type adds the internal [[DeepCopy]] method to the internal properties defined by the Object type. The XMLList [[DeepCopy]] method is used to create and return a copy of this XMLList object containing deep copies of all its properties.

#### **Semantics**

When the [[DeepCopy]] method of an XMLList object *x* is called the following steps are taken:

- !!!1. Let *l* be a new XMLList object
- !!!2. Copy all internal properties of *x* to *l*
- $1!!3.$  For  $i = 0$  to  $x$ . [[Length]  $-1$
- a. Let *l*[*i*] be the result of calling the [[DeepCopy]] method of *x*[*i*]
- !!!4. Return *l*

#### **9.2.1.8 [[Descendants]] (P) Overview**

The XMLList type adds the internal [[Descendants]] method to the internal properties defined by the Object type. The XMLList [[Descendants]] method may be used to retrieve all the XML valued descendants of the properties in this XMLList (i.e., children, grandchildren, great-grandchildren, etc.) with names matching the input argument *P*. The input argument *P* may be a numeric property name, an unqualified name for an XML attribute (distinguished from the name of XML elements by a leading "@" symbol) or a set of XML elements, a QName for a set of XML elements, an AttributeName for a set of XML attributes, the properties wildcard "\*" or the attributes wildcard "@\*". When the input argument *P* is an unqualified XML element name, it identifies XML elements in the default namespace. When the input argument *P* is an unqualified XML attribute name, it identifies XML attributes in no namespace.

## **Semantics**

When the [[Descendents]] method of an XML object *x* is called with property name *P*, the following steps are taken:

- !!!1. Let *l* be a new XMLList with *l*.[[*TargetObject*]] = **null**
- !!!2. For *q* = 0 to *x*.[[*Length*]] **1**
	- a. If (*x*[*q*].[[*Class*]] == **"element"**)
		- i. Let *dq* be the result of calling the [[Descendants]] method of *x*[*q*] with argument *P*
		- ii. If *dq*.[[*Length*]] > 0, call the [[Append]] method of *l* with argument *dq*
- !!!3. Return *l*

<span id="page-35-0"></span>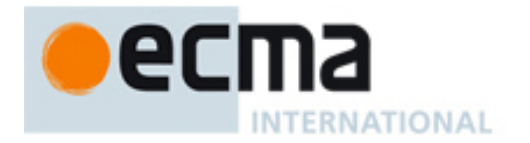

## **9.2.1.9 [[Equals]] (V)**

#### **Overview**

The XMLList type adds the internal [[Equals]] method to the internal properties defined by the Object type. The XMLList [[Equals]] method is used to compare this XMLList object for content equality with another XMLList object *V* or determine whether this XMLList object contains a single XML object that compares equal to *V*. The [[Equals]] operator returns **true** if this XMLList object is considered equal to *V* or contains only one XML object that is considered equal to *V*. Otherwise, it returns **false**. Empty XMLList objects are considered equal to **undefined**. The input argument *V* may be a value of type XMLList, XML, **undefined** or any value that can be converted to a String with ToString().

#### **Semantics**

When the [[Equals]] method of an XML object *x* is called with value *V*, the following steps are taken:

- !!!1. If *V* == **undefined** and *x*.[[*Length*]] == **0**, return **true**
	- If Type(V) is XMLList
		- a. If *x*.[[*Length*]] is not equal to *V*.[[*Length*]], return **false**
		- b. For  $i = 0$  to *x*. [[Length]]
			- i. If the result of the comparison  $x[i] == v[i]$  is **false**, return **false**
	- c. Return **true**
- !!!3. Else if *x*.[[*Length*]] == **1**
	- a. Return the result of the comparison *x*[**0**] == *V*
- !!!4. Return **false**

## **9.2.1.10 [[ResolveValue]] ( )**

#### **Overview**

The XMLList type adds the internal [[ResolveValue]] method to the internal properties defined by the Object type. The XMLList [[ResolveValue]] method is used to resolve the value of empty XMLLists. If this XMLList object is not empty, the [[ResolveValue]] method will return it. If this XMLList is empty, the [[ResolveValue]] method will attempt to create it based on the [[*TargetObject*]] and [[*TargetProperty*]] properties. If the XMLList cannot be created, [[ResolveValue]] returns **null**.

#### **Semantics**

When the [[ResolveValue]] method of an XMLList object *x* is called, the following steps are taken:

!!!1. If *x*.[[*Length*]] > **0**, return *x*

!!!2. Else

- a. If (*x*.[[*TargetObject*]] == **null**) or (type(*x*.[[*TargetProperty*]]) is AttributeName) or (*x*.[[*TargetProperty*]] == **null**) or (*x.*[[*TargetProperty*]].*localName* == **"\*"**)
	- i. Return **null**
- b. Let *base* be the result of calling the [[ResolveValue]] method of *x.*[[*TargetObject*]] recursively
- c. If *base* == **null**, return **null**
- d. Let *target* be the result of calling [[Get]] on *base* with argument *x*.[[*TargetProperty*]]
- e. If (*target*.[[*Length*]] == **0**)
	- i. If (Type(*base*) is XMLList) and (*base*.[[*Length*]] > **1**), return **null**
	- ii. Call [[Put]] on *base* with arguments *x*.[[*TargetProperty*]] and the empty string
	- iii. Let *target* be the result of calling [[Get]] on *base* with argument *x*.[[*TargetProperty*]]
- f. Return *target*

## **9.3 The AttributeName Type**

**The internal AttributeName type is not a language data type.** It is defined by this specification purely for expository purposes. An implementation of E4X must behave as if it produced and operated upon AttributeNames in the manner described here. However, a value of type **AttributeName** is used only as an intermediate result of expression evaluation and cannot be stored as the value of a variable or property.
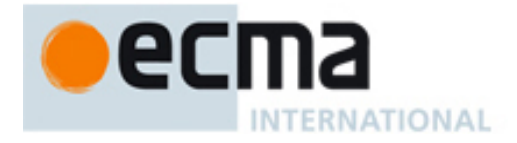

The AttributeName type specifies the name of an XML attribute. A value of type AttributeName may be specified using an *AttributeIdentifier*. If the name of the attribute is not specified as a *QualifiedIdentifier*, the *uri* property of the associated QName will be the empty string representing no namespace.

# **9.3.1 Internal Properties**

The AttributeName type is logically derived from the Object type and inherits its internal properties. Unless otherwise specified, the AttributeName type also inherits the type conversion semantics defined for the Object type (section 9 of ECMAScript Edition 3). The following table summarises the internal properties the AttributeName type adds to those defined by the Object type.

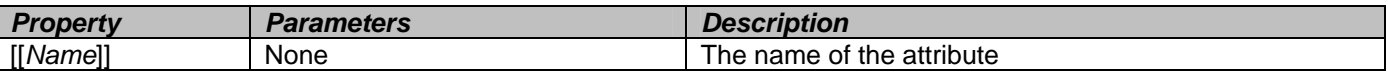

The value of the [[*Name*]] property is a value of type QName.

# **9.4 The AnyName Type**

*The internal AnyName type is not a language data type***.** It is defined by this specification purely for expository purposes. An implementation of E4X must behave as if it produced and operated upon AnyName values in the manner described here. However, a value of type **AnyName** is used only as an intermediate result of expression evaluation and cannot be stored as the value of a variable or property.

The AnyName type is a marker type used to indicate that the name of a particular property was specified as a *WildcardIdentifier* (i.e., "\*"). The AnyName type has exactly one value, called **anyname**.

# **10 Type Conversion**

E4X extends the automatic type conversion operators defined in ECMAScript. Unless otherwise specified in this section, the XML type inherits the type conversion semantics defined for the Object type (section 9 of ECMAScript Edition 3).

# **NOTE**

As in ECMAScript Edition 3, these type conversion functions are internal and are not directly accessible by users. They occur as needed in E4X algorithms and are described here to aid specification of type conversion semantics. In addition, ToString and ToXMLString are exposed indirectly to the E4X user via the built-in methods toString() and toXMLString() defined in sections [13.4.4.38,](#page-94-0) [13.4.4.39,](#page-95-0) [13.5.4.20](#page-102-0) and [13.5.4.21.](#page-102-1)

# **10.1 ToString**

E4X extends the behaviour of the ToString operator by specifying its behaviour for the following types.

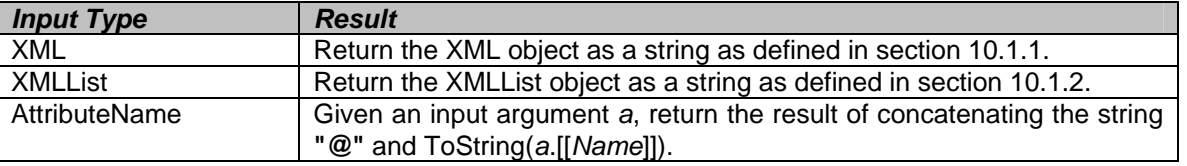

# <span id="page-36-0"></span>**10.1.1 ToString Applied to the XML Type**

# **Overview**

Given an XML object *x*, the operator ToString converts *x* to a string *s*. If a value of type XML has simple content (i.e., contains no elements), it represents a primitive value and ToString returns the String contents of the XML object, omitting the start tag, attributes, namespace declarations and end tag. Otherwise, ToString returns an XML encoded string representing the entire XML object, including the start tag, attributes, namespace declarations and the end tag.

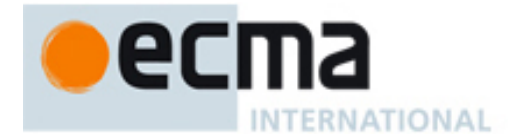

Combined with ToString's treatment of XMLLists (see section [10.1.2\)](#page-37-0), this behaviour allows E4X programmers to access the values of XML leaf nodes in much the same way they access the values of object properties. For example, given a variable named *order* assigned to the following XML value:

```
<order> 
    <customer> 
        <firstname>John</firstname> 
        <lastname>Doe</lastname> 
     </customer> 
     <item> 
        <description>Big Screen Television</description> 
        <price>1299.99</price> 
        <quantity>1</quantity> 
     </item> 
</order>
```
the E4X programmer can access individual values of the XML value like this:

```
// Construct the full customer name 
var name = order.customer.firstname + " " + order.customer.lastname; 
// Calculate the total price 
var total = order.item.price * order.item.quantity;
```
E4X does not require the programmer to explicitly select the text nodes associated with each leaf element or explicitly select the first element of each XMLList return value. For cases where this is not the desired behaviour, the ToXMLString operator is provided (see section [10.2\)](#page-38-0). **NOTE** 

In the example above, the String valued properties associated with the XML objects order.item.price and order.item.quantity are implicitly converted to type Number prior to performing the multiply operation.

For XML objects with [[*Class*]] set to "attribute" or "text", ToString simply returns their value as a string.

# **Semantics**

Given an XML object *x*, ToString takes the following steps:

- !!!1. If  $x$ . [[*Class*]]  $\in$  {"**attribute"**, "**text"**}, return  $x$ . [[*Value*]]
- !!!2. If *x*.hasSimpleContent() == **true**
	- a. Let *s* be the empty string
	- b. For  $i = 0$  to  $x$ . [[Length]]-1,
		- i. If *x*[*i*].[[*Class*]] ∉ {**"comment"**, **"processing-instruction"**}
			- 1. Let *s* be the result of concatenating *s* and ToString(*x*[*i*])
	- c. Return *s*
- !!!3. Else
	- a. Return ToXMLString(*x*)

# <span id="page-37-0"></span>**10.1.2 ToString Applied to the XMLList Type Overview**

The operator ToString converts an XMLList object *l* to a string *s*. The return value is the string representation of each item in the XMLList concatenated together in order.

Note that the result of calling ToString on a list of size one is identical to the result of calling ToString on the single item contained in the XMLList. This treatment intentionally blurs the distinction between a single XML object and an XMLList containing only one value to simplify the programmer's task. It allows E4X programmers to access the value of an XMLList containing only a single primitive value in much the same way they access object properties.

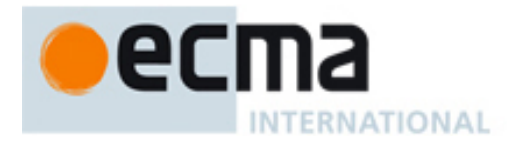

# **Semantics**

Given an XMLList object *l*, ToString performs the following steps:

- !!!1. If *l*.hasSimpleContent() == **true**
	- a. Let *s* be the empty string
	- b. For i = **0** to *l*.[[*Length*]]-**1**,
		- i. If *x*[*i*].[[*Class*]] ∉ {**"comment"**, **"processing-instruction"**}
			- 1. Let *s* be the result of concatenating *s* and ToString(*l*[*i*])
	- c. Return *s*
- !!!2. Else
	- a. Return ToXMLString(*x*)

# <span id="page-38-0"></span>**10.2 ToXMLString ( input argument, [AncestorNamespaces], [IndentLevel] )**

E4X adds the conversion operator ToXMLString to ECMAScript. ToXMLString is a variant of ToString used to convert its argument to an XML encoded string. Unlike ToString, it always includes the start tag, attributes, namespace declarations and end tag associated with an XML element, regardless of content. This is useful in cases where the default ToString behaviour is not desired. The semantics of ToXMLString are specified by the following table.

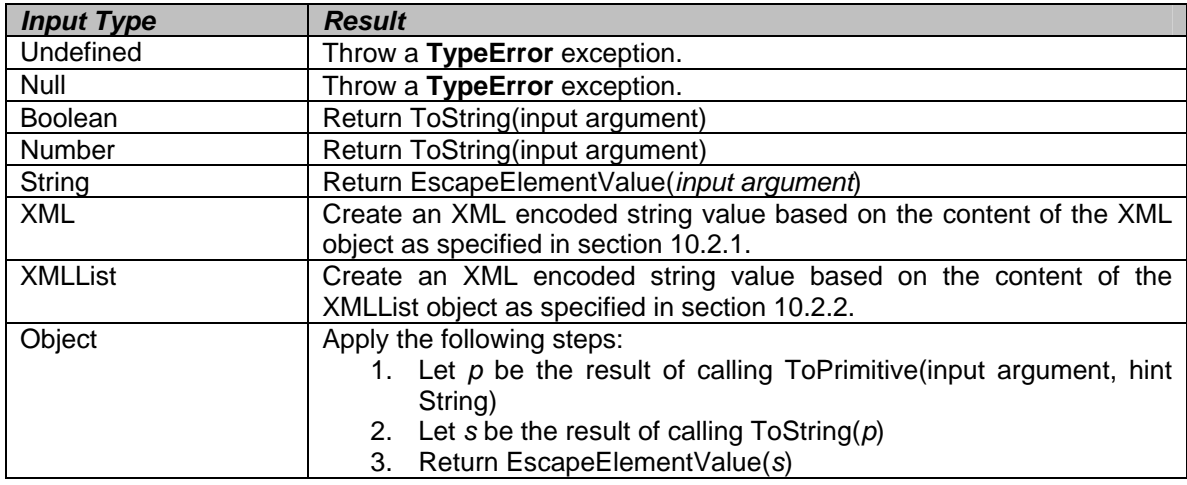

# <span id="page-38-1"></span>**10.2.1 ToXMLString Applied to the XML Type**

# **Semantics**

Given an XML object *x* and an optional argument *AncestorNamespaces* and an optional argument *IndentLevel*, ToXMLString converts it to an XML encoded string *s* by taking the following steps:

- !!!1. Let *s* be the empty string
- !!!2. If *IndentLevel* was not provided, Let *IndentLevel* = **0**
- !!!3. If (XML.prettyPrinting == **true**)
- a. For *i* = **0** to *IndentLevel*-**1**, let *s* be the result of concatenating *s* and the space <SP> character
- !!!4. If *x*.[[*Class*]] == **"text"**,
	- a. If (XML.prettyPrinting == **true**)
		- i. Let *v* be the result of removing all the leading and trailing *XMLWhitespace* characters from *x*.[[*Value*]]
		- ii. Return EscapeElementValue(*v*)

b. Else

- i. Return EscapeElementValue(*x*.[[*Value*]])
- !!!5. If *x*.[[*Class*]] == **"attribute"**, return EscapeAttributeValue(*x*.[[*Value*]])
- !!!6. If *x*.[[*Class*]] == **"comment"**, return the result of concatenating the string **"<!--"**, *x*.[[*Value*]] and the string **"-->"**

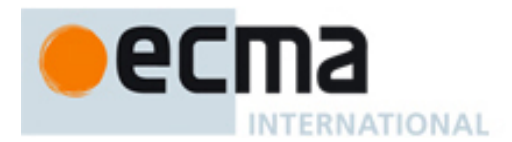

- !!!7. If *x*.[[*Class*]] == **"processing-instruction"**, return the result of concatenating the string **"<?"**, *x*.[[*Name*]].*localName*, the space <SP> character, *x.*[[*Value*]] and the string **"?>"**
- !!!8. If *AncestorNamespaces* was not provided, let *AncestorNamespaces* = { }
- !!!9. Let *namespaceDeclarations* = { }
- !!!10. For each *ns* in *x*.[[*InScopeNamespaces*]]
	- a. If there is no *ans* ∈ [[*AncestorNamespaces*]], such that *ans*.*uri* == *ns*.*uri* and *ans*.*prefix* == *ns*.*prefix*
		- i. Let *ns1* be a copy of *ns*
		- ii. Let *namespaceDeclarations* = *namespaceDeclarations* ∪ { *ns1* } NOTE: implementations may also exclude unused namespace declarations from *namespaceDeclarations*
- !!!11. Let *namespace* be a copy of the result of calling [[GetNamespace]] on *x*.[[*Name*]] with argument (*AncestorNamespaces* ∪ *namespaceDeclarations*)
- !!!12. If (*namespace*.*prefix* == **undefined**),
	- a. Let *namespace*.*prefix* be an arbitrary implementation defined namespace prefix, such that there is no *ns2* ∈ (*AncestorNamespaces* ∪ *namespaceDeclarations*) with *namespace*.*prefix* == *ns2*.*prefix*
	- b. If there is no *ns2* ∈ (*AncestorNamespaces* ∪ *namespaceDeclarations*), such that *ns2*.*uri* == *namespace*.*uri* and *ns2*.*prefix* == *namespace*.*prefix*,
		- i. Let *namespaceDeclarations* = *namespaceDeclarations* ∪ { *namespace* }
- !!!13. Let *s* be the result of concatenating *s* and the string **"<"**
- !!!14. If *namespace*.*prefix* is not the empty string,
	- a. Let *s* be the result of concatenating *s*, *namespace*.*prefix* and the string **":"**
- !!!15. Let *s* be the result of concatenating *s* and *x*.[[*Name*]].*localName*
- !!!16. Let *attrAndNamespaces* = *x*.[[*Attributes*]] ∪ *namespaceDeclarations*
- !!!17. For each *an* in *attrAndNamespaces*
	- a. Let *s* be the result of concatenating *s* and the space <SP> character
	- b. If Type(*an*) is XML and *an*.[[*Class*]] == **"attribute"**
		- i. Let *ans* be a copy of the result of calling [[GetNamspace]] on *a*.[[*Name*]] with argument *AncestorNamespaces*
		- ii. If (*ans*.*prefix* == **undefined**),
			- 1. Let *ans*.*prefix* be an arbitrary implementation defined namespace prefix, such that there is no *ns2* ∈ (*AncestorNamespaces* ∪ *namespaceDeclarations*) with *ans*.*prefix* == *ns2*.*prefix*
			- 2. If there is no *ns2* ∈ (*AncestorNamespaces* ∪ *namespaceDeclarations*), such that *ns2*.*uri* == *ans*.*uri* and *ns2*.*prefix* == *ans*.*prefix*
				- a. Let *namespaceDeclarations* = *namespaceDeclarations* ∪ { *ans* }
		- iii. If *ans*.*prefix* is not the empty string
			- 1. Let *s* be the result of concatenating *s*, *namespace*.*prefix* and the string **":"**
		- iv. Let *s* be the result of concatenating *s* and *a.*[[*Name*]].*localName*
	- c. Else
		- i. Let *s* be the result of concatenating *s* and the string **"xmlns"**
		- ii. If (*an*.*prefix* == **undefined**),
			- 1. Let *an*.*prefix* be an arbitrary implementation defined namespace prefix, such that there is no *ns2* ∈ (*AncestorNamespaces* ∪ *namespaceDeclarations*) with *an*.*prefix* == *ns2*.*prefix*
		- iii. If *an*.*prefix* is not the empty string
			- 1. Let *s* be the result of concatenating *s*, the string **":"** and *an*.*prefix*
	- d. Let *s* be the result of concatenating *s*, the string **"="** and a double-quote character (i.e. Unicode codepoint **\u0022**)
	- e. If *an*.[[*Class*]] == **"attribute"**
		- i. Let *s* be the result fo concatenating *s* and *an*.[[*Value*]]
	- f. Else
		- i. Let *s* be the result of concatenating *s* and *an*.*uri*
- g. Let *s* be the result of concatenating *s* and a double-quote character (i.e. Unicode codepoint **\u0022**)
- !!!18. If *x*.[[*Length*]] == **0**
	- a. Let *s* be the result of concatenating *s* and **"/>"**
	- b. Return *s*
- !!!19. Let *s* be the result of concatenating *s* and the string **">"**
- !!!20. Let *indentChildren* = ((*x*.[[*Length*]] > **1**) or (*x*.[[*Length*]] == **1** and *x*[**0**].[[*Class*]] is not equal to **"text"**))

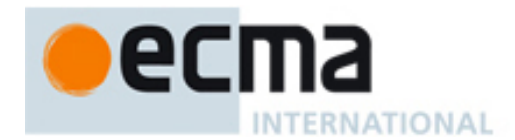

- !!!21. If (XML.prettyPrintiing == **true** and *indentChildren* == **true**)
- a. Let *nextIndentLevel* = *IndentLevel* + XML.PrettyIndent.
- !!!22. Else

a. Let *nextIndentLevel* = **0**

- !!!23. For *i* = **0** to *x*.[[*Length*]]-**1**
	- a. If (XML.prettyPrinting == **true** and *indentChildren* == **true**)
		- i. Let *s* be the result of concatenating *s* and a *LineTerminator*
	- b. Let *child* = ToXMLString (*x*[*i*], (*AncestorNamespaces* ∪ *namespaceDeclarations*), *nextIndentLevel*)
	- c. Let *s* be the result of concatenating *s* and *child*
- !!!24. If (XML.prettyPrinting == **true** and *indentChildren* == **true**),
- a. For *i* = **0** to *IndentLevel*, let *s* be the result of concatenating *s* and a space <SP> character
- !!!25. Let *s* be the result of concatenating *s* and the string **"</"**
- !!!26. If *namespace*.*prefix* is not the empty string
	- a. Let *s* be the result of concatenating *s*, *namespace*.*prefix* and the string **":"**
- !!!27. Let *s* be the result of concatenating *s*, *x*.[[*Name*]].*localName* and the string **">"**
- !!!28. Return *s*

# NOTE

Implementations may also preserve insignificant whitespace (e.g., inside and between element tags) and attribute quoting conventions in ToXMLString().

# **10.2.1.1 EscapeElementValue ( s )**

# **Semantics**

Given a String value *s*, the operator EscapeElementValue performs the following steps:

- !!!1. Let *r* be the empty string
- !!!2. For each character *c* in *s*
	- a. If  $(c == "<")$ , let *r* be the result of concatenating *r* and the string "&It;"
	- b. Else if  $(c == ">")$ , let *r* be the result of concatenating *r* and the string ">"
	- c. Else if  $(c == "&")$ , let *r* be the result of concatenating *r* and the string " $&$ ;"
	- d. Else, let *r* be the result of concatenating *r* and c
- !!!3. Return *r*

# **10.2.1.2 EscapeAttributeValue ( s )**

# **Semantics**

Given a string value *s*, the operator EscapeAttributeValue performs the following steps:

- !!!1. Let *r* be the empty string
- !!!2. For each character *c* in *s*
	- a. If (*c* is a double quote character (i.e., ")). let *r* be the result of concatenating *r* and the string """
	- b. Else if  $(c == "<")$  let *r* be the result of concatenating *r* and the string "&It;"
	- c. Else if  $(c == "&")$  let *r* be the result of concatenating *r* and the string " $&$ "
	- d. Else if  $(c == \text{1000A})$  let *r* be the result of concatenating *r* and the string " $$ ;"
	- e. Else if (c == \u000D) let *r* be the result of concatenating *r* and the string "
	"
	- f. Else if  $(c == \textbf{u0009})$  let *r* be the result of concatenating *r* and the string " $\&\#x9$ ."
	- g. Else let *r* be the result of concatenating *r* and c
- <span id="page-40-0"></span>!!!3. Return *r*

# **10.2.2 ToXMLString Applied to the XMLList Type**

# **Semantics**

Given an XMLList object *x*, an optional argument *AncestorNamespaces* and an optional argument *IndentLevel*, ToXMLString converts *x* to an XML encoded string *s* by taking the following steps:

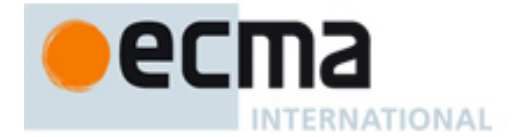

- 1. Let *s* be the empty string
- 2. For  $i = 0$  to  $x$ . [[Length]]-1
	- a. If (XML.prettyPrinting == **true** and *i* is not equal to **0**)
		- i. Let *s* be the result of concatenating *s* and a *LineTerminator*
	- b. Let *s* be the result of concatenating *s* and ToXMLString(*x*[*i*], *AncestorNamespaces*)

3. Return *s*

# **10.3 ToXML**

E4X adds the operator ToXML to ECMAScript. ToXML converts its argument to a value of type XML according to the following table:

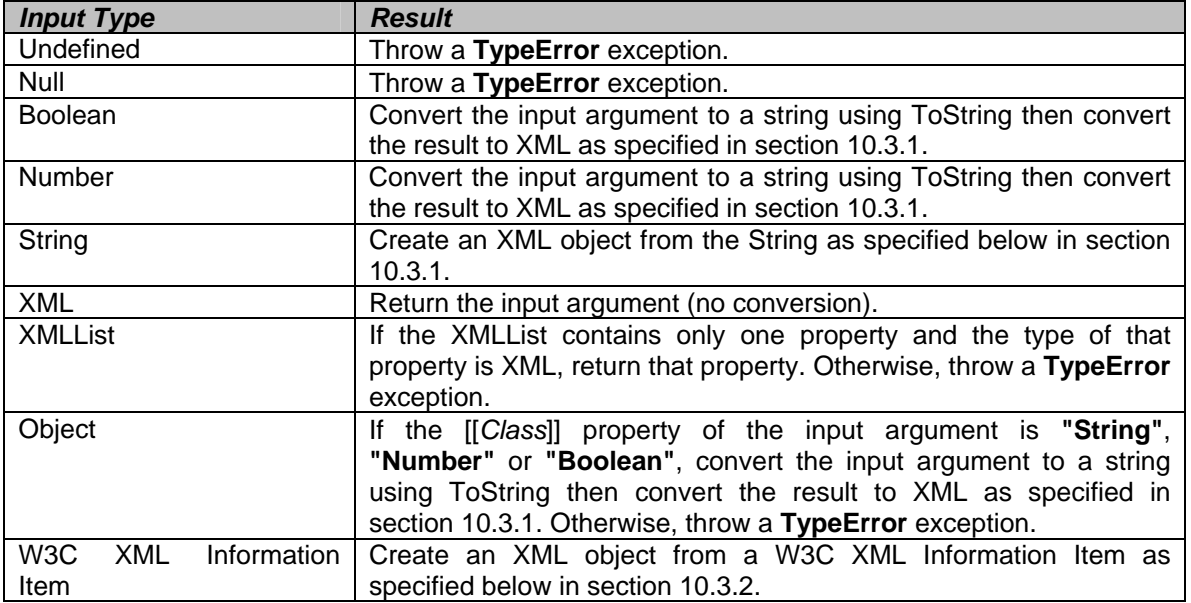

# <span id="page-41-0"></span>**10.3.1 ToXML Applied to the String Type**

# **Overview**

When ToXML is applied to a string type, it converts it to XML by parsing the string as XML. Prior to conversion, string concatenation can be used to construct portions of the XML object without regard for XML constraints such as well-formedness. For example, consider the following.

```
var John = "<employee><name>John</name><age>25</age></employee>";
var Sue = "<employee><name>Sue</name><age>32</age></employee>";
var tagName = "employees"; 
var employees = new XML("<" + tagName +">" + John + Sue + "</" + tagName +">");
```
The last line of this example concatenates several individual strings to form a single string value, then passes the resulting string to the XML constructor function. The XML constructor function uses the internal ToXML operator to convert the given string to an XML object.

# **Semantics**

Given a String value *s*, ToXML converts the string to an XML object using the following steps:

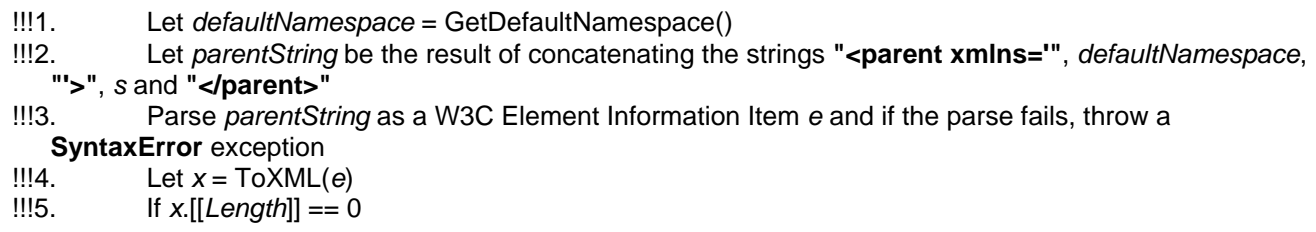

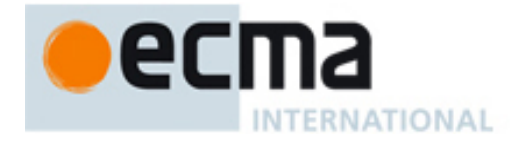

- a. Return a new XML object *t* with *t*.[[*Class*]] = **"text"**, *t*.[[*Parent*]] = **null** and *t*.[[*Value*]] = the empty string !!!6. Else if *x*.[[*Length*]] == 1
	- a. Let *x*[0].[[*Parent*]] == **null**
	- b. Return *x*[0]
- !!!7. Else throw a **SyntaxError** exception

**NOTE** 

The use of a W3C XML Information Item is purely illustrative. A W3C XML Information Item is not required to perform this type conversion and implementations may use any mechanism that provides the same semantics.

# <span id="page-42-0"></span>**10.3.2 ToXML Applied to a W3C XML Information Item**

## **Overview**

When ToXML is applied to an implementation of a W3C XML Information Item conforming to the W3C XML Information Set specification, it maps the E4X data model onto the given information item such that E4X operators may be used to query, navigate and manipulate the given information item.

The definition of ToXML provided in this section is intentionally general. It permits implementations to create an XML object from a W3C DOM object, XPath node, XQuery item or an instance of any other data model that can be mapped to a W3C XML Information Item. E4X does not require implementations to support these data models, nor does it require implementations that support these data models to provide the capability to create XML objects from them. Rather, it defines the semantics of these operations for implementations that choose to implement them.

For example, an implementation may deploy E4X to facilitate manipulating the document object in a web browser. Consequently, an E4X user may write the following E4X code:

```
function createTable() \{ var doc = XML(document);
                                                            \frac{1}{2} create an E4X wrapper for the document
     var mytablebody = doc..body.TABLE.TBODY; 
     for (var_j=0; j<2; j++) {<br>
mytablebody.TR[j] = "";
          mytablebody.TR[j] = ""; \frac{1}{2} // append an empty table row for (var i=0;i<2;i++) \frac{1}{2} // append a cell with
                                                                      // append a cell with some content<br>
ow " + j + ", column " + i;mytablebody.TR[j].TD[i] = "cell is row "\left\{\begin{array}{c} \end{array}\right\}doc..body.TABLE.@border = 2; // set the border attribute of the table 
}
```
Instead of writing the equivalent DOM code below:

```
function createTable () { 
    var mybody=document.getElementsByTagName("body").item(0); 
   mytable = document.createElement("TABLE"); 
   mytablebody = document.createElement("TBODY"); 
   for (var j=0; j<2; j++) {
        mycurrent_row=document.createElement("TR"); 
       for (var i=0;i<2;i++)
            mycurrent_cell=document.createElement("TD"); 
           currenttext=document.createTextNode("cell is row "+j+", column "+i); 
            mycurrent_cell.appendChild(currenttext); 
            mycurrent_row.appendChild(mycurrent_cell); 
        }
        mytablebody.appendChild(mycurrent_row); 
\left\{\begin{array}{c} \end{array}\right\} mytable.appendChild(mytablebody); 
    mybody.appendChild(mytable); 
    mytable.setAttribute("border","2"); 
}
```
# **NOTE**

The first example above uses the XML constructor function to create an E4X wrapper object around a W3C DOM object (line 2), then performs operations on the resulting E4X object to manipulate the underlying DOM object. Implementations may also provide the capability to use the XML constructor in a new expression (e.g., "var doc  $=$ 

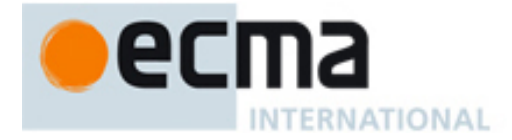

new XML(document);"), to create an independent XML object that does not manipulate the underlying DOM object. As mentioned above, E4X implementations are not required to support the W3C DOM or to provide the capability to construct XML objects from W3C DOM objects.

# **Semantics**

Given a W3C Information Item *i*, ToXML maps it onto an XML object *x* as follows:

!!!1. Let *x* = MapInfoItemToXML(*i*) !!!2. if (*x* is **null**), return a new XML object with *x*.[[*Class*]] = **"text"**, *x*.[[*Value*]] = **""**, and *x.*[[*Parent*]] = **null** !!!3. Return *x*

## **10.3.2.1 MapInfoItemToXML ( i )**

### **Overview**

When MapInfoItemToXML is called on a W3C XML Information Item, it returns either the **null** value or an XML object. The **null** value is returned in those cases where there is no mapping from the W3C XML information to the E4X data model or when the mapping generates an empty result. For example, MapInfoItemToXML returns **null**  when called on a document type declaration Information Item or when called on a comment Information Item when XML.ignoreComments is set to **true**.

The Map-to notation used in MapInfoItemToXML asserts a relationship between its first argument and its second argument. In particular, it asserts that the first argument and second argument behave as if they were the same object, such that changes to the first argument will result in changes to the second argument and vice-versa. For example, after the step:

1. Map *x*.[[*Value*]] to the **[content]** property of *i*

all changes to *x*.[[*Value*]] will be applied to the **[content]** property of *i*. Likewise, all changes to the **[content]** property of *i* will be applied to *x*.

Similarly, after the step:

1. Map *x*.[[*Attributes*]] to the **[attributes]** property of *i*

each attribute added or removed from the set *x*.[[*Attributes*]] will result in an equivalent addition or deletion to the **[attributes]** property of *i*. Likewise, each attribute added or removed from to the **[attributes]** property of *i* will result in an equivalent addition or deletion to *x*.[[*Attributes*]].

If one of the arguments to Map-to is a constant value, neither of the arguments can be changed. However, an argument that has been mapped to a constant value may be mapped to a different value later.

**NOTE** 

The mechanism by which the Map-to relationship is enforced is implementation dependent. The Map-to semantics are only visible when the user creates XML wrapper objects around instances of non-E4X data models (e.g., W3C DOM nodes). In other cases, the Map-to notation may be treated like the Let notation.

# **Semantics**

Given a W3C information item *i*, MapInfoItemToXML maps it onto an XML object *x* or **null** as follows:

- 1. Map *x*.[[*Parent*]] to **null**
- 2. If *i* is a character information item
	- a. Map *x*.[[*Class*]] to "**text**"
	- b. Map *x*.[[*Value*]] to the largest contiguous sequence of character information items that have the same parent starting with *i* and continuing forward in document order. Map each character of the string *x*.[[*Value*]] to the corresponding **[character code]** property of each character information item in the sequence.
- c. If (XML.ignoreWhitespace == **true**) and (each character in *x*.[[*Value*]] is a *XMLWhitespaceCharacter*), return **null**
- d. Else return *x*
- 3. If *i* is a comment information item
	- a. If XML.ignoreComments == **true**, return **null**
	- b. Map *x*.[[*Class*]] to "**comment**"

**INTERNATIONAL** 

- c. Map *x*.[[*Value*]] to the **[content]** property of *i*
- d. Return *x*
- 4. If *i* is a processing instruction information item
	- a. If XML.ignoreProcessingInstructions == **true**, return **null**
	- b. Map *x*.[[*Class*]] to "**processing-instruction**"
	- c. Map *x*.[[*Name*]] to the **[target]** property of *i*
	- d. Map *x*.[[*Value*]] to the **[content]** property of *i*
	- e. Return *x*
- 5. If *i* is an attribute information item
	- a. Map *x*.[[*Class*]] to "**attribute**"
	- b. Map *x*.[[*Name*]].*localName* to the **[local name]** property of *i*
	- c. Map *x*.[[*Name*]].*uri* to the **[namespace name]** property of *i*  NOTE: implementations may also map *x*.[[*Name*]].[[*Prefix*]] to the **[prefix]** property of *i*.
	- d. Map *x*.[[*Value*]] to the **[normalized value]** property of *i*
	- e. Return *x*
- 6. If *i* is an element information item
	- a. Map *x*.[[*Class*]] to "**element**"
	- b. Map *x*.[[*Name*]].*localName* to the **[local name]** property of *i*
	- c. Map *x*.[[*Name*]].*uri* to the **[namespace name]** property of *i*  NOTE: implementations may also map *x*.[[*Name*]].[[*Prefix*]] to the **[prefix]** property of *i*.
	- d. Map *x*.[[*Attributes*]] to the **[attributes]** property of *i*
	- e. For each attribute information item *a* in the **[attributes]** property of *i*
		- i. Map a member *attr* of *x*.[[*Attributes*]] to the result of calling MapInfoItemToXML(*a*)
		- ii. Map *attr*.[[*Parent*]] to *x*
	- f. NOTE: the E4X data model does not enforce the constraint: ∀ *x* ∈ XML : *x*.[[*InScopeNamespaces*]] ⊇ *x*.[[*Parent*]].[[*InScopeNamespaces*]]. However, implementations may at this point map members of *x*.[[*InScopeNamespaces*]] to members of *x*.[[*Parent*]].[[*InScopeNamespaces*]].
	- g. Map *x*.[[*InScopeNamespaces*]] to the **[namespace attributes]** property of *i*
	- h. For each attribute information item *a* in the **[namespace attributes]** property of *i*
		- i. Map a member *ns* of *x*.[[*InScopeNamespaces*]] to *a* as follows:
			- 1. If the **[local name]** property of *a* is **"xmlns"**
			- a. Map *ns*.*prefix* to the empty string
			- 2. Else
				- a. Map *ns*.*prefix* to the **[local name]** property of *a*
			- 3. Map *ns*.*uri* to the **[normalized value]** property of *a*
	- i. Let  $j = 0$
	- j. Let *xmlChild* = 0
	- k. Map the set of properties in *x* to the **[children]** property of *i*
	- l. Let *numItemChildren* be the number of information items in the **[children]** property of *i*
	- m. While (*j* < *numItemChildren*)
		- i. Let *item* be the *j*th information item in the **[children]** property of *i*
		- ii. Let *c* = MapInfoItemToXML(*item*)
		- iii. If *c* is not **null**
			- 1. Map *x*[*xmlChild*] to *c*
			- 2. Map *x*[*xmlChild*].[[*Parent*]] to *x*
			- 3. If *c*.[[*Class*]] == **"text"**
			- a. Let *j* = *j* + *c*.[[*Value*]].*length* 1
			- 4. Let *xmlChild* = *xmlChild* + 1
		- iv. Let *j* = *j* + 1
	- n. Map *x*.[[*Length*]] to *xmlChild*
	- o. Return *x*

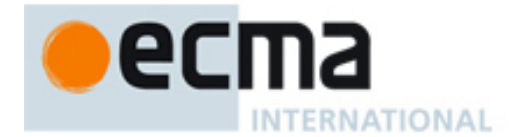

- 7. If *i* is a document information item
- a. Return the result of calling MapInfoItemToXML on the **[document element]** property of *i*
- 8. If *i* is an unexpanded entity reference information item
- a. Throw a **TypeError** exception
- **9.** Return **null**

NOTE

MapInfoItemToXML ignores document type declaration information items

# **10.4 ToXMLList**

E4X adds the operator ToXMLList to ECMAScript. ToXMLList converts its argument to a value of type XMLList according to the following table:

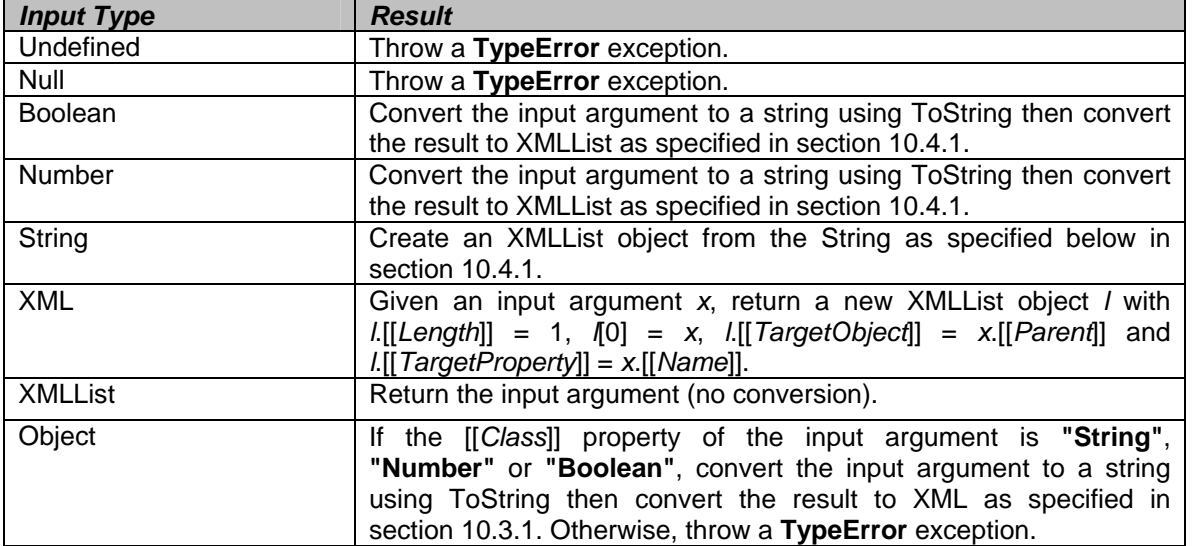

# <span id="page-45-0"></span>**10.4.1 ToXMLList Applied to the String Type**

### **Overview**

When ToXMLList is applied to a string type, it converts the string type to an XMLList by parsing the string as an XML fragment. Prior to conversion, string concatenation can be used to construct portions of the XMLList value. For example,

```
var John = "<employee><name>John</name><age>25</age></employee>";
var Sue = "<employee><name>Sue</name><age>32</age></employee>";
var l = new XMLList(John + Sue);
```
The last line of this example concatenates two strings to form a single string value, then passes the resulting string to the XMLList constructor function. The XMLList constructor function uses the internal ToXMLList operator to convert the given string to an XML object.

# **Semantics**

Given a String value *s*, ToXMLList converts it to an XMLList using the following steps:

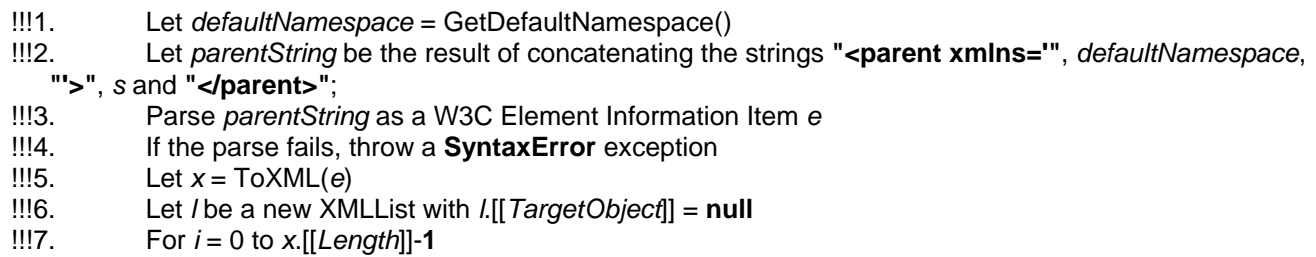

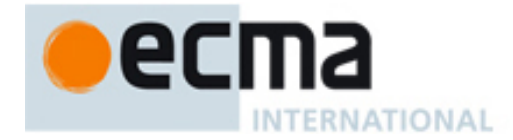

- a. Let *x*[*i*].[[*Parent*]] = **null**
- b. Call the [[Append]] method of *l* with argument *x*[*i*]

!!!8. Return *l*

**NOTE** 

The use of a W3C XML Information Item is purely illustrative. A W3C XML Information Item is not required to perform this type conversion and implementations may use any mechanism that provides the same semantics.

# **10.5 ToAttributeName**

E4X adds the operator ToAttributeName to ECMAScript. ToAttributeName converts its argument to a value of type AttributeName according to the following table:

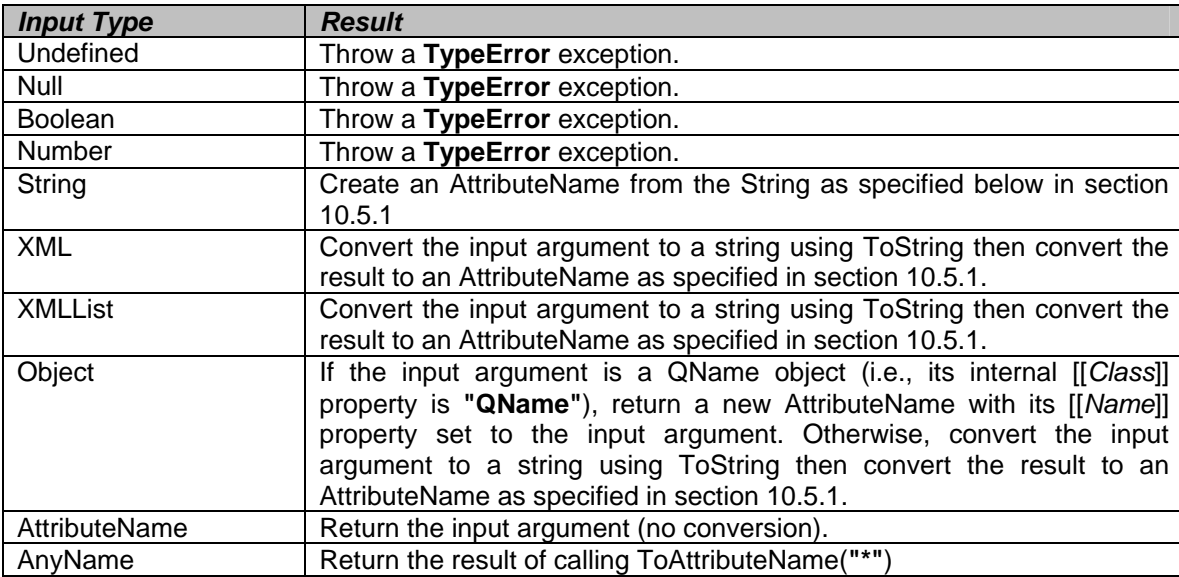

# <span id="page-46-0"></span>**10.5.1 ToAttributeName Applied to the String Type**

Given a string *s*, the ToAttributeName conversion function returns an AttributeName *a*. The [[*Name*]] property of *a* is set to a new QName *q* with its local name set to the given string and its URI set to the empty string representing no namespace.

# **Semantics**

Given a String value *s*, ToAttributeName converts it to an AttributeName using the following steps:

- !!!1. Let *ns* be a new Namespace created as if by calling the constructor new Namespace()
- !!!2. Let *q* be a new QName created as if by calling the constructor new QName(*ns*, *s*)
- !!!3. Return a new AttributeName *a* with *a*.[[*Name*]] = *q*

# **10.6 ToXMLName**

E4X adds the operator ToXMLName to ECMAScript. ToXMLName is an internal operator that converts its argument to a value of type AttributeName or a QName object according to the following table:

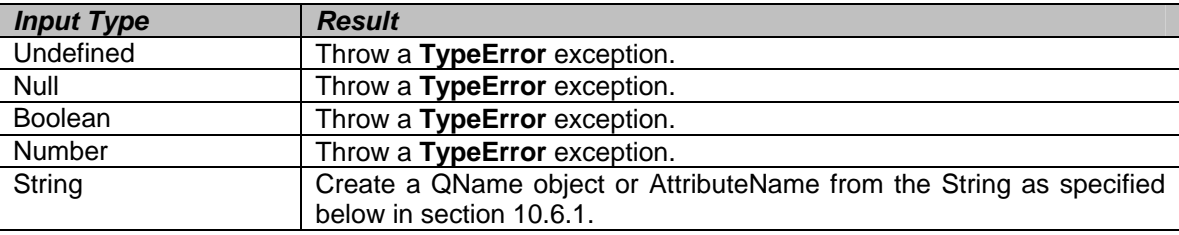

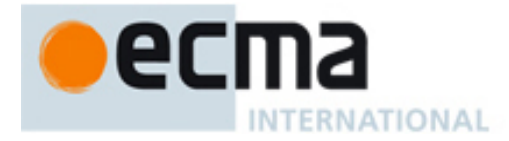

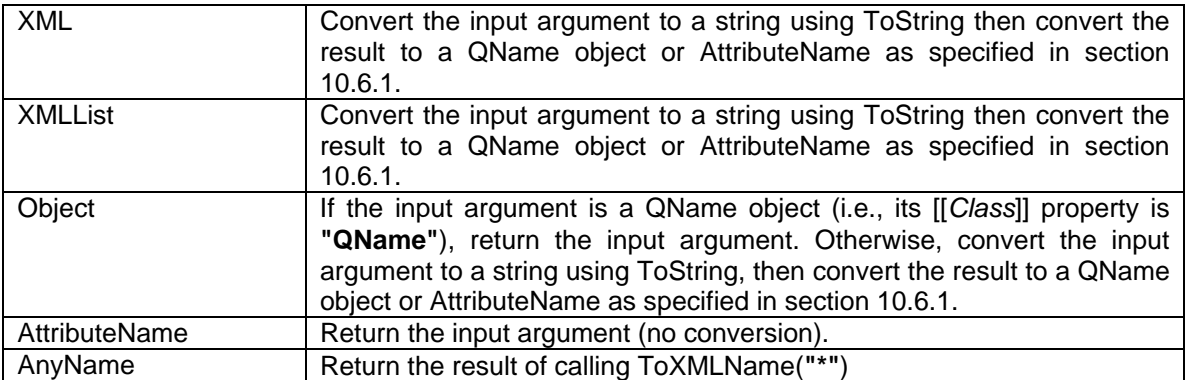

# <span id="page-47-0"></span>**10.6.1 ToXMLName Applied to the String Type**

Given a string *s*, the ToXMLName conversion function returns a QName object or AttributeName. If the first character of *s* is **"@"**, ToXMLName creates an AttributeName using the ToAttributeName operator. Otherwise, it creates a QName object using the QName constructor.

# **Semantics**

Given a String value *s*, ToXMLName operator converts it to a QName object or AttributeName using the following steps:

- !!!1. If ToString(ToNumber(*P*)) == ToString(*P*), throw a **TypeError** exception
- !!!2. If the first character of *s* is **"@"**
	- a. Let *name* = *s*.substring(**1**, *s*.*length*)
	- b. Return ToAttributeName(*name*)
- !!!3. Else
	- a. Return a QName object created as if by calling the constructor new QName(*s*)

# **11 Expressions**

# **11.1 Primary Expressions**

# **Syntax**

E4X extends the primary expressions defined by ECMAScript with the following production:

*PrimaryExpression* : *PropertyIdentifier XMLInitialiser XMLListInitialiser* 

 *PropertyIdentifier* : *AttributeIdentifier QualifiedIdentifier WildcardIdentifier* 

# **Semantics**

The production *PrimaryExpression* : *PropertyIdentifier* is evaluated as follows:

!!!1. Let *n* be the result of evaluating *PropertyIdentifier*

- !!!2. Let *name* = ToXMLName(*n*)
- !!!3. While (**true**)
	- a. If there are no more objects on the scope chain,
		- i. Return **undefined**

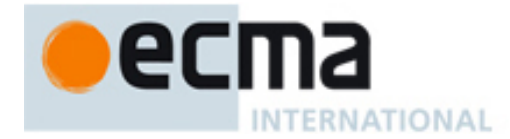

- b. Let *o* be the next object on the scope chain.
- NOTE: on the first iteration, *o* will be the first object on the scope chain
- c. If Type(*o*) ∈ {XML, XMLList}
	- i. Let *hasProp* be the result of calling the [[HasProperty]] method of *o*, passing *name* as the property
	- ii. If *hasProp* == **true**
		- 1. Return a value of type Reference whose base object is *o* and whose property name is *name*

The production *PropertyIdentifier* : *AttributeIdentifier* is evaluated as follows:

!!!1. Return the result of evaluating *AttributeIdentifier*

The productions *PropertyIdentifier* : *QualifiedIdentifier*, and *PropertyIdentifier* : *WildcardIdentifier* are evaluated exactly the same manner except *AttributeIdentifier* is replaced by *QualifiedIdentifier* and *WildcardIdentifier* in step 1.

# **11.1.1 Attribute Identifiers Syntax**

E4X extends ECMAScript by adding attribute identifiers. The syntax of an attribute identifier is specified by the following production:

 *AttributeIdentifier* :

 @ *PropertySelector* @ *QualifiedIdentfier* @ [ *Expression* ]

*PropertySelector* : *Identifier WildcardIdentifier* 

# **Overview**

An *AttributeIdentifier* is used to identify the name of an XML attribute. It evaluates to a value of type AttributeName. The preceding "@" character distinguishes a XML attribute from a XML element with the same name. This *AttributeIdentifier* syntax was chosen for consistency with the familiar XPath syntax.

# **Semantics**

The production *AttributeIdentifier* : *@ PropertySelector* is evaluated as follows:

- 1. Let *name* be a string value containing the same sequence of characters as in the *PropertySelector*
- 2. Return ToAttributeName(*name*)

The production *AttributeIdentifier* : @ *QualifiedIdentifier* is evaluated as follows:

- 1. Let *q* be the result of evaluating *QualifiedIdentifier*
- 2. Return ToAttributeName(*q*)

The production *AttributeIdentifier* : @ [ *Expression* ] is evaluated as follows:

- 1. Let *e* be the result of evaluating *Expression*
- 2. Return ToAttributeName(GetValue(*e*))

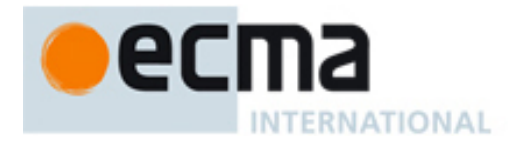

# **11.1.2 Qualified Identifiers**

# **Syntax**

E4X extends ECMAScript by adding qualified identifiers. The syntax for qualified identifiers is specified by the following productions:

*QualfiedIdentifier* : *PropertySelector* :: *PropertySelector PropertySelector* :: [ *Expression* ]

# **Overview**

*QualifiedIdentifiers* are used to identify values defined within a specific namespace. They may be used to access, manipulate and create namespace qualified XML element and attribute names. For example,

```
// Create a SOAP message 
var message = <soap:Envelope xmlns:soap="http://schemas.xmlsoap.org/soap/envelope/" 
       soap:encodingStyle="http://schemas.xmlsoap.org/soap/encoding/"> 
    <soap:Body> 
       <m:GetLastTradePrice xmlns:m="http://mycompany.com/stocks"> 
           <symbol>DIS</symbol> 
       </m:GetLastTradePrice> 
    </soap:Body> 
</soap:Envelope> 
// declare the SOAP and stocks namespaces 
var soap = new Namespace("http://schemas.xmlsoap.org/soap/envelope/"); 
var stock = new Namespace ("http://mycompany.com/stocks"); 
// extract the soap encoding style and body from the soap message 
var encodingStyle = message.@soap::encodingStyle; 
var body = message.soap::Body;
// change the stock symbol 
message.soap::Body.stock::GetLastTradePrice.symbol = "MYCO";
```
# **Semantics**

A *QualifiedIdentifier* evaluates to a QName object. The production *QualifiedIdentifier* : *PropertySelector* **::** *PropertySelector* is evaluated as follows:

- !!!1. Let *ns* be the result of evaluating the first *PropertySelector*
- !!!2. If (*ns* == **anyname**), let *ns* = **null**
- !!!3. Let *localName* be a string value containing the same sequence of characters as in the second *PropertySelector*
- !!!4. Return a new QName created as if by calling the constructor new QName(GetValue(*ns*), *localName*)

The production *QualifiedIdentifier* : *PropertySelector* **::** [ *Expression* ] is evaluated as follows:

- !!!1. Let *ns* be the result of evaluating *PropertySelector*
- $1!12$ . If ( $ns ==$  **anyname**), let  $ns = null$
- !!!3. Let *e* be the result of evaluating *Expression*
- !!!4. Return a new QName created as if by calling the constructor new QName(GetValue(*ns*), GetValue(*e*))

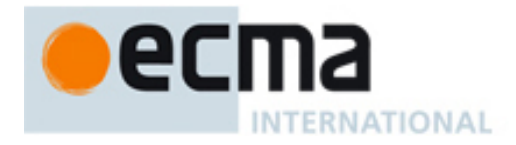

# **11.1.3 Wildcard Identifiers**

# **Syntax**

E4X extends ECMAScript by adding a wildcard identifier. The syntax of the wildcard identifier is specified by the following production:

 *WildcardIdentifier* :

## **Overview**

\*

The *WildcardIdentifier* is used to identify any name. It may be used for matching namespaces, properties of XML objects or XML attributes. The wildcard identifier evaluates to the value **anyname**.

## **Semantics**

The production *WildcardIdentifier* : \* is evaluated as follows:

## !!!1. Return **anyname**

# **11.1.4 XML Initialiser**

### **Overview**

An XML initialiser is an expression describing the initialization of an XML object, written in a form of a literal. It may specify an XML element, an XML comment, an XML PI, or a CDATA section using ordinary XML syntax. For XML elements, it provides the name, XML attributes and XML properties of an XML object.

The syntactic grammar for XML initialisers is used to find the end of XML initialisers and evaluate embedded expressions. It permits sequences of characters that are not valid XML syntax. After evaluating all embedded expressions, the resulting string of characters comprising the XML value is passed to the XML constructor, which parses it according to the more stringent XML grammar.

The syntactic grammar for XML initialisers processes input elements produced by the lexical grammar goal symbols *InputElementXMLTag* and *InputElementXMLContent*. These input elements are described in section [8.3.](#page-18-0)

Below are some examples of XML initialisers.

```
// an XML object representing a person with a name and age 
var person = <person><name>John</name><age>25</age></person>;
// a variable containing an XML object representing two employees 
var e = <employees> 
    <employee id="1"><name>Joe</name><age>20</age></employee> 
    <employee id="2"><name>Sue</name><age>30</age></employee> 
</employees>;
```
Expressions may be used to compute parts of an XML initialiser. Expressions are delimited by curly braces and may appear inside tags or element content. Inside a tag, expressions may be used to compute a tag name, attribute name, or attribute value. Inside an element, expressions may be used to compute element content. For example,

```
for (var i = 0; i < 10; i^{++})
   e[i] = \langleemployee id={i}> // compute id value
      <name>{names[i].toUpperCase()}</name> // compute name value 
                                             // compute age value
    </employee>;
```
Each expression is evaluated and replaced by its value prior to parsing the literal XML value. For example the following expression,

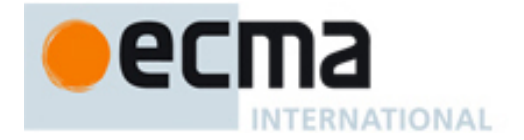

var tagname = "name"; var attributename = "id"; var attributevalue = 5; var content = "Fred";

var  $x = \frac{1}{\tan x}$  {attributename} = {attributevalue} > {content} < /{tagname} > ;

would assign the following XML value to the variable x.

<name id="5">Fred</name>

## **Syntax**

*XMLInitialiser* : *XMLMarkup XMLElement* 

*XMLElement* :

- **<** *XMLTagContent* **/>**
- **<** *XMLTagContent* **>** *XMLElementContentopt* **</** *XMLTagContent* **>**

## *XMLTagContent* :

*XMLTagCharacters XMLTagContent<sub>opt</sub> XMLWhitespace XMLTagContent*<sub>opt</sub> **{** *Expression* **}** *XMLTagContentopt*  $=$  *XMLWhitespace<sub>opt</sub>* { *Expression* } *XMLTagContent<sub>ont</sub>*  $=$  *XMLWhitespace<sub>opt</sub> XMLAttributeValue XMLTagContent<sub>opt</sub>* 

*XMLElementContent* :

*XMLMarkup XMLElementContent<sub>opt</sub> XMLText XMLElementContent*<sub>opt</sub> *XMLElement XMLElementContent<sub>opt</sub>* **{** *Expression* **}** *XMLElementContentopt*

### **Semantics**

The production *XMLInitialiser* : *XMLMarkup* is evaluated as follows:

- 1. Let *markup* be a string literal containing the same sequence of characters as *XMLMarkup*
- 2. Return a new XML object created as if by calling the XML constructor with argument *markup* (section [13.4.2\)](#page-79-0)

The production *XMLInitialiser* : *XMLElement* is evaluated as follows:

- 1. Let *element* be a the result of evaluating *XMLElement*
- 2. Return a new XML object created as if by calling the XML constructor with argument *element* (section [13.4.2\)](#page-79-0)

The production *XMLElement* : **<** *XMLTagContent* **/>** is evaluated as follows:

- 1. Let *content* be the result of evaluating *XMLTagContent*
- 2. Return the result of concatenating the string value **"<"**, followed by *content*, followed by the string value **"/>"**

The production *XMLElement* : **<** *XMLTagContent* **>** *XMLElementContentopt* **</** *XMLTagContent* **>** is evaluated as follows:

- 1. Let *startTag* be the result of evaluating the first *XMLTagContent*
- 2. Let *content* be the result of evaluating *XMLElementContent*; if not present, use the empty string
- 3. Let *endTag* be the result of evaluating the second *XMLTagContent*

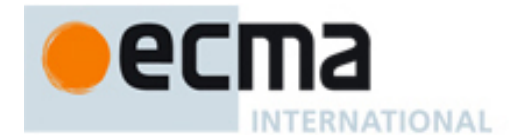

4. Return the result of concatenating the string value **"<"**, followed by *startTag*, followed by the string value **">"**, followed by *content*, followed by the string value **"</"**, followed by *endTag*, followed by the string value **">"**

The production *XMLTagContent* : *XMLTagCharacters XMLTagContent<sub>opt</sub>* is evaluated as follows:

- 1. Let *tagChars* be a string literal containing the same sequence of characters as *XMLTagCharacters*
- 2. Let *tagContent* be the result of evaluating *XMLTagContent*; if not present, use the empty string
- 3. Return the result of concatenating *tagChars* followed by *tagContent*

The production *XMLTagContent* : *XMLWhitespace XMLTagContent<sub>opt</sub>* is evaluated as follows:

- 1. Let *whitespace* be a string literal containing the string **" "** (space) NOTE: implementations may also preserve insignificant whitespace inside XML tags by setting *whitespace* to the same sequence of characters as *XMLWhitespace*
- 2. Let *tagContent* be the result of evaluating *XMLTagContent*; if not present, use the empty string
- 3. Return the result of concatenating *whitespace* followed by *tagContent*

The production *XMLTagContent* : **{** *Expression* **}** *XMLTagContentopt* is evaluated as follows:

- 1. Let *expRef* be the result of evaluating *Expression*
- 2. Let *expression* = GetValue(*expRef*)
- 3. Let *tagContent* be the result of evaluating *XMLTagContent*; if not present, use the empty string
- 4. Return the result of concatenating ToString(*expression*), followed by *tagContent*

The production *XMLTagContent* : = *XMLWhitespace<sub>opt</sub>* { *Expression* } *XMLTagContent<sub>opt</sub>* is evaluated as follows:

- 1. Let *expRef* be the result of evaluating *Expression*
- 2. Let *expression* = GetValue(*expRef*)
- 3. Let *attributeValue* be the result of evaluating EscapeAttributeValue(ToString(*expression*))
- 4. Let *tagContent* be the result of evaluating *XMLTagContent*; if not present, use the empty string
- 5. Let *whitespace* be the empty string NOTE: implementations may also preserve insignificant whitespace inside XML tags by setting *whitespace* to the same sequence of characters as *XMLWhitespace*
- 6. Return the result of concatenating equals **"="** followed by whitespace, followed by double-quote ", followed by *attributeValue*, followed by double-quote ", followed by *tagContent*

The production *XMLTagContent* : = *XMLWhitespace<sub>opt</sub> XMLAttributeValue XMLTagContent<sub>opt</sub> is evaluated as* follows:

- 1. Let *attributeValue* be be a string literal containing the same sequence of characters as *XMLAttributeValue*
- 2. Let *tagContent* be the result of evaluating *XMLTagContent*; if not present, use the empty string
- 3. Let *whitespace* be the empty string NOTE: implementations may also preserve insignificant whitespace inside XML tags by setting *whitespace* to the same sequence of characters as *XMLWhitespace*
- 4. Return the result of concatenating equals **"="** followed by *whitespace*, followed by *attributeValue,* followed by *tagContent*

The production *XMLElementContent* : *XMLMarkup XMLElementContentopt* is evaluated as follows:

- 1. Let *markup* be the result of evaluating *XMLMarkup*
- 2. Let *content* be the result of evaluating *XMLElementContent*; if not present, use the empty string
- 3. Return the result of concatenating *markup* followed by *content*

The production *XMLElementContent* : *XMLElement XMLElementContentopt* is evaluated as follows:

- 1. Let *element* be the result of evaluating *XMLElement*
- 2. Let *content* be the result of evaluating *XMLElementContent*; if not present, use the empty string

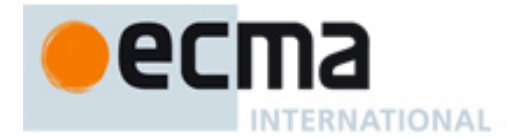

3. Return the result of concatenating *element* followed by *content*

The production *XMLElementContent* : *XMLText XMLElementContentopt* is evaluated as follows:

- 1. Let *text* be a string literal containing the same sequence of characters as *XMLText*
- 2. Let *content* be the result of evaluating *XMLElementContent*; if not present, use the empty string
- 3. Return the result of concatenating *text*, followed *content*.

The production *XMLElementContent* : { *Expression } XMLElementContent<sub>ont</sub>* is evaluated as follows:

- 1. Let *expRef* be the result of evaluating *Expression*
- 2. Let *expression* = GetValue(*expRef*)
- 3. If Type(*expression*) ∈ {XML, XMLList},
- a. Let *value* be the result of calling ToXMLString(*expression*)
- 4. Else
	- a. Let *value* be the result of calling EscapeElementValue(ToString(*expression*))
- 5. Let *content* be the result of evaluating *XMLElementContent*; if not present, use the empty string
- 6. Return the result of concatenating *value* followed by *content*

## **11.1.5 XMLList Initialiser**

# **Overview**

An XMLList initialiser is an expression describing the initialization of an XMLList object written in a form resembling a literal. It describes an ordered list of XML properties using an anonymous XML element syntax. XMLList initialisers begin with the character sequence"<>" and end with the character sequence "</>". The syntactic grammar for XML initialisers processes input elements produced by the lexical grammar goal symbols *InputElementXMLTag* and *InputElementXMLContent*. These input elements are described in section [8.3.](#page-18-0)

Below are some examples of XMLList Initialisers,

```
var docfrag = <><name>Phil</name><age>35</age><hobby>skiing</hobby></>></>>;
```

```
var emplist = <> 
   <employee id="0" ><name>Jim</name><age>25</age></employee> 
   <employee id="1" ><name>Joe</name><age>20</age></employee> 
   <employee id="2" ><name>Sue</name><age>30</age></employee> 
\langle / > ;
```
**Syntax** 

```
XMLListInitialiser : 
         < > XMLElementContent </ >
```
### **Semantics**

The production *XMLList* : < > *XMLElementContent<sub>opt</sub>* </ > is evaluated as follows:

- 1. Let *content* be the result of evaluating *XMLElementContent*; if not specified use the empty string
- 2. Return a new XMLList object created as if by calling the XMLList constructor with argument *content*

# **11.2 Left-Hand-Side Expressions**

E4X extends the left-hand-side expressions defined in ECMAScript with the following productions:

*MemberExpression* : *MemberExpression* **.** *PropertyIdentifier MemberExpression* **..** *Identifier MemberExpression* **..** *PropertyIdentifier MemberExpression* **. (** *Expression* **)**

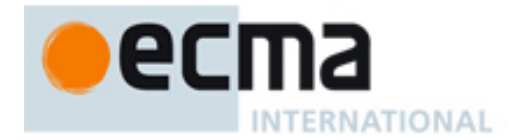

*CallExpression* : *CallExpression* **.** *PropertyIdentifier CallExpression* **..** *Identifier CallExpression* **..** *PropertyIdentifier CallExpression* **. (** *Expression* **)**

In addition, E4X defines new semantics for existing left-hand-side expressions applied to values of type XML and XMLList.

# **11.2.1 Property Accessors Syntax**

E4X reuses and extends ECMAScript's property accessor syntax for accessing properties and XML attributes within values of type XML and XMLList. XML properties may be accessed by name, using either the dot notation:

*MemberExpression* **.** *Identifier MemberExpression* **.** *PropertyIdentifier CallExpression* **.** *Identifier CallExpression* **.** *PropertyIdentifier* 

or the bracket notation:

*MemberExpression* **[** *Expression* **]** *CallExpression* **[** *Expression* **]**

# **Overview**

When *MemberExpression* or *CallExpression* evaluate to a XML object, the property accessor uses the XML [[Get]] method to determine the result. If the right operand evaluates to an array index, the XML [[Get]] method converts the XML object to an XMLList and retrieves the requested property from the resulting XMLList. This treatment intentionally blurs the distinction between a single XML object and an XMLList containing only one value. Otherwise, the XML [[Get]] method examines the XML properties and XML attributes of the left operand and returns an XMLList containing the ones with names that match its right operand in order. For example,

```
var order = <order id = "123456" timestamp="Mon Mar 10 2003 16:03:25 GMT-0800 (PST)"> 
     <customer> 
          <firstname>John</firstname> 
          <lastname>Doe</lastname> 
     </customer> 
     <item> 
          <description>Big Screen Television</description> 
          <price>1299.99</price> 
          <quantity>1</quantity> 
     </item> 
</order>; 
var customer = order.customer; \frac{1}{2} // get the customer element from the order var id = order.@id; \frac{1}{2} // get the id attribute from the order
var id = order.@id; \frac{1}{2} // get the id attribute from the order var orderChildren = order.*; // get all the child elements from the
var orderChildren = order.*; \frac{1}{2} get all the child elements from the order element var orderAttributes = order.@*; \frac{1}{2} get all the attributes from the order element
                                              \frac{1}{2} qet all the attributes from the order element
// get the first (and only) order [treating single element as a list] 
var firstOrder = order[0];
```
When *MemberExpression* or *CallExpression* evaluate to an XMLList, the property accessor uses the XMLList [[Get]] method to determine the result. If the bracket notation is used with a numeric identifier, the XMLList [[Get]] method simply returns the property of the left operand with a property name matching the numeric identifier. Otherwise, the XMLList [[Get]] method applies the property accessor operation to each XML object in the list and returns a new XMLList containing the results in order. For example,

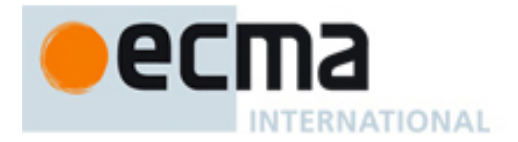

```
var order = <order> 
     <customer> 
         <firstname>John</firstname> 
         <lastname>Doe</lastname> 
     </customer> 
    \text{d} = "3456" <description>Big Screen Television</description> 
         <price>1299.99</price> 
         <quantity>1</quantity> 
     </item> 
    \text{time} id = "56789">
         <description>DVD Player</description> 
         <price>399.99</price> 
         <quantity>1</quantity> 
     </item> 
</order>; 
var descriptions = order.item.description; // get the list of all item descriptions var itemIds = order.item.@id; \frac{1}{2} // get the list of all item id attribute
var itemIds = order.item.@id; // get the list of all item id attributes 
var secondItem = order.item[1]; // get second item by numeric index
var itemChildren = order.item.*; \frac{1}{2} // get the list of all child elements in all items var secondItemChild = order.item.*[1]; // get the second child from the list of all items
                                                    \frac{1}{2} yet the second child from the list of all items
```
In the first property accessor statement above, the expression "order.item" examines the XML properties of the XML object bound to "order" and returns an XMLList containing the two XML objects named "item". The expression "order.item.description" then examines the XML properties of each item in the resulting XMLList and returns an XMLList containing the two XML objects named "description".

When *MemberExpression* or *CallExpression* do not evaluate to a value of type XML or XMLList and the right hand side of the expression is an *Identifier*, the property accessor performs according to the semantics specified in ECMAScript Edition 3. However, if *MemberExpression* or *CallExpression* do not evaluate to a value of type XML or XMLList and the right hand side of the expression is a *PropertyIdentifier*, the property accessor throws a **TypeError** exception.

## **Semantics**

As in ECMAScript Edition 3, the behaviour of the production:

*MemberExpression* : *MemberExpression* **.** *Identifier*

is identical to the behaviour of the production:

*MemberExpression* : *MemberExpression* **[** *<identifier-string>* **]**

and similarly, the behaviour of the production:

*CallExpression* : *CallExpression* **.** *Identifier* 

is identical to the behaviour of the production:

*CallExpression* : *CallExpression* **[** *<identifier-string>* **]**

where *<identifier-string>* is a string literal containing the same sequence of characters as the *Identifier*.

The production *MemberExpression* : *MemberExpression* **[** *Expression* **]** is evaluated as follows:

- !!!1. Let *oRef* be the result of evaluating *MemberExpression*
- !!!2. Let *o* = ToObject(GetValue(*oRef*))
- !!!3. Let *pRef* be the result of evaluating *Expression*
- !!!4. Let  $p = \text{GetValue}(p\text{Ref})$
- !!!5. If (Type(*p*) ∈ {AttributeName, AnyName}) or (Type(*p*) is Object and *p*.[[*Class*]] == **"QName"**)
	- a. If  $(Type(o) \in \{XML, XMLList\})$

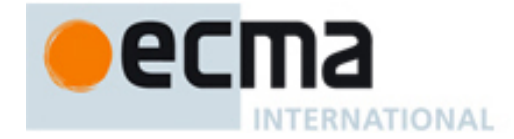

i. Return a value of type Reference whose base object is *o* and whose property name is ToXMLName(*p*)

b. Else

- i. Throw a **TypeError** exception
- !!!6. Return a value of type Reference whose base object is *o* and whose property name is ToString(*p*)

The production *CallExpression* : *CallExpression* **[** *Expression* **]** is evaluated in exactly the same manner, except the contained *CallExpression* is evaluated in step 1.

The production *MemberExpression* : *MemberExpression* **.** *PropertyIdentifier* behaves exactly as the production *MemberExpression* : *MemberExpression* **[** *Expression* **]**, except the contained *PropertyIdentifier* is evaluated in step 3. Similarly, the production *CallExpression* : *CallExpression* **.** *PropertyIdentifier* behaves exactly as the production *CallExpression* : *CallExpression* **[** *Expression* **]**, except the contained *PropertyIdentifier* is evaluated in step 3.

## **11.2.2 Function Calls**

## **Syntax**

E4X reuses ECMAScript's function call syntax for invoking methods on values of type XML and XMLList. The ECMAScript syntax for function calls is described by the following productions:

*CallExpression* : *MemberExpression Arguments*

*Arguments* : **( ) (** *ArgumentList* **)**

*ArgumentList* : *AssignmentExpression ArgumentList* **,** *AssignmentExpression*

### **Overview**

Unlike values of type Object, values of type XML and XMLList store and retrieve properties separately from methods so that XML method names do not clash with XML property names. For example,

```
var rectangle = < rectangle>
   <x>50</x> < x> <y>75</y> 
    <length>20</length> 
    <width>30</width> 
</rectangle>; 
var numRectangles = rectangle.length(); // returns 1 - number of <rectangle> elements
var rectangleLength = rectangle.length; // returns 20 – content of <length> element 
rectangle.length = 50; \frac{1}{2} // change the length element of the rectangle
```
To accomplish this, E4X modifies the semantics of the call expression to invoke the operation CallMethod (see section [11.2.2.1\)](#page-57-0).

# **Semantics**

The production *CallExpression* : *MemberExpression Arguments* is evaluated as follows:

- !!!1. Let *r* be the result of evaluating *MemberExpression*
- !!!2. Let *args* be the result of evaluating *Arguments*, producing an internal list of argument values
- !!!3. Return the result of calling the operation CallMethod(*r*, *args*)

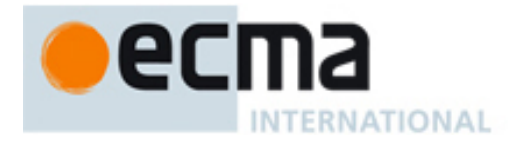

# <span id="page-57-0"></span>**11.2.2.1 CallMethod (** *r* **,** *args* **)**

# **Overview**

The CallMethod abstract operator is used in this specification for invoking functions and methods. This operator is not part of the language. It is defined here to aid the specification of the language.

When the operation CallMethod is called with a single parameter *r*, it first checks to see if *r* is a Reference. If it is not, it attempts to call *r* as a function. However, if *r* is a Reference, it extracts the *base* and *property name* from the Reference *r*. Then, CallMethod calls the Object [[Get]] method to retrieve the property of the *base* object with the given *property name*.

#### NOTE

The XML and XMLList [[Get]] method is never called for method lookup.

If no such property exists and *base* is an XMLList of size 1, CallMethod delegates the method invocation to the single property it contains. This treatment intentionally blurs the distinction between XML objects and XMLLists of size 1.

If no such property exists and *base* is an XML object containing no XML valued children (i.e., an attribute, leaf node or element with simple content), CallMethod attempts to delegate the method lookup to the string value contained in the leaf node. This treatment allows users to perform operations directly on the value of a leaf node without having to explicitly select it. For example,

```
var shipto= <shipto> 
    <name>Fred Jones</name> 
   <street>123 Foobar Ave.</street> 
   <citystatezip>Redmond, WA, 98008</citystatezip> 
</shipto> 
// calls String.toUpperCase on value of text node 
var upperName = shipto.name.toUpperCase();
// calls String.split() on text node to parse address 
var citystatezip = shipto.citystatezip.split(", "); 
var state = citystatezip[1]; \qquad // line into individual city, state and zip values
var zip = citystatezip[2];
```
# **Semantics**

Given a Reference *r* and a list of arguments *args*, the operation CallMethod performs the following steps:

- $1!1!1.$  Let  $f = r$
- !!!2. Let *base* = **null**
- !!!3. If Type(*r*) is Reference
	- a. Let *base* = GetBase(*r*)
	- b. If *base* == **null**, throw a **ReferenceException**
	- c. Let *P* = GetPropertyName(*r*)
	- d. Let *f* be the result of calling the Object [[Get]] method with *base* as the **this** object and argument *P*
	- e. If *f* == **undefined** and Type(*base*) is XMLList and *base*.[[*Length*]] == **1**
		- i. Let *r0* be a new Reference with *base object* = *base*[**0**] and *property name* = *P*
		- ii. Return the result of calling CallMethod(*r0*, *args*) recursively
	- f. If *f* == **undefined** and Type(*base*) is XML and *base*.hasSimpleContent () == **true**
		- i. Let *r0* be a new Reference with *base object* = ToObject(ToString(*base*)) and *property name* = *P*
	- ii. Return the result of calling CallMethod(*r0*, *args*) recursively
- !!!4. If Type(*f*) is not Object, throw a **TypeError** exception
- !!!5. If *f* does not implement the internal [[Call]] method, throw a **TypeError** exception
- !!!6. If *base* is an activation object, *base* = **null**
- !!!7. Return the result of calling the [[Call]] method of *f* providing *base* as the **this** value and the list *args* as the argument values

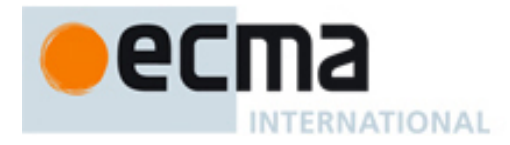

# **11.2.3 XML Descendant Accessor Syntax**

E4X extends ECMAScript by adding a descendant accessor. The following productions describe the syntax of the descendant accessor:

*MemberExpression* : *MemberExpression* **..** *Identifier MemberExpression* **..** *PropertyIdentifier* 

*CallExpression* : *CallExpression* **..** *Identifier CallExpression* **..** *PropertyIdentifier*

### **Overview**

When the *MemberExpression* or *CallExpression* evaluate to an XML object or an XMLList, the descendant accessor examines all of the descendant XML properties (i.e., children, grand children, great-grandchildren, etc) of its left operand and returns an XMLList containing those with names that match its right operand in order. For example,

```
var e = <employees> 
    <employee id="1"><name>Joe</name><age>20</age></employee> 
    <employee id="2"><name>Sue</name><age>30</age></employee> 
</employees>;
```
#### var names =  $e$ ..name;  $//$  get all the names in e

### **Semantics**

The production *MemberExpression* : *MemberExpression* **..** *Identifier* is evaluated as follows:

- !!!1. Let *ref* be the result of evaluating *MemberExpression*
- !!!2. Let *x* = GetValue(*ref*)
- !!!3. If Type(*x*) ∉ {XML, XMLList}, throw a **TypeError** exception
- !!!4. Let *P* be a string value containing the same sequence of characters as *Identifier*
- !!!5. Return the result of calling the [[Descendants]] method of *x* with argument *P*

The production *CallExpression* : *CallExpression* **..** *Identifier* is evaluated in exactly the same manner, except that the contained *CallExpression* is evaluated in step 1.

The production *MemberExpression* : *MemberExpression* **..** *PropertyIdentifier* is evaluated as follows:

- !!!1. Let *ref* be the result of evaluating *MemberExpression*
- !!!2. Let *x* = GetValue(*ref*)
- !!!3. If Type(*x*) ∉ {XML, XMLList}, throw a **TypeError** exception
- !!!4. Let *P* be the result of evaluating *PropertyIdentifier*
- !!!5. Return the result of calling the [[Descendants]] method of *x* with argument *P*

The production *CallExpression* : *CallExpression* **..** *PropertyIdentifier* is evaluated in exactly the same manner, except that the contained *CallExpression* is evaluated in step 1.

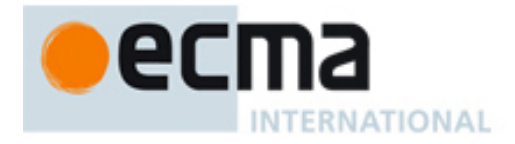

# **11.2.4 XML Filtering Predicate Operator Syntax**

E4X extends ECMAScript by adding a filtering predicate operator. The following productions describe the syntax of the filtering predicate operator:

*MemberExpression* : *MemberExpression* **. (** *Expression* **)**

*CallExpression* : *CallExpression* **. (** *Expression* **)**

### **Overview**

When the left operand evaluates to an XML object, the filtering predicate adds the left operand to the front of the scope chain of the current execution context, evaluates the *Expression* with the augmented scope chain, converts the result to a Boolean value, then restores the scope chain. If the result is **true**, the filtering predicate returns an XMLList containing the left operand. Otherwise it returns an empty XMLList.

When the left operand is an XMLList, the filtering predicate is applied to each XML object in the XMLList in order using the XML object as the left operand and the *Expression* as the right operand. It concatenates the results and returns them as a single XMLList containing all the XML properties for which the result was **true**. For example,

```
var john = e.employee.(name == "John"); <br>var twoemployees = e.employee.(@id == 0 || @id == 1); // employees with id's 0 & 1
var twoemployees = e.employee.(@id == 0 || @id == 1); // employees with id's 0 & 1 var emp = e.employee.(@id == 1).name; // name of employee with id 1
var emp = e.employee.(@id == 1).name;
```
The effect of the filtering predicate is similar to SQL's WHERE clause or XPath's filtering predicates. For example, the statement:

// get the two employees with ids 0 and 1 using a predicate var twoEmployees = e..employee.(@id ==  $0$  || @id == 1);

produces the same result as the following set of statements:

```
// get the two employees with the ids 0 and 1 using a for loop 
var i = 0;
var twoEmployees = new XMLList(); 
for each (var p in e..employee) { 
     with (p) { 
         if (\text{oid} == 0 || \text{oid} == 1)twoEmployees[i++] = pi\left\{\begin{array}{c} \end{array}\right\}\left\{\begin{array}{c} \end{array}\right\}}
```
**Semantics** 

The production *MemberExpression* : *MemberExpression* **. (** *Expression* **)** is evaluated as follows:

- !!!1. Let *objref* be the result of evaluating *MemberExpression*
- !!!2. Let *x* = GetValue(*objref*)
- !!!3. If Type(*x*) ∉ {XML, XMLList}, throw a **TypeError** exception
- $1!14.$  Let  $l = ToXMLList(x)$
- !!!5. Let *r* be a new XMLList with *r*.[[*TargetObject*]] = **null**
- !!!6. For *i* = 0 to *l*.[[*Length*]]-**1**
	- a. Add *x*[*i*] to the front of the scope chain
	- b. Let *ref* be the result of evaluating *Expression* using the augmented scope chain of step 6a
	- c. Let *match* = ToBoolean(GetValue(*ref*))
	- d. Remove *x*[*i*] from the front of the scope chain
	- e. If (*match* == **true**), call the [[Append]] method of *r* with argument *x*[*i*]

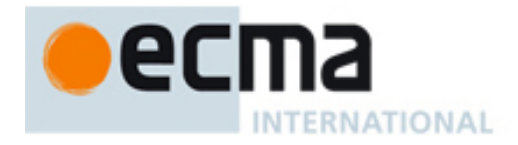

### !!!7. Return *r*

The production *CallExpression* : *CallExpression* **. (** *Expression* **)** is evaluated in exactly the same manner, except that the contained *CallExpression* is evaluated in step 1.

# **11.3 Unary Operators**

## **11.3.1 The delete Operator**

This section is provided to describe the effects of the XML [[Delete]] operators on the delete operator. E4X does not define any extensions to the syntax or semantics of the ECMAScript delete operator beyond those specified by the XML and XMLList [[Delete]] operators.

## **Syntax**

E4X reuses the ECMAScript delete operator for deleting XML properties and XML attributes from XML objects and XMLLists. The syntax of the delete operator is described by the following production:

*UnaryExpression* : **delete** *UnaryExpression*

#### **Overview**

When *UnaryExpression* evaluates to a Reference *r* with a *base object* of type XML, the delete operator removes the XML attributes or properties specified by the *property name* of *r* from the *base object*. When *UnaryExpression* evaluates to a Reference *r* with a *base object* of type XMLList, the delete operator removes the XML objects specified by the *property name* of *r* from the *base object* and the associated XML object. For example,

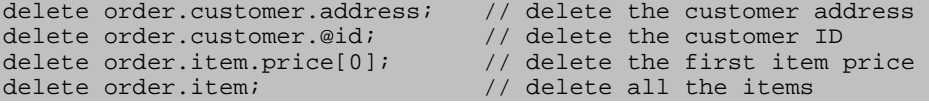

### **Semantics**

E4X extends the semantics of the delete operator by providing more elaborate [[Delete]] methods used when *UnaryExpression* evaluates to a value of type XML or XMLList (see sections [9.1.1.3](#page-23-0) and [9.2.1.3](#page-32-0) respectively).

# **11.3.2 The typeof Operator**

### **Syntax**

E4X reuses the syntax of the ECMAScript's typeof operator for determining the types of XML and XMLList objects. The ECMAScript syntax for the typeof operator is described by the following production:

*UnaryExpression* : **typeof** *UnaryExpression*

#### **Overview**

E4X extends the semantics of the ECMAScript typeof operator for determining the types of XML and XMLList objects. When *UnaryExpression* evaluates to a value of type XML, the typeof operator returns the string **"xml"**. When *UnaryExpression* evaluates to a value of type XMLList, the typeof operator returns the string **"xmllist"**.

### **Semantics**

The production *UnaryExpression* : **typeof** *UnaryExpression* is evaluated as follows:

- !!!1. Let *u* be the result of evaluating *UnaryExpression*
- !!!2. If Type(*u*) is Reference and GetBase(*u*) is **null**, return **"undefined"**
- !!!3. Return a string determined by Type(GetValue(*u*)) according to the following table:

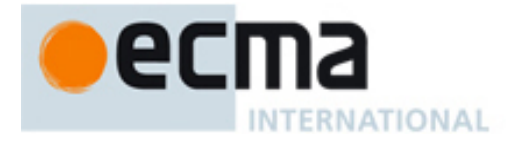

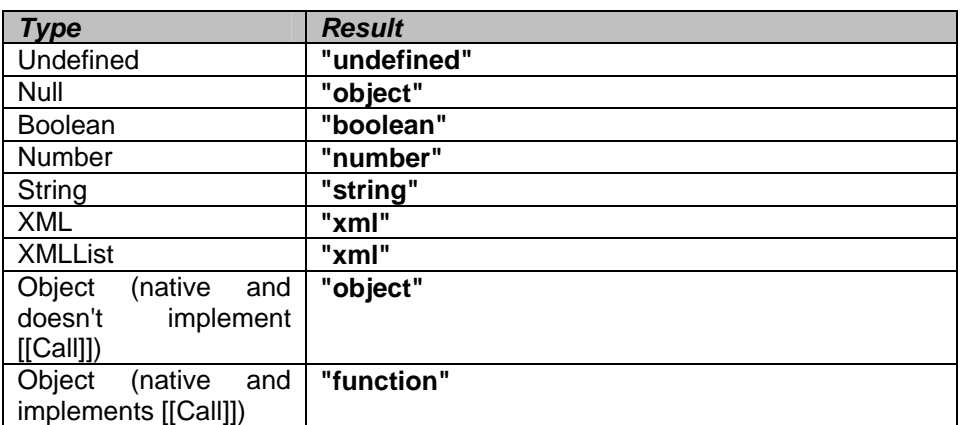

# **11.4 Additive Operators**

# **Syntax**

E4X reuses the syntax of the ECMAScript addition operator for concatenating two values of type XML or XMLList. The ECMAScript syntax for the addition operator is described by the following production:

*AdditiveExpression* : *AdditiveExpression* **+** *MultiplicativeExpression*

## **11.4.1 The Addition Operator ( + )**

### **Overview**

E4X extends the semantics of the ECMAScript addition operator to perform either string concatenation, XML and XMLList concatenation or numeric addition depending on its arguments.

When both *AdditiveExpression* and *MultiplicativeExpression* evaluate to either an XML object or an XMLList, the addition operator starts by creating a new, empty XMLList as the return value. If the left operand evaluates to an XML object, it is added to the return value. If the left operand evaluates to an XMLList, each XML property of the XMLList is added to the return value in order. Likewise, if the right operand evaluates to an XML object, it is added to the return value. Otherwise, if it is an XMLList each XML property of the XMLList is added to the return value in order.

For example,

```
// create an XMLList containing the elements <name>, <age> and <hobby>
var employeedata = <name>Fred</name> + <age>28</age> + <hobby>skiing</hobby>;
// create an XMLList containing three item elements extracted from the order element 
var myitems = order.item[0] + order.item[2] + order.item[3]; 
// create a new XMLList containing all the items in the order plus one new one 
var newitems = order.item + <item><description>new item</description></item>;
```
# **NOTE**

Using the addition operator with operands of type XML and XMLList always results in an XMLList. When numeric addition of XML objects is desired, the operands must be explicitly coerced to Numbers. This may be accomplished by using the unary "+" operator or the Number conversion function. For example,

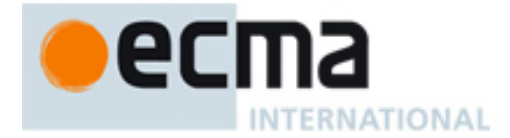

// add the prices of the first and third items in the order (coersion with unary +) var totalPrice = +order.item[0].price + +order.item[2].price

// add the prices of the second and fourth items in the order (coersion using Number // conversion function) var totalPrice = Number(order.item[1].price) + Number(order.item[3].price)

Likewise, when string concatenation of XML objects is desired, at least one of the operands must be explicitly coerced to a String. This may be accomplished by concatenating them to the empty string (**""**) or using the String conversion function. For example,

// concatenate the street and the city of the customer's address (coersion with the empty // string) var streetcity = "" + order.customer.address.street + order.customer.address.city; // concatenate the state and the zip of the customer's address (coersion using String // conversion function)

### var statezip = String(order.customer.address.state) + order.customer.address.zip;

## **Semantics**

The production *AdditiveExpression* : *AdditiveExpression* **+** *MultiplicativeExpression* is evaluated as follows:

- !!!1. Let *a* be the result of evalutating *AdditiveExpression*
- !!!2. Let *left* = GetValue(*a*)
- !!!3. Let *m* be the result of evaluating *MultiplicativeExpression*
- !!!4. Let *right* = GetValue(*m*)
- !!!5. If (Type(*left*) ∈ {XML, XMLList}) and (Type(*right*) ∈ {XML, XMLList})
	- a. Let *l* be a new XMLList
		- b. Call the [[Append]] method of *l* with argument *x*
		- c. Call the [[Append]] method of *l* with argument *y*
		- d. Return *l*
- !!!6. Let *pLeft* = ToPrimitive(*left*)
- !!!7. Let *pRight* = ToPrimitive(*right*)
- !!!8. If Type(*pLeft*) is String or Type(*pRight*) is String
	- a. Return the result of concatenating ToString(*pLeft*) and ToString(*pRight*)
- !!!9. Else
	- a. Apply the addition operation to ToNumber(*pLeft*) and ToNumber(*pRight*) and return the result. See ECMAScript Edition 3, section 11.6.3 for details.

# **11.5 Equality Operators**

# **11.5.1 The Abstract Equality Comparison Algorithm**

### **Overview**

E4X extends the abstract equality comparison algorithm defined by ECMAScript to enable equality comparisons involving QName and Namespace objects and the types XML and XMLList.

### **Semantics**

The comparison  $x = y$ , where x and y are values, produces **true** or **false**. This comparison is performed using the following steps:

- 1. If Type(*x*) is XMLList, call the [[Equals]] method of *x* with argument *y* and return the result
- 2. If Type(*y*) is XMLList, call the [[Equals]] method of *y* with argument *x* and return the result
- 3. If Type(*x*) is the same as Type(*y*)
	- a. If Type(*x*) is XML,
		- i. If ((x.[[*Class*]] ∈ {**"text"**, **"attribute"**}) and (*y*.hasSimpleContent())
			- or ((*y*.[[*Class*]] ∈ {**"text"**, **"attribute"**}) and (*x*.hasSimpleContent())
				- 1. Return the result of the comparison  $T$ oString(*x*) ==  $T$ oString(*y*)
		- ii. Else return the result of calling the [[Equals]] method of *x* with argument *y*

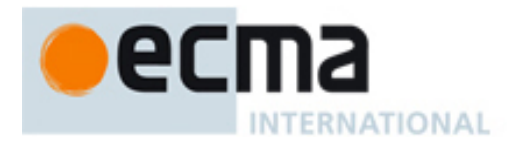

- b. If Type(*x*) is Object and *x*.[[*Class*]] == **"QName"**
	- i. If the result of the comparison  $x \cdot \textit{uri} == y \cdot \textit{unit}$  is **true** and the result of the comparison *x*.*localName* == *y*.*localName* is **true**, return **true.** Otherwise, return **false**
- c. If Type(x) is Object and  $x$ . [[Class]] == "**Namespace**", return the results of the comparison  $x.$ *uri* == *y*.*uri*
- d. If Type(*x*) is **undefined**, return **true**
- e. If Type(*x*) is **null**, return **true**
- f. If Type(*x*) is Number
	- i. If *x* is **NaN**, return **false**
	- ii. If *y* is **NaN**, return **false**
	- iii. If *x* is the same number value as *y*, return **true**
	- iv. If *x* is **+0** and *y* is **-0**, return **true**
	- v. If *x* is **-0** and *y* is **+0**, return **true**
	- vi. Return **false**
- g. If Type(*x*) is String, then return **true** if *x* and *y* are exactly the same sequence of characters (same length and same characters in corresponding positions). Otherwise, return **false**
- h. If Type(*x*) is boolean, return **true** if *x* and *y* are both **true** or both **false**. Otherwise, return **false**
- i. Return **true** if *x* and *y* refer to the same object or if they refer to objects joined to each other (ECMAScript Edition 3 Section 13.1.2). Otherwise, return **false**
- 4. If (Type(*x*) is XML) and *x*.hasSimpleContent() == **true**) or (Type(*y*) is XML and *y*.hasSimpleContent() == **true**)
	- a. Return the result of the comparison ToString(*x*) == ToString(*y*)
- 5. If *x* is **null** and *y* is **undefined**, return **true**
- 6. If *x* is **undefined** and *y* is **null**, return **true**
- 7. If Type(x) is Number and Type(y) is String, return the result of the comparison  $x ==$  ToNumber(y)
- 8. If Type(*x*) is String and Type(*y*) is Number, return the result of the comparison ToNumber(*x*) == *y*
- 9. If Type(*x*) is Boolean, return the result of the comparison ToNumber(*x*) == *y*
- 10. If Type(*y*) is Boolean, return the result of the comparison *x* == ToNumber(*y*)
- 11. If Type(*x*) is either String or Number and Type(*y*) is Object, return the result of the comparison *x* == ToPrimitive(*y*)
- 12. If Type(*x*) is Object and Type(*y*) is either String or Number, return the result of the comparison ToPrimitive $(x) == y$
- 13. Return **false**.

# **11.6 Assignment Operators**

# <span id="page-63-0"></span>**11.6.1 XML Assignment Operator**

This section is provided to describe the effects of the XML [[Put]] operator on the assignment operator. E4X does not define any extensions to the syntax or semantics of the ECMAScript assignment operator beyond those specified by the XML and XMLList [[Put]] operators.

# **Syntax**

E4X reuses the ECMAScript assignment operator to modify, replace and insert properties and XML attributes in an XML object. The ECMAScript syntax for the assignment operator is described by the following production:

*AssignmentExpression* : *LeftHandSideExpression* **=** *AssignmentExpression*

# **Overview**

The assignment operator begins by evaluating the *LeftHandSideExpression*, which resolves to a reference *r*  consisting of a base object *parent* and a *property name*. If *parent* is an XML object, the assignment operator performs the steps described in section (see section [11.6.2](#page-64-0) for the steps performed if *parent* is an XMLList).

If the *property name* begins with the character "@", the XML assignment operator creates or modifies an XML attribute in the *parent*. If the named XML attribute already exists, the assignment operator modifies its value,

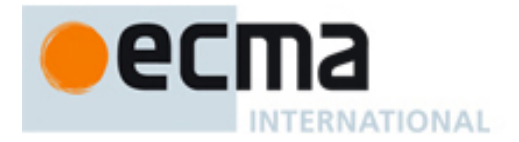

otherwise it creates a new XML attribute with the given name and value. If *AssignmentExpression* evaluates to an XMLList, the value of the named attribute will be a space separated list of values (i.e., an XML attribute list) constructed by converting each value in the XMLList to a string and concatenating the results separated by spaces. If the *AssignmentExpression* does not evaluate to an XMLList, the value of the named attribute will be derived by evaluating the *AssignmentExpression* and calling ToString on the result. For example,

// change the value of the id attribute on the second item order.item[1].@id = 123; // add a new attribute to the second item order.item[1].@newattr = "new value"; // construct an attribute list containing all the ids in this order order.@allids = order.item.@id;

If the *property name* is an array index, the XML assignment operator throws a **TypeError** exception. This operation is reserved for future versions of E4X.

If the *property name* does not begin with "@" and is not an array index, the XML assignment operator replaces, modifies or appends one or more XML objects in the *parent* by XML name. If only one XML object exists with the given name and the *AssignmentExpression* evaluates to an XML object or XMLList, the assignment operator replaces the identified XML object with the given value. If there are no XML properties with the given name, a new XML property with the given name and value is appended to the end of the *parent*. If more than one XML object exists with the given name and the *AssignmentExpression* evaluates to an XML object or XMLList, the assignment operator replaces the first XML property with a matching name with the given value and deletes the remaining XML properties with the given name, essentially replacing all the XML object with the given name with the given value. If the *AssignmentExpression* does not evaluate to a XML object or XMLList, the assignment operator calls ToString on the given value and replaces the properties (i.e., the content) of the appropriate XML object (as opposed to replacing the XML object itself). This provides a simple, intuitive syntax for setting the value of a named XML property to a primitive value. For example,

item.price = 99.95;<br>item.description = "Mobile Phone"; // change the description of the  $//$  change the description of the item

### **Semantics**

E4X extends the semantics of the assignment operator by providing more elaborate [[Put]] methods used when *MemberExpression* evaluates to a value of type XML or XMLList (see sections [9.1.1.2](#page-22-0) and [9.2.1.2](#page-30-0) respectively).

### <span id="page-64-0"></span>**11.6.2 XMLList Assignment Operator**

This section is provided to describe the effects of the XMLList [[Put]] operator on the assignment operator. E4X does not define any extensions to the syntax or semantics of the ECMAScript assignment operator beyond those provided by the XML and XMLList [[Put]] operators.

### **Syntax**

E4X reuses the ECMAScript assignment operator to replace or append values to XMLLists and their associated XML objects. The ECMAScript syntax for the assignment operator is described by the following production:

*AssignmentExpression* : *LeftHandSideExpression* **=** *AssignmentExpression*

### **Overview**

The assignment operator begins by evaluating the *LeftHandSideExpression*, which resolves to a reference *r*  consisting of a base object *parent* and a *property name*. If *parent* is an XMLList, the assignment operator performs the steps described in this section (see section [11.6.1](#page-63-0) for the steps performed when *parent* is an XML object).

If the *property name* is not an array index, the XMLList assignment operator checks to see if this XMLList object contains only 1 item and that item is of type XML. If so, the XMLList assignment operator delegates its behaviour to

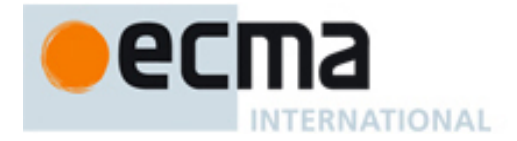

the [[Put]] method of the XML object it contains (see section [9.1.1.2\)](#page-22-0). This treatment intentionally blurs the distinction between a single XML object and an XMLList containing only one XML object. For example,

```
// set the name of the only customer in the order to Fred Jones 
order.customer.name = "Fred Jones";
```
// replace all the hobbies for the only customer in the order order.customer.hobby = "shopping";

// attempt to set the sale date of a single item. order.item.saledate =  $"05-07-2002"$ ;

// replace all the employee's hobbies with their new favorite pastime emps.employee.(@id ==  $3)$ .hobby = "working";

In the first statement above, the expression "order.customer" returns an XMLList containing only one XML item. The expression "order.customer.name" implicitly converts this XMLList to an XML value and assigns the value "Fred Jones" to that value.

If the *property name* is an array index, the assignment operator replaces the property identified by *property name*  in the XMLList or appends a new property if none exists with that *property name*. In addition, if the property identified is an XML value with a non-**null** *parent*, the XML value is also replaced in the context of its *parent*. If the *AssignmentExpression* evaluates to an XML value, the assignment operator replaces the value of the property identified by *property name* with a deep copy of the given XML object. If the *AssignmentExpression* evaluates to an XMLList, the assignment operator replaces the value of the property identified by *property name* with a deep copy of each item in the XMLList in order, effectively deleting the original property and inserting the contents of the XMLList in its place. If the *AssignmentExpression* does not evaluate to a value of type XML or XMLList, the assignment operator calls ToString on the given value and replaces the property at the given position with the result. Here are some examples,

// replace the first employee with George e.employee[0] = <employee><name>George</name><age>27</age></employee>; // add a new employee to the end of the employee list e.employee[e.employee.length()] = <employee><name>Frank</name></employee>;

### **Semantics**

E4X extends the semantics of the assignment operator by providing more elaborate [[Put]] methods used when *MemberExpression* evaluates to a value of type XML or XMLList (see sections [9.1.1.2](#page-22-0) and [9.2.1.2](#page-30-0) respectively).

### **11.6.3 Compound Assignment (op=)**

This section is provided to describe the effects of the XML and XMLList [[Get]], [[Put]] and additive operators on the compound assignment operator. E4X does not define any extensions to the syntax or semantics of the ECMAScript compound assignment operator beyond those provided by the XML and XMLList [[Get]], [[Put]] and additive operators.

### **Syntax**

E4X benefits from the compound assignment operator "+=" without requiring additional ECMAScript extensions. The syntax of the compound assignment "+=" is described by the following production:

*AssignmentExpression* : *LeftHandSideExpression* **+=** *AssignmentExpression* 

### **Overview**

The expression *LeftHandSideExpression* += *AssignmentExpression* is an abbreviated form of the expression *LeftHandSideExpression* = *LeftHandSideExpression* + *AssignmentExpression* and behaves identically. When *LeftHandSideExpression* identifies one or more XML objects and *AssignmentExpression* identifies one or more XML objects, the "+=" operator replaces the XML objects identified by *LeftHandSideExpression* with the result of

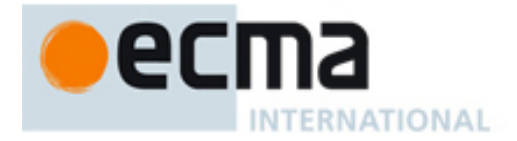

concatenating the XML objects identified by *LeftHandSideExpression* and the XML objects identified by *AssignmentExpression*. This has the general effect of inserting the XML objects specified by the *AssignmentExpression* just after the XML objects specified by the *LeftHandSideExpression* in the context of their parent. For example, after evaluating the statements below,

```
var e = <employees> 
    <employee id="1"><name>Joe</name><age>20</age></employee> 
   <employee id="2"><name>Sue</name><age>30</age></employee>
</employees>; 
// insert employee 3 and 4 after the first employee 
e.employee[0] += <employee id="3"><name>Fred</name></employee> + 
       <employee id="4"><name>Carol</name></employee>;
```
the variable "e" would contain the XML value:

```
<employees> 
    <employee id="1"><name>Joe</name><age>20</age></employee> 
    <employee id="3"><name>Fred</name></employee> 
    <employee id="4"><name>Carol</name></employee> 
    <employee id="2"><name>Sue</name><age>30</age></employee> 
</employees>;
```
Similarly, after evaluating the statements below,

```
var e = <employees> 
    <employee id="1"><name>Joe</name><age>20</age></employee> 
    <employee id="2"><name>Sue</name><age>30</age></employee> 
</employees>; 
// append employees 3 and 4 to the end of the employee list 
e.employee += <employee id="3"><name>Fred</name></employee> + 
       <employee id="4"><name>Carol</name></employee>;
```
the variable "e" would contain the XML value:

```
<employees> 
    <employee id="1"><name>Joe</name><age>20</age></employee> 
    <employee id="2"><name>Sue</name><age>30</age></employee> 
    <employee id="3"><name>Fred</name></employee> 
    <employee id="4"><name>Carol</name></employee> 
</employees>;
```
Note, however, that the "+=" operation does not necessarily preserve the identity of the XML object specified by the *LeftHandSideExpression*.

# **Semantics**

E4X extends the semantics of the compound assignment operator by providing more elaborate [[Get]] and [[Put]] methods used when *MemberExpression* evaluates to a value of type XML or XMLList (see sections [9.1.1.1,](#page-21-0) [9.1.1.2,](#page-22-0) [9.2.1.1](#page-30-1) and [9.2.1.2](#page-30-0) respectively).

# **12 Statements**

E4X extends the statements provided in ECMAScript with the following production:

*Statement* :

 *DefaultXMLNamespaceStatement* 

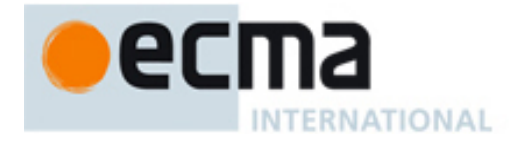

# **12.1 The default xml namespace Statement**

# **Syntax**

E4X extends ECMAScript by adding a default xml namespace statement. The following production describes the syntax of the default xml namespace statement:

*DefaultXMLNamespaceStatement* : **default xml namespace =** *Expression*

## **Overview**

The default xml namespace statement sets the value of the internal property [[*DefaultNamespace*]] of the variable object associated with the current execution context (see section 10 of ECMAScript Edition 3). If the variable object associated with the current execution context does not have an internal property [[*DefaultNamespace*]], the default xml namespace statement creates one. If the default xml namespace statement occurs inside a *FunctionDeclaration*, the default xml namespace is defined with function-local scope in that function. Otherwise, the default xml namespace is defined with global scope. Initially, the default xml namespace of the global scope is set to no namespace (section [13.1.1.1\)](#page-71-0).

When the default xml namespace statement is executed, it evaluates the *Expression*, converts the result to a String *s*, creates a new Namespace object *n* as if by calling the constructor *n* = new Namespace(**""**, *s*), and sets the default XML namespace associated with the current execution context to *n*. Unqualified XML element names following the default xml namespace declaration in the current scope will be associated with the default xml namespace specified by *Expression*. For example,

```
// declare some namespaces and a default namespace for the current scope 
var soap = new Namespace("http://schemas.xmlsoap.org/soap/envelope/"); 
var stock = new Namespace("http://mycompany.com/stocks");<br>default xml namespace = soap; // alternately, m
                                           // alternately, may specify full URI
// Create an XML initializer in the default (i.e., soap) namespace 
var message = <Envelope xmlns:soap="http://schemas.xmlsoap.org/soap/envelope/" 
       soap:encodingStyle="http://schemas.xmlsoap.org/soap/encoding/"> 
    <Body> 
        <m:GetLastTradePrice xmlns:m="http://mycompany.com/stocks"> 
            <symbol>DIS</symbol> 
        </m:GetLastTradePrice> 
    </Body> 
</Envelope> 
// extract the soap encoding style using a QualifiedIdentifier (unqualified attributes are in 
// no namespace) 
var encodingStyle = message.@soap::encodingStyle; 
//extract the body from the soap message using the default namespace 
var body = message.Body; 
// change the stock symbol using the default namespace and qualified names 
message.Body.stock::GetLastTradePrice.stock::symbol = "MYCO";
```
# **Semantics**

The production *DefaultXMLNamespaceStatement* : **default xml namespace =** *Expression* is evaluated as follows:

- !!!1. Let *uriRef* be the result of evaluating *Expression*
- !!!2. Let *uri* = GetValue(*uriRef*)
- !!!3. Let *namespace* be a new Namespace Object, created as if by calling the constructor new Namespace(**""**, *uri*)
- !!!4. Let *varObj* be the variable object associated with the current execution context (see section 10.1.3 of ECMAScript Edition 3)
- !!!5. Let *varObj*.[[*DefaultNamespace*]] = *namespace*

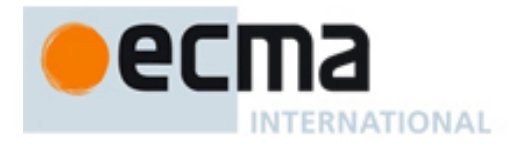

# **12.1.1 GetDefaultNamespace ( )**

# **Overview**

The GetDefaultNamespace abstract operator is used in this specification for obtaining the value of the default xml namespace. This operator is not part of the language. It is defined here to aid the specification of the language.

# **Semantics**

When the internal GetDefaultNamespace method is called, the following steps are taken:

- !!!1. While (there are more objects on the scope chain)
	- a. Let *o* be the next object on the scope chain
		- NOTE: on the first iteration, *o* will be the first object on the scope chain
	- b. If *o* has the internal property [[*DefaultNamespace*]], return *o*.[[*DefaultNamespace*]]
- !!!2. Throw a **TypeError** exception

NOTE: this step should not occur because the global object has a [[*DefaultNamespace*]] property

# **12.2 The for-in Statement**

## **Syntax**

E4X extends the semantics of the ECMAScript for-in statement used for iterating over the properties of an object. The syntax of the for-in statement is specified by the following productions:

#### *IterationStatement* :

**for** ( *LeftHandSideExpression* **in** *Expression* ) *Statement*  **for** ( **var** *VariableDeclarationNoLn* **in** *Expression* ) *Statement*

### **Overview**

The for-in statement evaluates the *Expression* and iterates through each property of the resulting object. For each property, the for-in statement assigns the name of the property to the variable identified by *LeftHandSideExpression* or *VariableDeclarationNoLn* and evaluates the *Statement*. For example,

```
// print all the employee names 
for (var n in e..name)
   print ("Employee name: " + e..name[n]); 
} 
// print each child of the first item 
for (var child in order.item[0].*) { 
   print("item child: " + order.item.[0].*[child]); 
}
```
When the *Expression* evaluates to an XML object, the for-in statement converts the XML object to an XMLList and iterates over the resulting XMLList. This treatment intentionally blurs the distinction between a single XML object and an XMLList containing only one value.

# **Semantics**

The production *IterationStatement* : **for** ( *LeftHandSideExpression* **in** *Expression* ) *Statement* is evaluated as follows:

- !!!1. Let *ref* be the result of evaluating *Expression*
- !!!2. Let *e* = GetValue(*ref*)
- !!!3. If Type(*e*) is XML
- a. Let *l* = ToXMLList(*e*)
- !!!4. Else if Type(*e*) is not XMLList
- a. Let *l* = ToObject(*e*)
- $1!15$ . Let  $V =$ **empty**

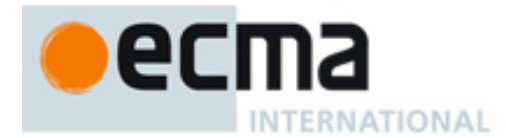

# !!!6. While (*l* has more properties)

- a. Let *p* be the next property of *l* (see notes below)
- b. If *p* does not have the DontEnum attribute
	- i. Let *i* be the result of evaluating *LeftHandSideExpression*
	- ii. Let *name* be the name of property *p*
	- iii. PutValue(*i*, *name*)
	- iv. Let *s* be the result of evaluating *Statement*
	- v. If *s*.value is not **empty**, let *V* = *s*.value
	- vi. If *s*.type is **break** and *s*.target is in the current label set, return (**normal**, *V*, **empty**)
	- vii. If (*s*.type is not **continue**) or (*s*.target is not in the current label set)
	- 1. If *s* is an abrupt completion, return *s*
- !!!7. Return (**normal**, *V*, **empty**)

The production *IterationStatement* : **for** ( **var** *VariableDeclarationNoLn* **in** *Expression* ) *Statement* is evaluated as follows:

- !!!1. Let *varRef* be the result of evaluating *VariableDeclarationNoLn*
- !!!2. Let *ref* be the result of evaluating *Expression*
- !!!3. Let *e* = GetValue(*ref*)
- !!!4. If Type(*e*) is XML
	- a. Let *l* = ToXMLList(*e*)
- !!!5. Else if Type(*e*) is not XMLList
	- a. Let *l* = ToObject(*e*)
- !!!6. Let *V* = **empty**
- !!!7. While (*l* has more properties)
	- a. Let *p* be the next property of *l* (see notes below)
	- b. If *p* does not have the DontEnum attribute
		- i. Let *i* be the result of evaluating *varRef* as if it were an identifier (See section 11.1.2 of ECMAScript Edition 3)
		- ii. Let *name* be the name of property *p*
		- iii. PutValue(*i*, *name*)
		- iv. Let *s* be the result of evaluating *Statement*
		- v. If *s*.value is not **empty**, let *V* = *s*.value
		- vi. If *s*.type is **break** and *s*.target is in the current label set, return (**normal**, *V*, **empty**)
		- vii. If (*s*.type is not **continue**) or (*s*.target is not in the current label set)
			- 1. If *s* is an abrupt completion, return *s*
- !!!8. Return (**normal**, *V*, **empty**)

The order of enumeration is defined by the object (steps 6 and 6a in the first algorithm and steps 7 and 7a in the second algorithm). When *e* evaluates to a value of type XML or XMLList, properties are enumerated in ascending sequential order according to their numeric property names (i.e., document order for XML objects). Properties of other objects are enumerated in an implementation dependent order.

The mechanics of enumerating the properties (steps 6 and 6a in the first algorithm and steps 7 and 7a in the second) is implementation dependent. Properties of the object being enumerated may be deleted during enumeration. If a property that has not yet been visited during enumeration is deleted, then it will not be visited. If new properties are added to the object being enumerated during enumeration, the newly added properties are not guaranteed to be visited in the active enumeration. Enumerating the properties of an object includes enumerating properties of its prototype and the prototype of the prototype, and so on, recursively; but a property of a prototype is not enumerated if it is "shadowed" because some previous object in the prototype chain has a property with the same name.

# **12.3 The for-each-in Statement**

# **Syntax**

E4X extends ECMAScript by adding a for-each-in statement for iterating over the property values of an object. The syntax of the for-each-in statement is specified by the following productions:

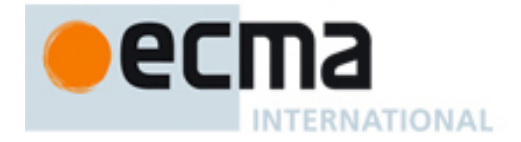

### *IterationStatement* : **for each** ( *LeftHandSideExpression* **in** *Expression* ) *Statement*  **for each** ( **var** *VariableDeclarationNoLn* **in** *Expression* ) *Statement*

### **Overview**

The for-each-in statement evaluates the *Expression* and iterates through each property of the resulting object. For each property, the for-each-in statement assigns the value of the property to the variable identified by *LeftHandSideExpression* or *VariableDeclarationNoLn* and evaluates the *Statement*. For example,

```
// print all the employee names 
for each (var n in e..name) { 
   print ("Employee name: " + n); 
} 
// print each child of the first item 
for each (var child in order.item[0].*) { 
   print("item child: " + child); 
}
```
In the first for-each-in statement above, the expression "e..name" returns an XMLList containing all of the descendant XML properties of the XML object "e" with the name "name". The for-each-in statement iterates through each property of the resulting XMLList object in order. For each XML property in the list, it assigns the value of the XML property to the variable "n" and executes the code nested in curly braces. Similarly, in the second for-each-in statement above, the expression "order.item[0].\*" returns an XMLList containing all of the children of the first XML object named "item" from the XML object named "order". The for-each-in statement iterates through each property of the XMLList object in order assigning the value of the XML property to the variable "child" and executing the code nested in curly braces.

When the *Expression* evaluates to an XML object, the for-each-in statement converts the XML object to an XMLList and iterates over the resulting XMLList. This treatment intentionally blurs the distinction between a single XML object and an XMLList containing only one value.

### NOTE

The for-each-in statement behaves differently than the for-in statement. In particular, it assigns the loop variable over the range of the object rather than the domain of the object. I.e., the for-each-in statement binds the loop variable to the property values of the given object rather than the property names.

### **Semantics**

The production *IterationStatement* : **for each** ( *LeftHandSideExpression* **in** *Expression* ) *Statement* is evaluated as follows:

- !!!1. Let *ref* be the result of evaluating *Expression*
- !!!2. Let *e* = GetValue(*ref*)
- !!!3. If Type(*e*) is XML
	- a. Let *l* = ToXMLList(*e*)
- !!!4. Else if Type(*e*) is not XMLList
- a. Let *l* = ToObject(*e*)
- $1!15$ . Let  $V =$ **empty**
- !!!6. While (*l* has more properties)
	- a. Let *p* be the next property of *l* (see notes below)
	- b. If *p* does not have the DontEnum attribute
		- i. Let *i* be the result of evaluating *LeftHandSideExpression*
		- ii. Let *value* be the value of property *p*
		- iii. PutValue(*i*, *value*)
		- iv. Let *s* be the result of evaluating *Statement*
		- v. If *s*.value is not **empty**, let *V* = *s*.value
		- vi. If *s*.type is **break** and *s*.target is in the current label set, return (**normal**, *V*, **empty**)
		- vii. If (*s*.type is not **continue**) or (*s*.target is not in the current label set)

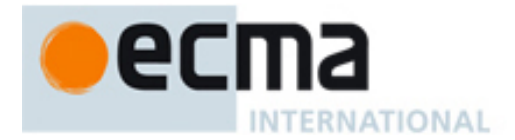

#### 1. If *s* is an abrupt completion, return *s* !!!7. Return (**normal**, *V*, **empty**)

The production *IterationStatement* : **for each** ( **var** *VariableDeclarationNoLn* **in** *Expression* ) *Statement* is evaluated as follows:

- !!!1. Let *varRef* be the result of evaluating *VariableDeclarationNoLn*
- !!!2. Let *ref* be the result of evaluating *Expression*
- !!!3. Let *e* = GetValue(*ref*)
- !!!4. If Type(*e*) is XML
- a. Let *l* = ToXMLList(*e*)
- !!!5. Else if Type(*e*) is not XMLList
	- a. Let *l* = ToObject(*e*)
- $!!!6.$  Let  $V =$ **empty**
- !!!7. While (*l* has more properties)
	- a. Let *p* be the next property of *l* (see notes below)
	- b. If *p* does not have the DontEnum attribute
		- i. Let *i* be the result of evaluating *varRef* as if it were an identifier (See section 11.1.2 of ECMAScript Edition 3)
			- ii. Let *value* be the value of property *p*
		- iii. PutValue(*i*, *value*)
		- iv. Let *s* be the result of evaluating *Statement*
		- v. If *s*.value is not **empty**, let *V* = *s*.value
		- vi. If *s*.type is **break** and *s*.target is in the current label set, return (**normal**, *V*, **empty**)
		- vii. If (*s*.type is not **continue**) or (*s*.target is not in the current label set)
			- 1. If *s* is an abrupt completion, return *s*

# !!!8. Return (**normal**, *V*, **empty**)

The order of enumeration is defined by the object (steps 6 and 6a in the first algorithm and steps 7 and 7a in the second algorithm). When *e* evaluates to a value of type XML or XMLList, properties are enumerated in ascending sequential order according to their numeric property names (i.e., document order for XML objects).

The mechanics of enumerating the properties (steps 7 and 7a in the first algorithm, steps 8 and 8a in the second) is implementation dependent. Properties of the object being enumerated may be deleted during enumeration. If a property that has not yet been visited during enumeration is deleted, then it may not be visited. If new properties are added to the object being enumerated during enumeration, the newly added properties are not guaranteed to be visited in the active enumeration. Enumerating the properties of an object includes enumerating properties of its prototype and the prototype of the prototype, and so on, recursively; but a property of a prototype is not enumerated if it is "shadowed" because some previous object in the prototype chain has a property with the same name.

# **13 Native E4X Objects**

E4X adds four native objects to ECMAScript, the Namespace object, the QName object, the XML object and the XMLList object. In addition, E4X adds new properties to the global object.

# **13.1 The Global Object**

# **13.1.1 Internal Properties of the Global Object**

E4X extends ECMAScript by adding the following internal properties to the global object.

# <span id="page-71-0"></span>**13.1.1.1 [[DefaultNamespace]]**

# **Overview**

Initially, the global object has an internal property [[*DefaultNamespace*]] with its value set to a Namespace object representing no namespace, created as if by calling the Namespace constructor with no arguments. Consequently,
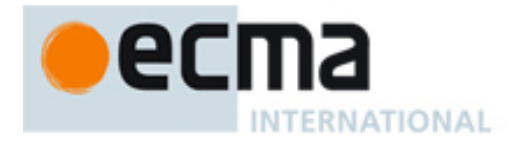

unless otherwise specified using the default xml namespace statement (see section [12.1\)](#page-67-0), unqualified names used to specify properties of XML objects will match XML properties in no namespace.

### **13.1.2 Function Properties of the Global Object**

E4X extends ECMAScript by adding the following function properties to the global object.

### **13.1.2.1 isXMLName ( value )**

### **Overview**

The isXMLName function examines the given *value* and determines whether it is a valid XML name that can be used as an XML element or attribute name. If so, it returns **true**, otherwise it returns **false**.

#### **Semantics**

When the isXMLName function is called with one parameter *value*, the following steps are taken:

- !!!1. Let *q* be a new QName created as if by calling the constructor new QName (*value*) and if a
- **TypeError** exception is thrown, return **false**
- !!!2. If *q*.*localName* does not match the production *NCName*, return **false**
- !!!3. Return **true**

Where the production *NCName* is defined in Section 2 of the Namespaces in XML specification.

### **13.1.3 Constructor Properties of the Global Object**

E4X extends ECMAScript by adding the following constructor properties to ECMAScript.

```
13.1.3.1 Namespace ( . . . ) 
See section 13.2.1 and 13.2.
```
**13.1.3.2 QName ( . . . )**  See section [13.3.1](#page-75-0) and [13.3.2.](#page-76-0)

**13.1.3.3 XML ( . . . )**  See sections [13.4.1](#page-78-0) and [13.4.2.](#page-79-0)

**13.1.3.4 XMLList ( . . . )**  See section [13.5.1](#page-95-0) and [!!!1.](#page-96-0)

### **13.2 Namespace Objects**

Namespace objects represent XML namespaces and provide an association between a namespace prefix and a Unique Resource Identifier (URI). The prefix is either the **undefined** value or a string value that may be used to reference the namespace within the lexical representation of an XML value. When an XML object containing a namespace with an **undefined** prefix is converted to a string, the implementation will automatically generate a prefix. The URI is a string value used to uniquely identify the namespace.

<span id="page-72-0"></span>**13.2.1 The Namespace Constructor Called as a Function Syntax** 

> Namespace ( ) Namespace ( *uriValue* ) Namespace ( *prefixValue* , *uriValue* )

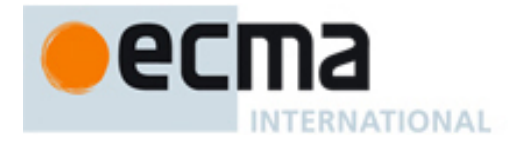

### **Overview**

If the Namespace constructor is called as a function with exactly one argument that is a Namespace object, the argument is returned unchanged. Otherwise, a new Namespace object is created and returned as if the same arguments were passed to the object creation expression **new Namespace ( … )**. See section [13.2.2.](#page-73-1)

#### **Semantics**

When Namespace is called as a function with a no arguments, one argument *uriValue*, or two arguments *prefixValue* and *uriValue*, the following steps are taken:

- 1. If (*prefixValue* is not specified and Type(*uriValue*) is Object and *uriValue*.[[*Class*]] == **"Namespace"**) a. Return *uriValue*
- 2. Create and return a new Namespace object exactly as if the Namespace constructor had been called with the same arguments (section [13.2.2\)](#page-73-1).

#### <span id="page-73-1"></span>**13.2.2 The Namespace Constructor**

#### **Syntax**

new Namespace ( ) new Namespace ( *uriValue* ) new Namespace ( *prefixValue*, *uriValue* )

#### **Overview**

When Namespace is called as part of a new expression, it is a constructor and creates a new Namespace object.

The [[*Prototype*]] property of the newly constructed object is set to the original Namespace prototype object, the one that is the initial value of Namespace.prototype (section [13.2.3.1\)](#page-74-0). The [[*Class*]] property of the newly constructed object is set to "Namespace".

When no arguments are specified, the namespace *uri* and the *prefix* are set to the empty string. A namespace with *uri* set to the empty string represents *no namespace*. No namespace is used in XML objects to explicitly specify that a name is not inside a namespace and may never be associated with a prefix other than the empty string.

When only the *uriValue* argument is specified and *uriValue* is a Namespace object, a copy of the *uriValue* is returned. When only the *uriValue* is specified and it is the empty string, the prefix is set to the empty string. In all other cases where only the *uriValue* is specified, the namespace *prefix* is set to the **undefined** value.

<span id="page-73-0"></span>When the *prefixValue* argument is specified and set to the empty string, the Namespace is called a *default namespace*. Default namespaces are used in XML objects to implicitly specify the namespace of qualified names that do not specify a qualifier.

#### **Semantics**

When the Namespace constructor is called with a no arguments, one argument *uriValue* or two arguments *prefixValue* and *uriValue*, the following steps are taken:

- !!!1. Create a new Namespace object *n*
- !!!2. If *prefixValue* is not specified and *uriValue* is not specified
	- a. Let *n.prefix* be the empty string
	- b. Let *n.uri* be the empty string
- !!!3. Else if *prefixValue* is not specified
	- a. If Type(*uriValue*) is Object and *uriValue*.[[*Class*]] == **"Namespace"**
		- i. Let *n.prefix* = *uriValue.prefix*
		- ii. Let *n.uri* = *uriValue.uri*
		- b. Else if Type(*uriValue*) is Object and *uriValue*.[[*Class*]] == **"QName"** and *uriValue*.*uri* is not **null**
- e **INTERNATIONAL** 
	- i. Let *n.uri* = *uriValue*.*uri*

NOTE: implementations that preserve prefixes in qualified names may also set *n*.*prefix* = *uriValue*.[[*Prefix*]]

- c. Else
	- i. Let *n.uri* = ToString(*uriValue*)
	- ii. If (*n.uri* is the empty string), let *n.prefix* be the empty string
	- iii. Else *n.prefix* = **undefined**
- !!!4. Else
	- a. If Type(*uriValue*) is Object and *uriValue*.[[*Class*]] == **"QName"** and *uriValue*.*uri* is not **null** i. Let *n*.*uri* = *uriValue*.*uri*
	- b. Else
		- i. Let *n.uri* = ToString(*uriValue*)
	- c. If *n.uri* is the empty string
		- i. If *prefixValue* is **undefined** or ToString(*prefixValue*) is the empty string
			- 1. Let *n.prefix* be the empty string
		- ii. Else throw a **TypeError** exception
	- d. Else if *prefixValue* is **undefined**, let *n.prefix* = **undefined**
	- e. Else if isXMLName(*prefixValue*) == **false**
		- i. Let *n*.*prefix* = **undefined**
	- f. Else let *n.prefix* = ToString(*prefixValue*)
- !!!5. Return *n*

### **13.2.3 Properties of the Namespace Constructor**

The value of the internal [[*Prototype*]] property of the Namespace constructor is the Function prototype object.

Besides the internal properties and the length property (whose value is 2), the Namespace constructor has the following properties.

### <span id="page-74-0"></span>**13.2.3.1 Namespace.prototype**

The initial value of the Namespace.prototype property is the Namespace prototype object (section [13.2.4\)](#page-74-1).

This property has the attributes { DontEnum, DontDelete, ReadOnly }.

### <span id="page-74-1"></span>**13.2.4 Properties of the Namespace Prototype Object (Built-in Methods)**

The Namespace prototype object is itself a Namespace object (its [[*Class*]] is "Namespace") with its *uri* and *prefix* properties set to the empty string.

The value of the internal [[*Prototype*]] property of the Namespace prototype object is the Object prototype object (section 15.2.3.1 of ECMAScript Edition 3).

### **13.2.4.1 Namespace.prototype.constructor**

The initial value of the Namespace.prototype.constructor is the built-in Namespace constructor.

### **13.2.4.2 Namespace.prototype.toString()**

### **Overview**

The toString() method returns a string representation of this Namespace object.

The toString function is not generic. It throws a **TypeError** exception if its **this** value is not a Namespace object. Therefore, it cannot be transferred to other kinds of objects for use as a method.

### **Semantics**

When the toString method of a Namespace object *n* is called with no arguments, the following step is taken:

- 1. if Type(*n*) is not Object or *n*.[[*Class*]] is not equal to **"Namespace"**, throw a **TypeError** exception
- 2. Return *n*.*uri*

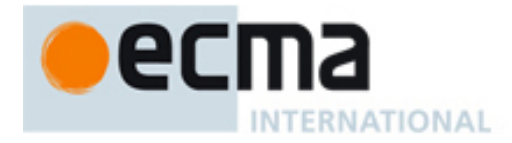

### **13.2.5 Properties of Namespace Instances**

Namespace instances inherit properties from the Namespace prototype object and also have a *prefix* property and a *uri* property.

### **13.2.5.1 prefix**

The value of the *prefix* property is either the **undefined** value or a string value. When the value of the *prefix* property is the empty string, the Namespace is called a *default namespace*. Default namespaces are used in XML objects to determine the namespace of names that do not specify a qualifier.

This property has the attributes { DontDelete, ReadOnly }.

#### **13.2.5.2 uri**

The value of the *uri* property is a string value. When the value of the *uri* property is the empty string, the Namespace represents the *unnamed namespace*. The unnamed namespace is used in XML objects to explicitly specify that a name is not inside a namespace.

This property has the attributes { DontDelete, ReadOnly }.

### **13.3 QName Objects**

QName objects are used to represent qualified names of XML elements and attributes. Each QName object has a local name of type string and a namespace URI of type string or **null**. When the namespace URI is **null**, this qualified name matches any namespace.

Implementations may include an internal [[*Prefix*]] property that is not directly visible to E4X users. When a QName object is created using a Namespace object argument, the internal [[*Prefix*]] property may be used to preserve the prefix of the Namespace object. If no namespace prefix was specified for the associated Namespace, the [[*Prefix*]] property may be **undefined**.

A value of type QName may be specified using a *QualfiedIdentifier*. If the QName of an XML element is specified without identifying a namespace (i.e., as an unqualified identifier), the *uri* property of the associated QName will be set to the in-scope default namespace (section [12.1\)](#page-67-0). If the QName of an XML attribute is specified without identifying a namespace, the *uri* property of the associated QName will be the empty string representing no namespace.

<span id="page-75-0"></span>**13.3.1 The QName Constructor Called as a Function** 

#### **Syntax**

 QName ( *Name* ) QName ( *Namespace* , *Name* )

#### **Overview**

If the QName constructor is called as a function with exactly one argument that is a QName object, the argument is returned unchanged. Otherwise, a new QName object is created and returned as if the same arguments were passed to the object relation expression **new QName ( … )**. See section [13.3.2.](#page-76-0)

#### **Semantics**

When the QName function is called the following step is taken.

- 1. If *Namespace* is not specified and Type(N*ame*) is Object and *Name*.[[*Class*]] == **"QName"** a. Return *Name*
- 2. Create and return a new QName object exactly as if the QName constructor had been called with the same arguments (section [13.3.2\)](#page-76-0).

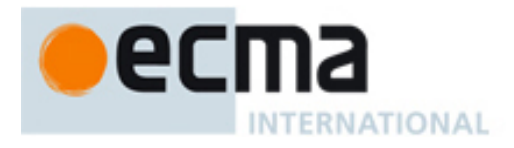

### **13.3.2 The QName Constructor Syntax**

<span id="page-76-0"></span>new QName ( *Name* ) new QName ( *Namespace* , *Name* )

### **Overview**

When QName is called as part of a new expression, it is a constructor and creates a new QName object.

The [[*Prototype*]] property of the newly constructed object is set to the original QName prototype object, the one that is the initial value of QName.prototype (section [13.3.3.1\)](#page-77-0). The [[*Class*]] property of the newly constructed object is set to "QName".

If *Name* is a QName and *Namespace* is not specified, the QName constructor returns a copy of the given *Name*.

When both the *Namespace* and *Name* arguments are specified, the *localName* property of the newly created object is set according to the given *Name* and the *uri* property of the newly created object is set according to the *Namespace* argument. If *Name* is a QName object, the *localName* of the newly created QName will be equal to the *localName* of *Name*. If the *Namespace* argument is a Namespace object, the *uri* property of the newly created object is set to the *uri* property of the Namespace object. If the *Namespace* argument is **null**, the *uri* property of the newly created object will be **null**, meaning it will match names in any namespace.

### **Semantics**

When the QName constructor is called with a one argument *Name* or two arguments *Namespace* and *Name* the following steps are taken:

- !!!1. If (Type(*Name*) is Object and *Name*.[[*Class*]] == **"QName"**)
	- a. If (*Namespace* is not specified), return a copy of *Name*
	- b. Else let *Name* = *Name*.*localName*
- !!!2. Let *Name* = ToString(*Name*)
- !!!3. If (*Namespace* is **undefined** or not specified)
	- a. If *Name* = **"\*"**
		- i. Let *Namespace* = **null**
	- b. Else
		- i. Let *Namespace* = GetDefaultNamespace()
- !!!4. Let *q* be a new QName with *q*.*localName* = *Name*
- !!!5. If *Namespace* == **null**
	- a. Let *q*.*uri* = **null**

NOTE: implementations that preserve prefixes in qualified names may also set *q*.[[*Prefix*]] to **undefined**

- !!!6. Else
	- a. Let *Namespace* be a new Namespace created as if by calling the constructor new Namespace(*Namespace*)
	- b. Let *q*.*uri* = *Namespace*.*uri* NOTE: implementations that preserve prefixes in qualified names may also set *q*.[[*Prefix*]] to *Namespace*.*prefix*
- !!!7. Return *q*

### **13.3.3 Properties of the QName Constructor**

The value of the internal [[*Prototype*]] property of the QName constructor is the Function prototype object.

Besides the internal properties and the length property (whose value is 2), the QName constructor has the following properties.

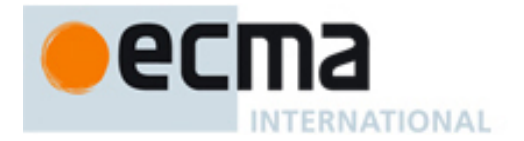

### <span id="page-77-0"></span>**13.3.3.1 QName.prototype**

The initial value of the QName.prototype property is the QName prototype object (section [13.3.4\)](#page-77-1).

This property has the attributes { DontEnum, DontDelete, ReadOnly }.

### <span id="page-77-1"></span>**13.3.4 Properties of the QName Prototype Object**

The QName prototype object is itself a QName object (its [[*Class*]] is "QName") with its *uri* and *localName* properties set to the empty string.

The value of the internal [[*Prototype*]] property of the QName prototype object is the Object prototype object (section 15.2.3.1 of ECMAScript Edition 3).

#### **13.3.4.1 QName.prototype.constructor**

The initial value of the QName.prototype.constructor is the built-in QName constructor.

### **13.3.4.2 QName.prototype.toString()**

#### **Overview**

The toString method returns a string representation of this QName object.

The toString function is not generic. It throws a **TypeError** exception if its **this** value is not a QName object. Therefore, it cannot be transferred to other kinds of objects for use as a method.

### **Semantics**

When the toString method of a QName object *n* is called with no arguments, the following steps are taken:

- !!!1. If Type(*n*) is not Object or *n*.[[*Class*]] is not equal to **"QName"**, throw a **TypeError** exception
- !!!2. Let *s* be the empty string
- !!!3. If *n*.*uri* is not the empty string
	- a. If *n*.*uri* == **null**, let *s* be the string **"\*::"**
	- b. Else let *s* be the result of concatenating *n*.*uri* and the string **"::"**
- !!!4. Let *s* be the result of concatenating *s* and *n*.*localName*
- !!!5. Return *s*

### **13.3.5 Properties of QName Instances**

QName instances inherit properties from the QName prototype object and also have a *uri* property, a *localName* property and an optional internal [[*Prefix*]] property that may be used by implementations that preserve prefixes in qualified names.

#### **13.3.5.1 localName**

The value of the *localName* property is a value of type string. When the value of the *localName* property is "\*" it represents a wildcard that matches any name.

This property shall have the attributes { DontDelete, ReadOnly }

#### **13.3.5.2 uri**

The value of the *uri* property is **null** or a value of type string identifying the namespace of this QName. When the value of the *uri* property is the empty string, this QName is said to be in *no namespace*. No namespace is used in XML objects to explicitly specify that a name is not inside a namespace. When the value of the *uri* property is **null**, this QName will match names in any namespace.

This property shall have the attributes { DontDelete, ReadOnly }

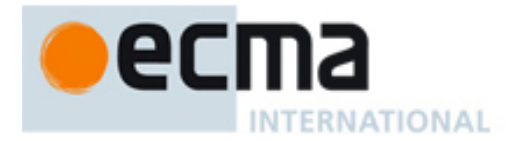

### **13.3.5.3 [[***Prefix***]]**

The [[*Prefix*]] property is an optional internal property that is not directly visible to users. It may be used by implementations that preserve prefixes in qualified names. The value of the [[*Prefix*]] property is a value of type string or **undefined**. If the [[*Prefix*]] property is **undefined**, the prefix associated with this QName is unknown.

### **13.3.5.4 [[GetNamespace]] ( [ InScopeNamespaces ] )**

#### **Overview**

The [[*GetNamespace*]] method is an internal method that returns a Namespace object with a URI matching the URI of this QName. *InScopeNamespaces* is an optional parameter. If *InScopeNamespaces* is unspecified, it is set to the empty set. If one or more Namespaces exists in *InScopeNamespaces* with a URI matching the URI of this QName, one of the matching Namespaces will be returned. If no such namespace exists in *InScopeNamespaces*, [[*GetNamespace*]] creates and returns a new Namespace with a URI matching that of this QName. For implementations that preserve prefixes in QNames, [[*GetNamespace*]] may return a Namespace that also has a matching prefix. The input argument *InScopeNamespaces* is a set of Namespace objects.

#### **Semantics**

When the [[*GetNamespace*]] method of a QName *q* is called with no arguments or one argument *InScopeNamespaces*, the following steps are taken:

!!!1. If *q*.*uri* is **null**, throw a **TypeError** exception

NOTE: the exception above should never occur due to the way [[GetNamespace]] is called in this specification

- !!!2. If *InScopeNamespaces* was not specified, let *InScopeNamespaces* = { }
- !!!3. Find a Namespace *ns* in *InScopeNamespaces*, such that *ns*.*uri* == *q*.*uri*. If more than one such Namespace *ns* exists, the implementation may choose one of the matching Namespaces arbitrarily. NOTE: implementations that preserve prefixes in qualified names may additionally constrain *ns*, such that *ns*.*prefix* == *q*.[[*Prefix*]]
	- If no such a namespace *ns* exists
		- a. Let *ns* be a new namespace created as if by calling the constructor new Namespace(*q*.*uri*) NOTE: implementations that preserve prefixes and qualified names may create the new namespaces as if by calling the constructor Namespace(*q*.[[*Prefix*]], *q*.*uri*)
- !!!5. Return *ns*

### **13.4 XML Objects**

### <span id="page-78-0"></span>**13.4.1 The XML Constructor Called as a Function Syntax**

### XML ( [ *value* ] )

#### **Overview**

When XML is called as a function rather than as a constructor, it performs a type conversion. If no argument is provided, the XML function returns an XML object representing an empty text node.

#### **Semantics**

When the XML function is called with no arguments or with one argument *value*, the following step is taken.

!!!1. If *value* is **null, undefined** or not supplied, let *value* be the empty string<br>!!!2. Return ToXML(*value*)

- !!!2. Return ToXML(*value*)
- **NOTE**

The ToXML operator defines a mechanism for constructing an XML object from an implementation of the W3C information set (e.g., a W3C DOM node). E4X implementations may expose this functionality to users

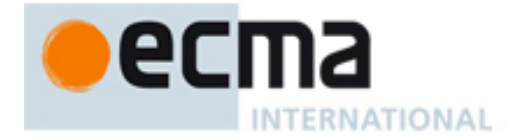

<span id="page-79-0"></span>via the XML constructor; however, this is not required for conformance with E4X. See section [10.3.2](#page-42-0) for additional information.

**13.4.2 The XML Constructor Syntax** 

new XML ( [ *value* ] )

#### **Overview**

When XML is called as part of a new expression, it is a constructor and may create a new XML object. When the XMLList constructor is called with no arguments, it returns an XML object representing an empty text node.

### **Semantics**

When the XML constructor is called with no arguments or a single argument *value*, the following steps are taken:

!!!1. If *value* is **null**, **undefined** or not supplied, let *value* be the empty string

!!!2. Let *x* = ToXML(*value*)

**NOTE** 

The ToXML operator defines a mechanism for constructing an XML object from an implementation of the W3C information set (e.g., a W3C DOM node). E4X implementations may expose this functionality to users via the XML constructor; however, this is not required for conformance with E4X. See section [10.3.2](#page-42-0) for additional information.

- !!!3. If Type(*value*) ∈ {XML, XMLList, W3C XML Information Item} a. Return the result of calling the [[DeepCopy]] method of *x*
- !!!4. Return *x*

### **13.4.3 Properties of the XML Constructor**

The value of the internal [[*Prototype*]] property of the XML constructor is the Function prototype object.

Besides the internal properties and the length property (whose value is 1), the XML constructor has the following properties:

### **13.4.3.1 XML.prototype**

The initial value of the XML.prototype property is the XML prototype object (section [13.4.3.7\)](#page-82-0).

This property has the attributes { DontEnum, DontDelete, ReadOnly }.

#### <span id="page-79-1"></span>**13.4.3.2 XML.ignoreComments**

The initial value of the ignoreComments property is **true**. If ignoreComments is **true**, XML comments are ignored when constructing new XML objects.

This property has the attributes { DontEnum, DontDelete}.

### **13.4.3.3 XML.ignoreProcessingInstructions**

The initial value of the ignoreProcessingInstructions property is **true**. If ignoreProcessingInstructions is **true**, XML processing instructions are ignored when constructing new XML objects.

This property has the attributes { DontEnum, DontDelete }.

### **13.4.3.4 XML.ignoreWhitespace**

The initial value of the ignoreWhitespace property is **true**. If ignoreWhiltespace is **true**, insignificant whitespace characters are ignored when processing constructing new XML objects. When elements tags and/or embedded expressions are separated only by whitespace characters, those whitespace characters are defined to be

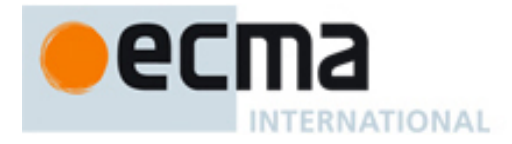

insignificant. Whitespace characters are defined to be space (**\u0020**), carriage return (**\u000D**), line feed (**\u000A**) and tab (**\u0009**).

This property has the attributes { DontEnum, DontDelete }.

### **13.4.3.5 XML.prettyPrinting**

The initial value of the prettyPrinting property is **true**. If prettyPrinting is **true**, the ToString and ToXMLString operators will normalize whitespace characters between certain tags to achieve a uniform and aesthetic appearance.

This property has the attributes { DontEnum, DontDelete }.

#### <span id="page-80-0"></span>**13.4.3.6 XML.prettyIndent**

The initial value of the prettyIndent property is 2. If the prettyPrinting property of the XML constructor is **true**, the ToString and ToXMLString operators will normalize whitespace characters between certain tags to achieve a uniform and aesthetic appearance. Certain child nodes will be indented relative to their parent node by the number of spaces specified by prettyIndent.

This property has the attributes { DontEnum, DontDelete }.

```
13.4.3.7 XML.settings ( )
```
#### **Overview**

The settings method is a convenience method for managing the collection of global XML settings stored as properties of the XML constructor (sections [13.4.3.2](#page-79-1) through [13.4.3.6\)](#page-80-0). It returns an object containing the properties of the XML constructor used for storing XML settings. This object may later be passed as an argument to the setSettings method to restore the associated settings. For example,

```
// Create a general purpose function that may need to save and restore XML settings 
function getXMLCommentsFromString(xmlString) { 
   // save previous XML settings and make sure comments are not ignored 
   var settings = XML.settings(); 
   XML.ignoreComments = false; 
   var comments = XML(xmlString).comment(); 
   // restore settings and return result 
    XML.setSettings(settings); 
    return comments; 
}
```
#### **Semantics**

When the settings method of the XML constructor is called, the following steps are taken:

- !!!1. Let *s* be a new Object created as if by calling the constructor new Object()
- !!!2. Let *s*.*ignoreComments* = XML.ignoreComments
- !!!3. Let *s*.*ignoreProcessingInstructions* = XML.ignoreProcessingInstructions
- !!!4. Let *s*.*ignoreWhitespace* = XML.ignoreWhitespace
- !!!5. Let *s*.*prettyPrinting* = XML.prettyPrinting
- !!!6. Let *s*.*prettyIndent* = XML.prettyIndent
- !!!7. Return *s*

### **13.4.3.8 XML.setSettings ( [ Settings ] )**

The setSettings method is a convenience method for managing the collection of global XML settings stored as properties of the XML constructor (sections [13.4.3.2](#page-79-1) through [13.4.3.6\)](#page-80-0). It may be used to restore a collection of XML settings captured earlier using the associated settings method. When called with a single argument *settings*, the setSettings method copies the properties of the XML constructor used for storing XML settings from the *settings* object. When called with no arguments, the setSettings method restores the default XML settings.

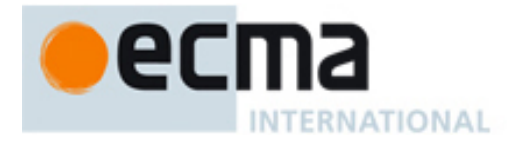

When the setSettings method of the XML constructor is called with no arguments or with a single argument *settings*, the following steps are taken:

- !!!1. If settings is **null, undefined** or not provided
	- a. Let XML.ignoreComments = **true**
	- b. Let XML.ignoreProcessingInstructions = **true**
	- c. Let XML.ignoreWhitespace = **true**
	- d. Let XML.prettyPrinting = **true**
	- e. Let XML.prettyIndent = **2**

- !!!2. Else if Type(*settings*) is Object a. If Type(*settings*.*ignoreComments*) is Boolean,
	- i. Let XML.ignoreComments = *settings*.*ignoreComments*
	- b. If Type(*settings.ignoreProcessingInstructions*) is Boolean
		- i. Let XML.ignoreProcessingInstructions = *settings.ignoreProcessingInstructions*
	- c. If Type(*settings.ignoreWhitespace*) is Boolean
		- i. Let XML.ignoreWhitespace = *settings.ignoreWhitespace*
	- d. If Type(*settings.prettyPrinting*) is Boolean
	- i. Let XML.prettyPrinting = *settings.prettyPrinting*
	- e. If Type(*settings.prettyIndent*) is Number
	- i. Let XML.prettyIndent = *settings.prettyIndent*
- !!!3. Return

### **13.4.3.9 XML.defaultSettings ( )**

The defaultSettings method is a convenience method for managing the collection of global XML settings stored as properties of the XML constructor (sections [13.4.3.2](#page-79-1) through [13.4.3.6\)](#page-80-0). It may be used to obtain an object containing the default XML settings. This object may be inspected to determine the default settings or be passed as an argument to the setSettings method to restore the default XML settings.

#### **Semantics**

When the defaultSettings method of the XML constructor is called with no arguments, the following steps are taken:

- !!!1. Let *s* be a new Object created as if by calling the constructor new Object()
- !!!2. Let *s.ignoreComments* = **true**
- !!!3. Let *s.ignoreProcessingInstructions* = **true**
- !!!4. Let *s.ignoreWhitespace* = **true**
- !!!5. Let *s.prettyPrinting* = **true**
- !!!6. Let *s.prettyIndent* = **2**
- !!!7. Return *s*

### **13.4.3.10 [[HasInstance]] ( V )**

### **Overview**

The XML constructor has a more elaborate [[HasInstance]] method than other function objects. The XML constructor [[HasInstance]] method is defined such that given an XML object or an XMLList object *x*, the expression *x* instanceof XML will return **true**. This treatment intentionally blurs the distinction between a single XML object and an XMLList containing only one value.

### **Semantics**

When the [[HasInstance]] method of the XML constructor object *F* is called with value *V*, the following steps are taken:

!!!1. If *V* is not an object, return **false**

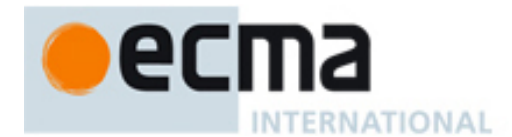

- !!!2. Let *xmlProto* = XML.prototype
- !!!3. Let *listProto* = XMLList.prototype
- !!!4. If (*xmlProto* is not an object) or (*listProto* is not an object), throw a **TypeError** exception
- !!!5. Let *objProto* = *V*.[[*Prototype*]]
- !!!6. while (*objProto* is not **null**)
	- a. If *xmlProto* and *objProto* refer to the same object or if they refer to objects joined to each other (section 13.1.2 of ECMAScript Edition 3), return **true**
	- b. If *listProto* and *objProto* refer to the same object or if they refer to objects joined to each other (section 13.1.2 of ECMAScript Edition 3), return **true**
	- c. Let *objProto* = *objProto*.[[*Prototype*]]
- !!!7. Return **false**

### **13.4.4 Properties of the XML Prototype Object (Built-in Methods)**

Each value of type XML has a set of built-in methods available for performing common operations. These built-in methods are properties of the XML prototype object and are described in the following sections.

The XML prototype object is itself an XML object (its [[*Class*]] property is **"text"**) whose value is the empty string.

The value of the internal [[*Prototype*]] property of the XML prototype object is the Object prototype object (section 15.2.3.1 of ECMAScript Edition 3).

<span id="page-82-0"></span>None of the built-in functions defined on XML.prototype are generic. They throw a **TypeError** exception if the **this** value is not an XML object. Therefore, they cannot be transferred to other kinds of objects for use as a method.

#### **13.4.4.1 XML.prototype.constructor**

The initial value of the XML.prototype.constructor is the built-in XML constructor.

#### **13.4.4.2 XML.prototype.addNamespace ( namespace )**

#### **Overview**

The addNamespace method adds a namespace declaration to the in scope namespaces for this XML object and returns this XML object. If the in scope namespaces for the XML object already contains a namespace with a prefix matching that of the given parameter, the prefix of the existing namespace is set to **undefined**.

#### **Semantics**

When the addNamespace method of an XML object *x* is called with one parameter *namespace*, the following step is taken:

- !!!1. Let *ns* a Namespace constructed as if by calling the function Namespace(*namespace*)
- !!!2. Call the [[AddInScopeNamespace]] method of *x* with parameter *ns*
- !!!3. Return *x*

#### **13.4.4.3 XML.prototype.appendChild ( child )**

#### **Overview**

The appendChild method appends a deep copy of the given *child* to the end of this XML object's properties and returns this XML object. For example,

```
var e = <employees> 
   <employee id="0" ><name>Jim</name><age>25</age></employee> 
   <employee id="1" ><name>Joe</name><age>20</age></employee> 
</employees>; 
// Add a new child element to the end of Jim's employee element 
e.employee.(name == "Jim").appendChild(<hobby>snorkeling</hobby>);
```
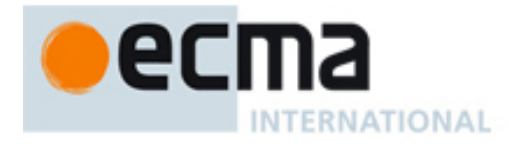

When the appendChild method of an XML object *x* is called with one parameter *child*, the following steps are taken:

- !!!1. Let *children* be the result of calling the [[Get]] method of *x* with argument **"\*"**
- !!!2. Call the [[Put]] method of *children* with arguments *children*.[[*Length*]] and *child*
- !!!3. Return *x*

#### **13.4.4.4 XML.prototype.attribute ( attributeName )**

#### **Overview**

The attribute method returns an XMLList containing zero or one XML attributes associated with this XML object that have the given *attributeName*. For example,

// get the id of the employee named Jim e.employee.(name == "Jim").attribute("id");

#### **Semantics**

When the attribute method of an XML object *x* is called with a parameter *attributeName*, the following steps are taken:

- !!!1. Let *name* = ToAttributeName(*attributeName*)
- !!!2. Return the result of calling the [[Get]] method of *x* with argument *name*

### **13.4.4.5 XML.prototype.attributes ( )**

#### **Overview**

The attributes method returns an XMLList containing the XML attributes of this object. For example,

```
// print the attributes of an XML object 
function printAttributes(x) { 
    for each (var a in x.attributes()) { 
        print("The attribute named " + \alpha.name() + " has the value " + \alpha);
\left\{\begin{array}{c} \end{array}\right\}}
```
#### **Semantics**

When the attributes method of an XML object *x* is called, the following step is taken:

!!!1. Return the result of calling the [[Get]] method of *x* with argument ToAttributeName(**"\*"**)

#### **13.4.4.6 XML.prototype.child ( propertyName ) Overview**

The child method returns the list of children in this XML object matching the given *propertyName*. If *propertyName* is a numeric index, the child method returns a list containing the child at the ordinal position identified by *propertyName*. For example,

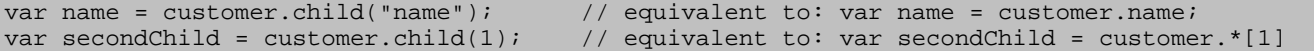

#### **Semantics**

When the child method of an XML object *x* is called, it performs the following step:

!!!1. If ToString(ToUint32(*P*)) == *P*

a. Let *children* be the result of calling the [[Get]] method of *x* with argument **"\*"**

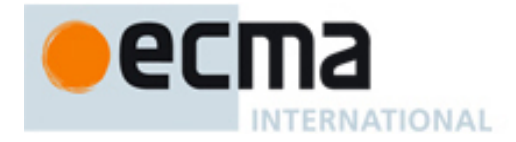

b. Return the result of calling the [[Get]] method of *children* with argument *propertyName* !!!2. Return the result of calling the [[Get]] method of *x* with argument *propertyName*

### **13.4.4.7 XML.prototype.childIndex ( ) Overview**

The childIndex method returns a Number representing the ordinal position of this XML object within the context of its parent. For example,

// Get the ordinal index of the employee named Joe. var joeindex = e.employee.(name == "Joe").childIndex();

### **Semantics**

When the childIndex method of an XML object x is called, it performs the following steps:

- !!!1. Let *parent* = *x*.[[*Parent*]]
- !!!2. If (*parent* == **null**) or (*x*.[[*Class*]] == **"attribute"**), return **NaN**
- !!!3. Let *q* be the property of *parent*, where *parent*[*q*] is the same object as *x*
- !!!4. Return ToNumber(*q*)

```
13.4.4.8 XML.prototype.children ( )
```
#### **Overview**

The children method returns an XMLList containing all the properties of this XML object in order. For example,

// Get child elements of first employee: returns an XMLList containing: // <name>Jim</name>, <age>25</age> and <hobby>Snorkeling</hobby> var emps = e.employee[0].children();

#### **Semantics**

When the children method of an XML object *x* is called, it performs the following step:

!!!1. Return the results of calling the [[Get]] method of *x* with argument **"\*"**

**13.4.4.9 XML.prototype.comments ( )** 

#### **Overview**

The comments method returns an XMLList containing the properties of this XML object that represent XML comments.

### **Semantics**

When the comments method of an XML object *x* is called, it performs the following steps:

!!!1. Let *l* be a new XMLList with *l*.[[*TargetObject*]] = *x* and *l*.[[*TargetProperty*]] = **null**

!!!2. For *i* = **0** to *x*.[[*Length*]]-**1**

a. If *x*[*i*].[[*Class*]] == **"comment"**, call the [[*Append*]] method of *l* with argument *x*[*i*]

!!!3. Return *l*

**13.4.4.10 XML.prototype.contains ( value )** 

### **Overview**

The contains method returns the result of comparing this XML object with the given *value*. This treatment intentionally blurs the distinction between a single XML object and an XMLList containing only one value.

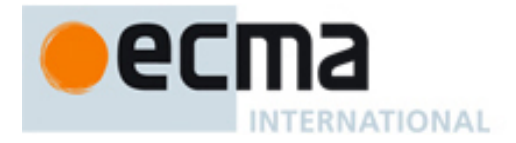

When the contains method is called on an XML object *x* with parameter *value*, the following step is taken:

!!!1. Return the result of the comparison *x* == *value*

**13.4.4.11 XML.prototype.copy ( )** 

#### **Overview**

The copy method returns a deep copy of this XML object with the internal [[*Parent*]] property set to **null**.

#### **Semantics**

When the copy method is called on an XML object *x*, the following steps are taken:

!!!1. Return the result of calling the [[DeepCopy]] method of *x*

### **13.4.4.12 XML.prototype.descendants ( [ name ] )**

#### **Overview**

The descendants method returns all the XML valued descendants (children, grandchildren, great-grandchildren, etc.) of this XML object with the given *name*. If the *name* parameter is omitted, it returns all descendants of this XML object.

### **Semantics**

When the descendants method is called on an XML object *x* with the optional parameter *name*, the following steps are taken:

- !!!1. If *name* is not specified, let *name* = **"\*"**
- !!!2. Return the result of calling the [[Descendants]] method of *x* with argument *name*

### **13.4.4.13 XML.prototype.elements ( [ name ] )**

### **Overview**

When the elements method is called with one parameter *name*, it returns an XMLList containing all the children of this XML object that are XML elements with the given *name*. When the elements method is called with no parameters, it returns an XMLList containing all the children of this XML object that are XML elements regardless of their name.

### **Semantics**

When the elements method is called on an XML object *x* with optional parameter *name*, the following steps are taken:

- !!!1. If *name* is not specified, let *name* = **"\*"**
- !!!2. Let *name* = ToXMLName(*name*)
- !!!3. Let *l* be a new XMLList with *l*.[[*TargetObject*]] = *x* and *l*.[[*TargetProperty*]] = *name*
- !!!4. For *i* = **0** to *x*.[[*Length*]]-**1**
	- a. If *x*[*i*].[[*Class*]] == **"element"**
		- i. If (*name*.*localName* == **"\*"** or *name*.*localName* == *x*[*i*].[[*Name*]].*localName*) and (*name*.*uri* == **null** or *n*.*uri* == *x*[*i*].[[*Name*]].*uri*) 1. Call the [[*Append*]] method of *l* with argument *x*[*i*]

```
!!!5. Return l
```
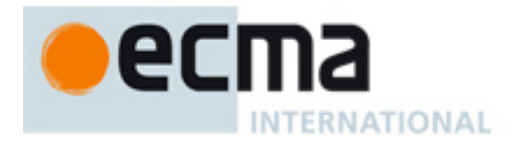

### **13.4.4.14 XML.prototype.hasOwnProperty ( P )**

### **Overview**

The hasOwnProperty method returns a Boolean value indicating whether this object has the property specified by *P*. For all XML objects except the XML prototype object, this is the same result returned by the internal method [[HasProperty]]. For the XML prototype object, hasOwnProperty also examines the list of local properties to determine if there is a method property with the given name.

### **Semantics**

When the hasOwnProperty method of an XML object *x* is called with parameter *P*, the following step is taken:

- !!!1. If the result of calling the [[HasProperty]] method of this object with argument *P* is **true**, return **true**
- !!!2. If *x* has a property with name ToString(*P*), return **true**
- !!!3. Return **false**

**13.4.4.15 XML.prototype.hasComplexContent( )** 

#### **Overview**

The hasComplexContent method returns a Boolean value indicating whether this XML object contains complex content. An XML object is considered to contain complex content if it represents an XML element that has child elements. XML objects representing attributes, comments, processing instructions and text nodes do not have complex content. The existence of attributes, comments, processing instructions and text nodes within an XML object is not significant in determining if it has complex content.

### **Semantics**

When the hasComplexContent method is called on an XML object *x*, the following steps are taken:

- !!!1. If *x*.[[*Class*]] ∈ {**"attribute"**, **"comment"**, **"processing-instruction"**, **"text"**}, return **false**
- !!!2. For each property *p* in *x*
- a. If *p*.[[*Class*]] == **"element"**, return **true**
- !!!3. Return **false**

### **13.4.4.16 XML.prototype.hasSimpleContent( )**

### **Overview**

The hasSimpleContent method returns a Boolean value indicating whether this XML object contains simple content. An XML object is considered to contain simple content if it represents a text node, represents an attribute node or if it represents an XML element that has no child elements. XML objects representing comments and processing instructions do not have simple content. The existence of attributes, comments, processing instructions and text nodes within an XML object is not significant in determining if it has simple content.

### **Semantics**

When the hasSimpleContent method is called on an XML object *x*, the following steps are taken:

- !!!1. If *x*.[[*Class*]] ∈ {**"comment"**, **"processing-instruction"**}, return **false**
- !!!2. For each property *p* in *x*
- a. If *p*.[[*Class*]] == **"element"**, return **false**
- !!!3. Return **true**

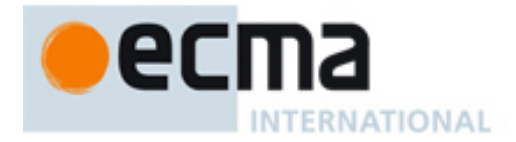

### **13.4.4.17 XML.prototype.inScopeNamespaces( )**

### **Overview**

The inScopeNamespaces method returns an Array of Namespace objects representing the namespaces in scope for this XML object in the context of its parent. If the parent of this XML object is modified, the associated namespace declarations may change.

### **Semantics**

When the inScopeNamespaces method is called on an XML object *x*, the following steps are taken:

- !!!1. Let *y* = *x*
- !!!2. Let *inScopeNS* = { }
- !!!3. While (*y* is not **null**)
	- a. For each *ns* in *y*.[[*InScopeNamespaces*]]
		- i. If (*ns*.*prefix* is **undefined** and there exists no  $n \in in$  *ScopeNS*, such that *n.uri* == *ns.uri*)
			- or (*ns*.*prefix* is not **undefined** and there exists no *n* ∈ *inScopeNS*, such that *n*.*prefix* == *ns*.*prefix*) 1. Let *inScopeNS* = *inScopeNS* ∪ { *ns* }
		- b. Let *y* = *y*.[[*Parent*]]
- !!!4. NOTE: the E4X data model does not enforce the constraint: ∀ *x* ∈ XML : *x*.[[*InScopeNamespaces*]] ⊇ *x*.[[*Parent*]].[[*InScopeNamespaces*]]. However, implementations that do enforce this constraint may set *inScopeNS* = *x*.[[*InScopeNamespaces*]] instead of using the computation above.
- !!!5. Let *a* be a new Array created as if by calling the constructor, new Array()
- $1!16.$  Let  $i = 0$
- !!!7. For each *ns* in *inScopeNS*
	- a. Call the [[Put]] method of *a* with arguments ToString(*i*) and *ns*
- b. Let  $i = i + 1$
- !!!8. Return *a*

### **13.4.4.18 XML.prototype.insertChildAfter ( child1 , child2)**

### **Overview**

The insertChildAfter method inserts the given *child2* after the given *child1* in this XML object and returns this XML object. If *child1* is **null**, the insertChildAfter method inserts *child2* before all children of this XML object (i.e., after none of them). If *child1* does not exist in this XML object, it returns without modifying this XML object.

### **Semantics**

When the insertChildAfter method is called on an XML object *x* with parameters *child1* and *child2*, the following steps are taken:

- !!!1. If *x*.[[*Class*]] ∈ {**"text"**, **"comment"**, **"processing-instruction"**, **"attribute"**}, return
- !!!2. If (*child1* == **null**)
	- a. Call the [[Insert]] method of *x* with arguments **"0"** and *child2*
- b. Return *x*
- !!!3. Else if Type(*child1*) is XML
	- a. For  $i = 0$  to  $x$ . [[Length]]-1
		- i. If *x*[*i*] is the same object as *child1*
			- 1. Call the [[Insert]] method of *x* with arguments ToString(*i* + **1**) and *child2* 2. Return *x*
- !!!4. Return

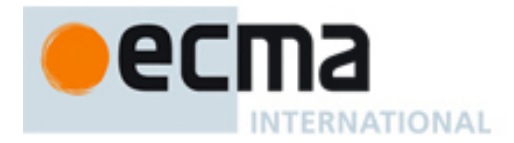

## **13.4.4.19 XML.prototype.insertChildBefore ( child1 , child2 )**

### **Overview**

The insertChildBefore method inserts the given *child2* before the given *child1* in this XML object and returns this XML object. If *child1* is **null**, the insertChildBefore method inserts *child2* after all children in this XML object (i.e., before none of them). If *child1* does not exist in this XML object, it returns without modifying this XML object.

### **Semantics**

When the insertChildBefore method is called on an XML object *x* with parameters *child1* and *child2*, the following steps are taken:

- !!!1. If *x*.[[*Class*]] ∈ {**"text"**, **"comment"**, **"processing-instruction"**, **"attribute"**}, return !!!2. If (*child1* == **null**)
	- a. Call the [[Insert]] method of *x* with arguments ToString(*x*.[[*Length*]]) and *child2*
	- b. Return *x*
- !!!3. Else if Type(*child1*) is XML
	- a. For  $i = 0$  to  $x$ . [[Length]]-1
		- i. If *x*[*i*] is the same object as *child1*
			- 1. Call the [[Insert]] method of *x* with arguments ToString(*i*) and *child2*
			- 2. Return *x*
- !!!4. Return

### **13.4.4.20 XML.prototype.length ( )**

### **Overview**

The length method always returns the integer **1** for XML objects. This treatment intentionally blurs the distinction between a single XML object and an XMLList containing only one value.

### **Semantics**

When the length method is called on an XML object *x*, the following step is taken:

!!!1. Return **1**

### **13.4.4.21 XML.prototype.localName ( )**

### **Overview**

The localName method returns the local name portion of the qualified name of this XML object.

### **Semantics**

When the localName method is called on an XML object *x*, the following step is taken:

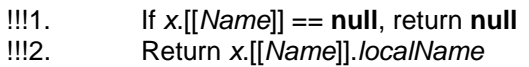

### **13.4.4.22 XML.prototype.name ( )**

### **Overview**

The name method returns the qualified name associated with this XML object.

### **Semantics**

When the name method is called on an XML object *x*, the following step is taken:

!!!1. Return *x*.[[*Name*]]

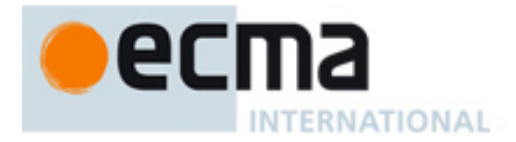

## **13.4.4.23 XML.prototype.namespace ( [ prefix ] )**

### **Overview**

If no prefix is specified, the namespace method returns the Namespace associated with the qualified name of this XML object.

If a prefix is specified, the namespace method looks for a namespace in scope for this XML object with the given prefix and, if found, returns it. If no such namespace is found, the namespace method returns **undefined**.

### **Semantics**

When the namespace method is called on an XML object *x* with zero arguments or one argument *prefix*, the following steps are taken:

- !!!1. Let  $y = x$
- !!!2. Let *inScopeNS* = { }
- !!!3. While (*y* is not **null**)
	- a. For each *ns* in *y*.[[*InScopeNamespaces*]]
		- i. If (*ns*.*prefix* is **undefined** and there exists no *n* ∈ *inScopeNS*, such that *n*.*uri* == *ns*.*uri*)
		- or (*ns*.*prefix* is not **undefined** and there exists no *n* ∈ *inScopeNS*, such that *n*.*prefix* == *ns*.*prefix*) 1. Let *inScopeNS* = *inScopeNS* ∪ { *ns* }
	- b. Let  $y = y$ . [[*Parent*]]
- !!!4. NOTE: the E4X data model does not enforce the constraint: ∀ *x* ∈ XML : *x*.[[*InScopeNamespaces*]] ⊇ *x*.[[*Parent*]].[[*InScopeNamespaces*]]. However, implementations that do enforce this constraint may set *inScopeNS* = *x*.[[*InScopeNamespaces*]] instead of using the computation above.
- !!!5. If *prefix* was not specified
	- a. If *x*.[[*Class*]] ∈ {**"text"**, **"comment"**, **"processing-instruction"**}, return **null**
	- b. Return the result of calling the [[GetNamespace]] method of *x*.[[*Name*]] with argument *inScopeNS*
- !!!6. Else
	- a. Let *prefix* = ToString(*prefix*)
	- b. Find a Namespace *ns* ∈ *inScopeNS*, such that *ns*.*prefix* = *prefix*. If no such *ns* exists, let *ns* = **undefined**.
	- c. Return *ns*

### **13.4.4.24 XML.prototype.namespaceDeclarations ( )**

### **Overview**

The namespaceDeclarations method returns an Array of Namespace objects representing the namespace declarations associated with this XML object in the context of its parent. If the parent of this XML object is modified, the associated namespace declarations may change.

### **Semantics**

When the namespaceDeclarations method is called on an XML object *x*, the following steps are taken:

- !!!1. Let *a* be a new Array created as if by calling the constructor, new Array()
- !!!2. If *x*.[[*Class*]] ∈ {**"text"**, **"comment"**, **"processing-instruction"**, **"attribute"**}, return *a*

!!!3. Let *y* = *x*.[[*Parent*]]

- !!!4. Let a*ncestorNS* = { }
- !!!5. While (*y* is not **null**)
	- a. For each *ns* in *y*.[[*InScopeNamespaces*]]
		- i. If (*ns*.*prefix* is **undefined** and there exists no *n* ∈ *ancestorNS*, such that *n*.*uri* == *ns*.*uri*) or (*ns*.*prefix* is not **undefined** and there exists no  $n \in$  *ancestorNS*, such that *n*.*prefix* == *ns.prefix*) 1. Let *ancestorNS* = *ancestorNS* ∪ { *ns* }
	- b. Let  $y = y$ . [[*Parent*]]

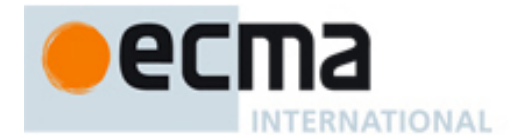

- !!!6. NOTE: the E4X data model does not enforce the constraint: ∀ *x* ∈ XML : *x*.[[*InScopeNamespaces*]] ⊇ *x*.[[*Parent*]].[[*InScopeNamespaces*]]. However, implementations that do enforce this constraint may set *ancestorNS* = *x*.[[*Parent*]].[[*InScopeNamespaces*]] instead of using the computation above.
- !!!7. Let *declaredNS* =  $\{\}\$ !!!8. For each *ns* in x.[[*In* 
	- !!!8. For each *ns* in *x*.[[*InScopeNamespaces*]]
		- a. If (*ns.prefix* is **undefined** and there exists no  $n \in$  *ancestorNS*, such that *n.uri* == *ns.uri*) or (*ns*.*prefix* is not **undefined** and there exists no *n* ∈ *ancestorNS*, such that *n*.*prefix* == *ns*.*prefix* and *n.uri* == *ns*.*uri*)
			- i. Let *declaredNS* = *declaredNS* ∪ {  $ns$  }

```
1!19. Let i = 0
```
- !!!10. For each *ns* in *declaredNS*
	- a. Call the [[Put]] method of *a* with arguments ToString(*i*) and *ns*
	- b. Let  $i = i + 1$
- !!!11. Return *a*

```
13.4.4.25 XML.prototype.nodeKind ( )
```
### **Overview**

The nodeKind method returns a string representing the [[*Class*]] of this XML object.

### **Semantics**

When the nodeKind method is called on an XML object x, the following step is taken:

!!!1. Return *x*.[[*Class*]]

```
13.4.4.26 XML.prototype.normalize ( )
```
### **Overview**

The normalize method puts all text nodes in this and all descendant XML objects into a normal form by merging adjacent text nodes and eliminating empty text nodes. It returns this XML object.

### **Semantics**

When the normalize method is called on an XML object *x*, the following steps are taken:

```
1!11. Let i = 0
```
- !!!2. While *i* < *x*.[[*Length*]]
	- a. If *x*[*i*].[[*Class*]] == **"element"**
		- i. Call the normalize method of *x*[*i*]
		- ii. Let  $i = i + 1$
	- b. Else if *x*[*i*].[[*Class*]] == **"text"**
		- i. While ((*i*+**1**) < *x*.[[*Length*]]) and (*x*[*i* + **1**].[[*Class*]] == **"text"**)
			- 1. Let *x*[*i*].[[*Value*]] be the result of concatenating *x*[*i*].[[*Value*]] and *x*[*i* + **1**].[[*Value*]]
			- 2. Call the [[DeleteByIndex]] method of *x* with argument ToString(*i* + **1**)
		- ii. If *x*[*i*].[[*Value*]].*length* == **0**
			- 1. Call the [[DeleteByIndex]] method of *x* with argument ToString(*i*)
		- iii. Else

```
1. Let i = i + 1
```
c. Else

i. Let  $i = i + 1$ 

!!!3. Return *x*

```
13.4.4.27 XML.prototype.parent ( )
```
### **Overview**

The parent method returns the parent of this XML object. For example,

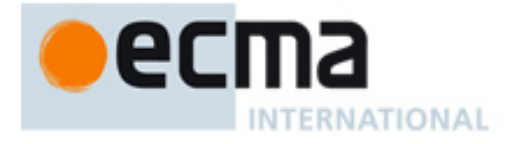

// Get the parent element of the second name in "e". Returns <employee id="1" … var firstNameParent = e..name[1].parent()

### **Semantics**

When the parent method is called on an XML object *x*, the following step is taken:

!!!1. Return *x*.[[*Parent*]]

### **13.4.4.28 XML.prototype.processingInstructions ( [ name ] )**

#### **Overview**

When the processingInstructions method is called with one parameter *name*, it returns an XMLList containing all the children of this XML object that are processing-instructions with the given *name*. When the processingInstructions method is called with no parameters, it returns an XMLList containing all the children of this XML object that are processing-instructions regardless of their name.

### **Semantics**

When the processingInstructions method is called on an XML object *x* with optional parameter *name*, the following steps are taken:

- 1. If *name* is not specified, let *name* = **"\*"**
- 2. Let *name* = ToXMLName(*name*)
- 3. Let *l* = a new XMLList with *l*.[[*TargetObject*]] = *x* and *l*.[[*TargetProperty*]] = **null**
- 4. For  $i = 0$  to  $x$ . [[Length]]-1
	- a. If *x*[*i*].[[*Class*]] == **"processing-instruction"**
		- i. If *name*.*localName* == **"\*"** or *name*.*localName* == *x*[*i*].[[*Name*]].*localName*
			- 1. Call the [[*Append*]] method of *l* with argument *x*[*i*]
- 5. Return *l*

### **13.4.4.29 XML.prototype.prependChild ( value )**

#### **Overview**

The prependChild method inserts a deep copy of the given *child* into this object prior to its existing XML properties and returns this XML object. For example,

// Add a new child element to the front of John's employee element e.employee.(name == "John").prependChild(<prefix>Mr.</prefix>);

### **Semantics**

When the prependChild method is called on an XML object *x* with parameter *value*, the following steps are taken:

- !!!1. Call the [[Insert]] method of this object with arguments **"0"** and *value*
- !!!2. Return *x*

### **13.4.4.30 XML.prototype.propertyIsEnumerable ( P )**

#### **Overview**

The propertyIsEnumerable method returns a Boolean value indicating whether the property *P* will be included in the set of properties iterated over when this XML object is used in a for-in statement. This method returns **true** when ToString(*P*) is **"0"**; otherwise, it returns **false**. This treatment intentionally blurs the distinction between a single XML object and an XMLList containing only one value.

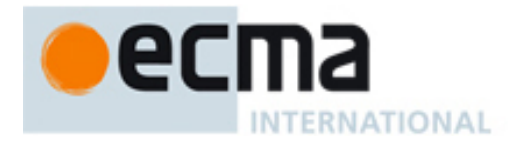

When the propertyIsEnumerable method of an XML object x is called with parameter P, the following step is taken:

!!!1. Return the result of the comparison ToString(*P*) == **"0"**

### **13.4.4.31 XML.prototype.removeNamespace ( namespace )**

### **Overview**

The removeNamespace method removes the given namespace from the in scope namespaces of this object and all its descendents, then returns a copy of this XML object. The removeNamespaces method will not remove a namespace from an object where it is referenced by that object's QName or the QNames of that object's attributes.

### **Semantics**

When the removeNamespace method is called on an XML object *x* with parameter *namespace*, the following steps are taken:

- !!!1. If *x*.[[*Class*]] ∈ {**"text"**, **"comment"**, **"processing-instruction"**, **"attribute"**}, return *x*
- !!!2. Let *ns* be a Namespace object created as if by calling the function Namespace( *namespace* )
- !!!3. Let *thisNS* be the result of calling [[GetNamespace]] on *x*.[[*Name*]] with argument
- *x*.[[*InScopeNamespaces*]]
- !!!4. If (*thisNS* == *ns*), return *x*
- !!!5. For each *a* in *x*.[[*Attributes*]]
	- a. Let *aNS* be the result of calling [[GetNamespace]] on *a*.[[*Name*]] with argument *x*.[[*InScopeNamespaces*]]
	- b. If (*aNS* == *ns*), return *x*
- !!!6. If *ns*.*prefix* == **undefined**
	- a. If there exists a namespace *n* ∈ *x*.[[*InScopeNamespaces*]], such that *n*.*uri* == *ns.uri*, remove the namespace *n* from *x*.[[*InScopeNamespaces*]]
- !!!7. Else
	- a. If there exists a namespace  $n \in x$ . [[*InScopeNamespaces*]], such that  $n.uri == ns.uri$  and  $n.prefix ==$ *ns.prefix*, remove the namespace *n* from *x*.[[*InScopeNamespaces*]]
- !!!8. For each property *p* of *x*
	- a. If *p*.[[*Class*]] = **"element"**, call the removeNamespace method of *p* with argument *ns*
- !!!9. NOTE: the E4X data model does not enforce the constraint: ∀ *x* ∈ XML : *x*.[[*InScopeNamespaces*]] ⊇ *x*.[[*Parent*]].[[*InScopeNamespaces*]]. However, implementations may at this point remove *namespace* from the [[*InScopeNamespaces*]] property of any ancestors of *x*. provided *namespace* is not referenced by the associated ancestor's QName or the Qnames of the associated ancestor's attributes.
- !!!10. Return *x*

### **13.4.4.32 XML.prototype.replace ( propertyName , value ) Overview**

The replace method replaces the XML properties of this XML object specified by *propertyName* with *value* and returns this XML object. If this XML object contains no properties that match *propertyName*, the replace method returns without modifying this XML object. The *propertyName* parameter may be a numeric property name, an unqualified name for a set of XML elements, a qualified name for a set of XML elements or the properties wildcard "\*". When the *propertyName* parameter is an unqualified name, it identifies XML elements in the default namespace. The *value* parameter may be an XML object, XMLList object or any value that may be converted to a String with ToString(). For example,

```
// Replace the first employee record with an open staff requisition 
employees.replace(0, <requisition status="open"/>);
```

```
// Replace all item elements in the order with a single empty item 
order.replace("item", <item/>);
```
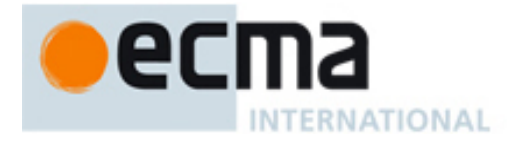

When the replace method is called on an XML object *x* with parameters *propertyName* and *value*, the following steps are taken:

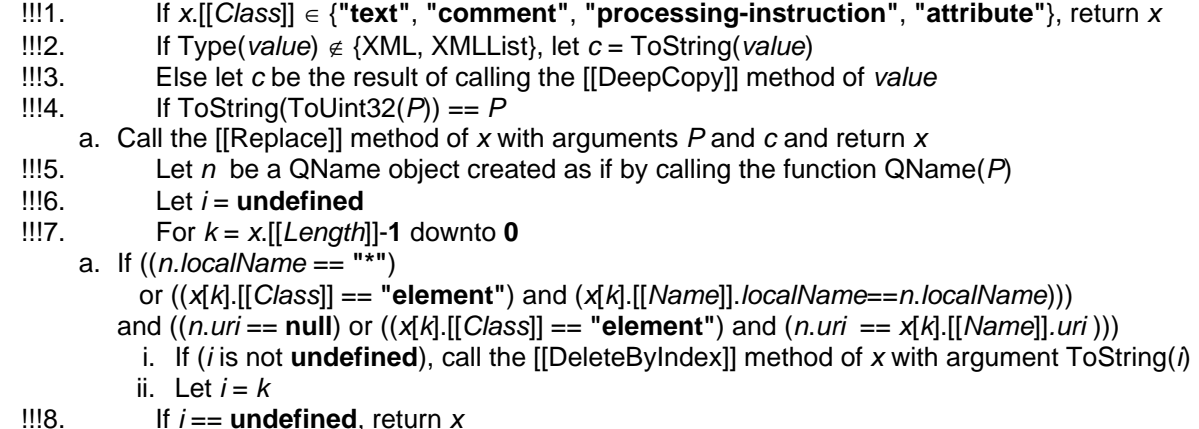

!!!9. Call the [[Replace]] method of *x* with arguments ToString(*i*) and *c*

# **13.4.4.33 XML.prototype.setChildren ( value )**

!!!10. Return *x*

### **Overview**

The setChildren method replaces the XML properties of this XML object with a new set of XML properties from *value*. *value* may be a single XML object or an XMLList. setChildren returns this XML object. For example,

```
// Replace the entire contents of Jim's employee element 
e.employee.(name == "Jim").setChildren(<name>John</name> + <age>35</age>);
```
#### **Semantics**

When the setChildren method is called on an XML object *x* with parameter *value*, the following steps are taken:

- !!!1. Call the [[Put]] method of *x* with arguments **"\*"** and *value*
	- !!!2. Return *x*

**13.4.4.34 XML.prototype.setLocalName ( name )** 

#### **Overview**

The setLocalName method replaces the local name of this XML object with a string constructed from the given *name*.

### **Semantics**

When the setLocalName method is called on an XML object *x* with parameter *name*, the following steps are taken:

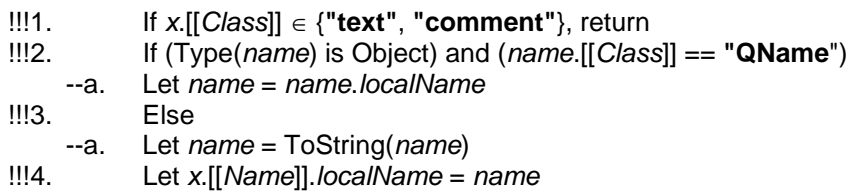

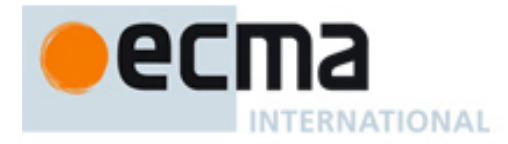

### **13.4.4.35 XML.prototype.setName ( name )**

### **Overview**

The setName method replaces the name of this XML object with a QName or AttributeName constructed from the given *name*.

### **Semantics**

When the setName method is called on an XML object *x* with parameter *name*, the following steps are taken:

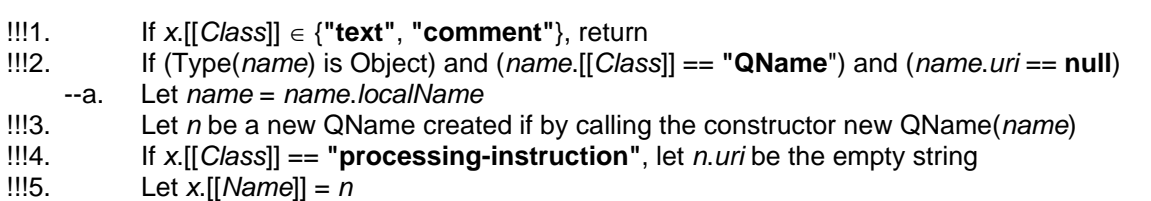

**13.4.4.36 XML.prototype.setNamespace ( ns )** 

### **Overview**

The setNamespace method replaces the namespace associated with the name of this XML object with the given namespace.

### **Semantics**

When the setNamespace method is called on an XML object *x* with parameter *ns*, the following step is taken:

- !!!1. If *x*.[[*Class*]] ∈ {**"text"**, **"comment"**, **"processing-instruction"**}, return
- !!!2. Let *namespace* be a new Namespace created as if by calling the constructor new Namespace(*ns*)
- !!!3. Let *x*.[[*Name*]] be a new QName created as if by calling the constructor new QName(*namespace*, *x*.[[*Name*]])

### **13.4.4.37 XML.prototype.text ( )**

### **Overview**

The text method returns an XMLList containing all XML properties of this XML object that represent XML text nodes.

### **Semantics**

When the text method of an XML object *x* is called, the following steps are taken:

- !!!1. Let *l* be a new XMLList with *l*.[[*TargetObject*]] = *x* and *l*.[[*TargetProperty*]] = **null**
- !!!2. For *i* = **0** to *x*.[[*Length*]]-**1**
- --a. If *x*[*i*].[[*Class*]] == **"text"**, Call the [[*Append*]] method of *l* with argument *x*[*i*]
- !!!3. Return *l*

## **13.4.4.38 XML.prototype.toString ( )**

### **Overview**

The toString method returns a string representation of this XML object per the ToString conversion operator described in section [10.1.](#page-36-0)

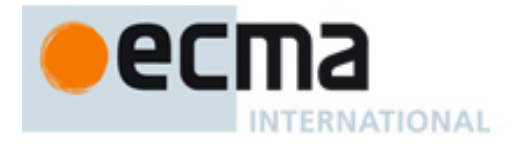

When the toString method of an XML object *x* is called, the following step is taken:

!!!1. Return ToString(*x*)

```
13.4.4.39 XML.prototype.toXMLString ( )
```
#### **Overview**

The toXMLString() method returns an XML encoded string representation of this XML object per the ToXMLString conversion operator described in section [10.2.](#page-38-0) Unlike the toString method, toXMLString provides no special treatment for XML objects that contain only XML text nodes (i.e., primitive values). The toXMLString method always includes the start tag, attributes and end tag of the XML object regardless of its content. It is provided for cases when the default XML to string conversion rules are not desired. For example,

```
var item = <item>
    <description>Laptop Computer</description> 
    <price>2799.95</price> 
    <quantity>1</quantity> 
</item>; 
// returns "Description stored as <description>Laptop Computer</description>" 
var logmsg = "Description stored as " + item.description.toXMLString(); 
// returns "Thank you for purchasing a Laptop Computer!" (with tags removed) 
var message = "Thank you for purchasing a " + item.description + "!";
```
#### **Semantics**

When the toXMLString method of an XML object *x* is called, the following step is taken:

!!!1. Return ToXMLString(*x*)

#### **13.4.4.40 XML.prototype.valueOf ( ) Overview**

The valueOf method returns this XML object.

#### **Semantics**

When the valueOf method of an XML object *x* is called, the following step is taken:

!!!1. Return *x*

### **13.4.5 Properties of XML Instances**

XML instances have no special properties beyond those inherited from the XML prototype object.

### **13.5 XMLList Objects**

### <span id="page-95-0"></span>**13.5.1 The XMLList Constructor Called as a Function**

**Syntax** 

XMLList ( value )

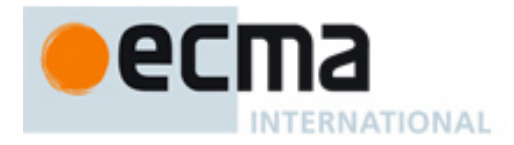

### **Overview**

When XMLList is called as a function rather than as a constructor, it converts its argument to an XMLList object. When its argument is an XMLList, the input argument is returned without modification.

#### **Semantics**

When XMLList is called as a function with parameter *value*, the following steps are taken:

<span id="page-96-0"></span>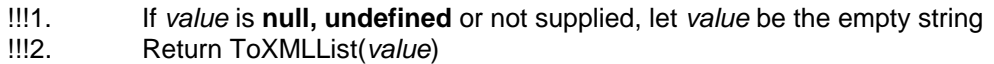

### **13.5.2 The XMLList Constructor**

#### **Syntax**

new XMLList ( [ *value* ] )

#### **Overview**

When XMLList is called as part of a new expression, it is a constructor and creates a new XMLList object. When the XMLList constructor is called with no arguments, it returns an empty XMLList. When the XMLList constructor is called with a *value* of type XMLList, the XMLList constructor returns a shallow copy of the *value*. When the XMLList constructor is called with a non-XMLList value, it converts its input argument to an XMLList object.

#### **Semantics**

When the XMLList constructor is called with an optional parameter *value*, the following steps are taken:

- !!!1. If *value* is **null**, **undefined** or not supplied, let *value* be the empty string
- !!!2. If Type(*value*) is XMLList
	- --a. Let *l* be a new XMLList object with *l*.[[*TargetObject*]] = **null**
	- --b. Call the [[Append]] method of *l* with argument *value*
	- --c. Return *l*
- !!!3. Else
	- --a. Return ToXMLList(*value*)

#### **13.5.3 Properties of the XMLList Constructor**

The value of the internal [[*Prototype*]] property of the XMLList constructor is the Function prototype object.

Besides the internal properties and the length property (whose value is 1), the XMLList constructor has the following properties:

#### **13.5.3.1 XMLList.prototype**

The initial value of the XMLList.prototype property is the XMLList prototype object (section [13.5.4\)](#page-96-1).

This property has the attributes { DontEnum, DontDelete, ReadOnly }.

#### <span id="page-96-1"></span>**13.5.4 Properties of the XMLList Prototype Object (Built-in Methods)**

Each value of type XMLList has a set of built-in methods available for performing common operations. These builtin methods are described in the following sections.

The XMLList prototype object is itself an XMLList object (its [[*Class*]] property is **"XMLList"**) whose value is the empty XMLList.

The value of the internal [[*Prototype*]] property of the XMLList prototype object is the Object prototype object. (section 15.2.3.1 of ECMAScript Edition 3).

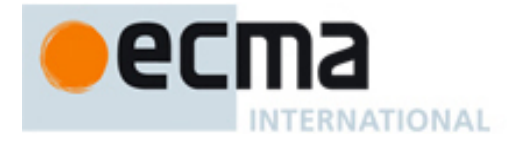

### **NOTE**

To simplify the programmer's task, E4X intentionally blurs the distinction between a single XML object and an XMLList containing only one value. To this end, E4X extends the ECMAScript function call semantics such that all methods available for values of type XML are also available for XMLLists of size one. See section [11.2.2](#page-56-0) for more information.

None of the built-in functions defined on XMLList.prototype are generic. They throw a **TypeError** exception if the **this** value is not an XMLList object. Therefore, they cannot be transferred to other kinds of objects for use as a method.

### **13.5.4.1 XMLList.prototype.constructor**

The initial value of the XMLList prototype constructor is the built-in XMLList constructor.

### **13.5.4.2 XMLList.prototype.attribute ( attributeName )**

#### **Overview**

The attribute method calls the attribute method of each XML object in this XMLList object passing *attributeName* as a parameter and returns an XMLList containing the results in order. **Semantics**

When the attribute method is called on an XMLList object *l* with parameter *attributeName*, the following steps are taken:

- !!!1. Let *name* = ToAttributeName(*attributeName*)
- !!!2. Return the result of calling the [[Get]] method of *l* with argument *name*

### **13.5.4.3 XMLList.prototype.attributes ( )**

### **Overview**

The attributes method calls the attributes() method of each XML object in this XMLList object and returns an XMLList containing the results in order.

### **Semantics**

When the attributes method is called on an XMLList object *l*, the following step is taken:

!!!1. Return the result of calling the [[Get]] method of *l* with argument ToAttributeName(**"\*"**)

### **13.5.4.4 XMLList.prototype.child ( propertyName )**

#### **Overview**

The child method calls the child() method of each XML object in this XMLList object and returns an XMLList containing the results in order.

### **Semantics**

When the child method is called on an XMLList object *l* with parameter *propertyName*, the following step is taken:

- !!!1. Let *m* be a new XMLList with *m*.[[*TargetObject*]] = *l*
- !!!2. For *i* = **0** to *l*.[[*Length*]]-**1**
	- --a. Let *r* = *l*[*i*].child(*propertyName*)
	- --b. If *r*.[[*Length*]] > 0, call the [[Append]] method of *m* with argument *r*

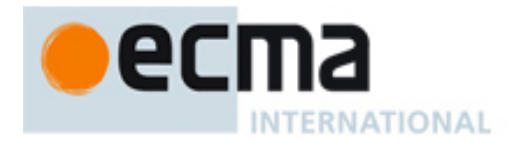

### **13.5.4.5 XMLList.prototype.children ( )**

### **Overview**

The children method calls the children() method of each XML object in this XMLList object and returns an XMLList containing the results concatenated in order. For example,

```
// get all the children of all the items in the order 
var allitemchildren = order.item.children(); 
// get all grandchildren of the order that have the name price 
var grandChildren = order.children().price;
```
#### **Semantics**

When the children method is called on an XMLList object *l*, the following step is taken:

!!!1. Return the results of calling the [[Get]] method of *l* with argument **"\*"**

### **13.5.4.6 XMLList.prototype.comments ( )**

#### **Overview**

The comments method calls the comments method of each XML object in this XMLList object and returns an XMLList containing the results concatenated in order. **Semantics** 

When the comments method is called on an XMLList object *l*, the following steps are taken:

- !!!1. Let *m* be a new XMLList with *m*.[[*TargetObject*]] = *l*
- !!!2. For *i* = **0** to *l*.[[*Length*]]-**1**
	- --a. If *l*[*i*].[[*Class*]] == **"element"**
		- &&i. Let  $r = [i]$ .comments()
		- &&ii. If *r*.[[*Length*]] > 0, call the [[Append]] method of *m* with argument *r*
- !!!3. Return *m*

### **13.5.4.7 XMLList.prototype.contains ( value )**

#### **Overview**

The contains method returns a boolean value indicating whether this XMLList object contains an XML object that compares equal to the given *value*.

### **Semantics**

When the contains method is called on an XMLList object *l* with parameter *value*, the following steps are taken:

!!!1. For *i* = **0** to *l*.[[*Length*]]-**1**

- --a. If the result of the comparison *l*[*i*] == *value* is **true**, return **true**
- !!!2. Return **false**

### **13.5.4.8 XMLList.prototype.copy ( )**

#### **Overview**

The copy method returns a deep copy of this XMLList object.

### **Semantics**

When the copy method is called on an XMLList object *l*, the following step is taken:

!!!1. Return the result of calling the [[DeepCopy]] method of *l*

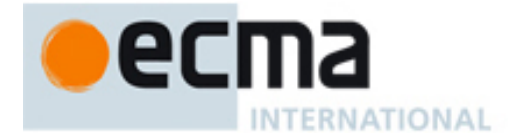

### **13.5.4.9 XMLList.prototype.descendants ( [ name ] )**

The descendants method calls the descendants method of each XML object in this XMLList object with the optional parameter *name* (or the string **"\*"** if *name* is omitted) and returns an XMLList containing the results concatenated in order.

### **Semantics**

When the descendants method is called on an XMLList object *l* with optional parameter *name*, the following steps are taken:

- !!!1. If *name* is not specified, *name* = **"\*"**
- !!!2. Returnt the result of calling the [[Descendants]] method of *l* with argument *name*

#### **13.5.4.10 XMLList.prototype.elements ( [ name ] )**

#### **Overview**

The elements method calls the elements method of each XML object in this XMLList object passing the optional parameter *name* (or **"\*"** if it is omitted) and returns an XMList containing the results in order.

#### **Semantics**

When the elements method is called on an XMLList object *l* with optional parameter *name*, the following steps are taken:

- !!!1. If *name* is not specified, let *name* = **"\*"**
- !!!2. Let *name* = ToXmlName(*name*)
- !!!3. Let *m* = a new XMLList with *m*.[[*TargetObject*]] = *l* and *m*.[[*TargetProperty*]] = *name*
- !!!4. For *i* = **0** to *l*.[[*Length*]]-**1**
	- --a. If *l*[*i*].[[*Class*]] == **"element"**
		- &&i. Let *r* = *l*[*i*].elements(*name*)
		- &&ii. If *r*.[[*Length*]] > 0, call the [[Append]] method of *m* with argument *r*
- !!!5. Return *m*

### **13.5.4.11 XMLList.prototype.hasOwnProperty ( P )**

#### **Overview**

The hasOwnProperty method returns a Boolean value indicating whether this object has the property specified by *P*. For all XMLList objects except the XMLList prototype object, this is the same result returned by the internal method [[HasProperty]. For the XMLList prototype object, hasOwnProperty also examines the list of local properties to determine if there is a method property with the given name.

#### **Semantics**

When the hasOwnProperty method of an XMLList object *x* is called with parameter *P*, the following step is taken:

- !!!1. If the result of calling the [[HasProperty]] method of this object with argument *P* is **true**, return **true**
- !!!2. If *x* has a property with name ToString(*P*), return **true**
- !!!3. Return **false**

### **13.5.4.12 XMLList.prototype.hasComplexContent( )**

#### **Overview**

The hasComplexContent method returns a Boolean value indicating whether this XMLList object contains complex content. An XMLList object is considered to contain complex content if it is not empty, contains a single XML item with complex content or contains elements.

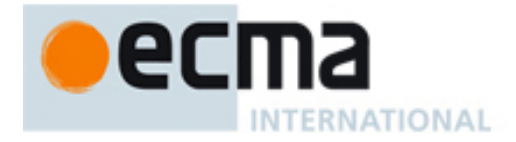

When the hasComplexContent method is called on an XMLList object *x*, the following steps are taken:

- !!!1. If *x*.[[*Length*]] == **0**, return **false**
- !!!2. If *x*.[[*Length*]] == **1**, return *x*[**0**].hasComplexContent()
- !!!3. For each property *p* in *x*
- --a. If *p*.[[*Class*]] == **"element"**, return **true**
- !!!4. Return **false**

**13.5.4.13 XMLList.prototype.hasSimpleContent( )** 

#### **Overview**

The hasSimpleContent method returns a Boolean value indicating whether this XMLList contains simple content. An XMLList object is considered to contain simple content if it is empty, contains a single XML item with simple content or contains no elements.

### **Semantics**

When the hasSimpleContent method is called on an XMLList object *x*, the following steps are taken:

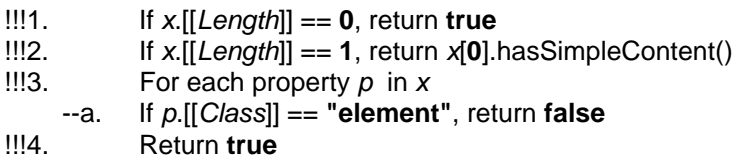

**13.5.4.14 XMLList.prototype.length ( )** 

#### **Overview**

The length method returns the number of properties in this XMLList object. For example,

```
for (var i = 0; i < e..name.length(); i++) {
      print("Employee name:" + e..name[i]); 
}
```
### **Semantics**

When the length method of an XMLList object *l* is called, the following step is taken:

!!!1. Return *l*.[[*Length*]]

**13.5.4.15 XMLList.prototype.normalize ( )** 

#### **Overview**

The normalize method puts all text nodes in this XMLList, all the XML objects it contains and the descendents of all the XML objects it contains into a normal form by merging adjacent text nodes and eliminating empty text nodes. It returns this XMLList object.

### **Semantics**

When the normalize method is called on an XMLList object *l*, the following steps are taken:

 $1111$   $1 \text{ et } i = 0$ !!!2. While *i* < *l*.[[*Length*]] --a. If *l*[*i*].[[*Class*]] == **"element"** &&i. Call the normalize method of *l*[*i*] &&ii. Let *i* = *i* + **1**

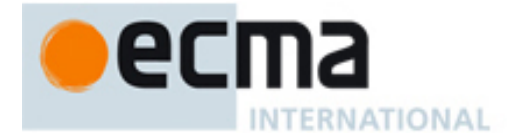

```
--b. Else if l[i].[[Class]] == "text"
```
- &&i. While ((*i*+**1**) < *l*.[[*Length*]]) and (*l*[*i* + **1**].[[*Class*]] == **"text"**)
	- 1. Let *l*[*i*].[[*Value*]] be the result of concatenating *l*[*i*].[[*Value*]] and *l*[*i* + **1**].[[*Value*]]
	- 2. Call the [[Delete]] method of *l* with argument ToString(*i* + **1**)
- &&ii. If *l*[*i*].[[*Value*]].length == **0**

```
1. Call the [[Delete]] method of l with argument ToString(i)
```
&&iii. Else

```
1. Let i = i + 1--c. Else 
  &&i. Let i = i + 1
```
!!!3. Return *l*

### **13.5.4.16 XMLList.prototype.parent ( )**

### **Overview**

If all items in this XMLList object have the same parent, it is returned. Otherwise, the parent method returns **undefined**.

### **Semantics**

When the parent method is called on an XMLList object *l*, the following steps are taken:

- !!!1. If *l*.[[*Length*]] = **0**, return **undefined**
- !!!2. Let *parent* = *l*[**0**].[[*Parent*]]
- !!!3. For *i* = **1** to *l*.[[*Length*]]-**1**, if *l*[*i*].[[*Parent*]] is not equal to *parent*, return **undefined**
- !!!4. Return *parent*

### **13.5.4.17 XMLList.prototype.processingInstructions ( [ name ] )**

### **Overview**

The processingInstructions method calls the processingInstructions method of each XML object in this XMLList object passing the optional parameter *name* (or **"\*"** if it is omitted) and returns an XMList containing the results in order.

### **Semantics**

When the processingInstructions method is called on an XMLList object *l* with optional parameter *name*, the following steps are taken:

- !!!6. If *name* is not specified, let *name* = **"\*"**
- !!!7. Let *name* = ToXmlName(*name*)
- !!!8. Let *m* = a new XMLList with *m*.[[*TargetObject*]] = *l*
- !!!9. For *i* = **0** to *l*.[[*Length*]]-**1**
	- --a. If *l*[*i*].[[*Class*]] == **"element"**
		- &&i. Let *r* = *l*[*i*].processingInstructions(*name*)
		- &&ii. If *r*.[[*Length*]] > 0, call the [[Append]] method of *m* with argument *r*
- !!!10. Return *m*

#### **13.5.4.18 XMLList.prototype.propertyIsEnumerable ( P ) Overview**

The propertyIsEnumerable method returns a Boolean value indicating whether the property *P* will be included in the set of properties iterated over when this XMLList object is used in a for-in statement.

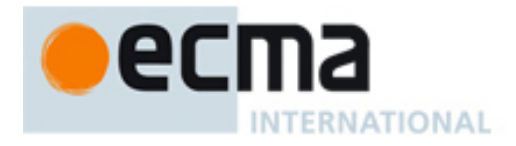

When the propertyIsEnumerable method of an XMLList object x is called with parameter P, the following step is taken:

!!!1. if ToNumber(*P*) is greater than or equal to **0** and ToNumber(*P*) is less than *x*.[[*Length*]], return **true** !!!2. Return **false**

### **13.5.4.19 XMLList.prototype.text ( )**

#### **Overview**

The text method calls the text method of each XML object contained in this XMLList object and returns an XMLList containing the results concatenated in order.

### **Semantics**

When the text method is called on an XMLList object *l*, the following steps are taken:

!!!1. Let *m* be a new XMLList with *m*.[[*TargetObject*]] = *l*

- !!!2. For *i* = **0** to *l*.[[*Length*]]-**1**
	- --a. If *l*[*i*].[[*Class*]] == **"element"**
	- &&i. Let *r* = *l*[*i*].text()
	- &&ii. If *r*.[[*Length*]] > 0, call the [[Append]] method of *m* with argument *r*
- !!!3. Return *m*

### **13.5.4.20 XMLList.prototype.toString ( )**

### **Overview**

The toString method returns a string representation of this XMLList object per the ToString conversion operator described in section [10.1.](#page-36-0)

### **Semantics**

When the toString() method of an XMLList object *l* is called, the following step is taken:

!!!1. Return ToString(*l*)

### **13.5.4.21 XMLList.prototype.toXMLString ( )**

### **Overview**

The toXMLString() method returns an XML encoded string representation of this XMLList object per the ToXMLString conversion operator described in section [10.2.](#page-38-0) Unlike the toString method, toXMLString provides no special treatment for XML objects that contain only XML text nodes (i.e., primitive values). The toXMLString method always calls toXMLString on each property contained within this XMLList object, concatenates the results in order and returns a single string.

### **Semantics**

When the toXMLString() method of an XMLList object *l* is called, the following step is taken

!!!1. Return toXMLString(*l*)

**13.5.4.22 XMLList.prototype.valueOf ( ) Overview**

The valueOf method returns this XMLList object.

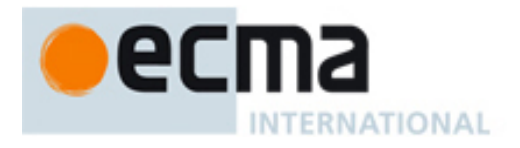

When the valueOf method of an XMLList object *l* is called, the following step is taken:

!!!1. Return *l*

## **14 Errors**

E4X extends the list of errors implementations are not required to report as specified as follows:

• An implementation may define behaviour other than throwing a **TypeError** exception for the ToXML function and ToXMLList function when they are called with an argument of type Object.

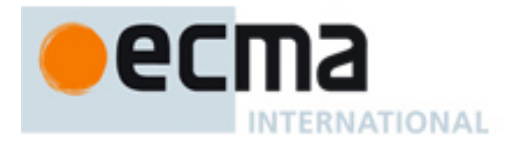

## **Annex A Optional Features (Non-normative)**

This section describes optional E4X features that are not required to be conformant with E4X, but may be provided by a conforming E4X implementation. Implementations that implement these features should conform to the associated specifications provided herein.

### **A.1 XML Built-in Methods**

An E4X implementation may add the following methods to XML objects.

### **A.1.1 domNode( )**

#### **Overview**

The domNode method returns a W3C DOM Node representation of this XML Object.

#### **Semantics**

The semantics of the domNode method are implementation dependent.

## **A.1.2 domNodeList( )**

#### **Overview**

The domNodeList method returns a W3C DOM NodeList containing a single W3C DOM Node representation of this XML Object.

#### **Semantics**

The semantics of the domNodeList method are implementation dependent.

### **A.1.3 xpath ( XPathExpression )**

#### **Overview**

The xpath method evaluates the *XPathExpression* in accordance with the W3C XPath Recommendation using this XML object as the context node. Before evaluating the *XPathExpression*, the xpath method sets the XPath context as follows. The context node is set to this XML object. The context position is set to 1. The context size is set to 1. The set of variable bindings is set to the empty set. The function library is set to the empty set. The set of namespaces is set according to the set of in scope namespaces on this XML object. If the *XPathExpression* evaluates to a node list, the xpath method returns the results as an XMList. Otherwise, the xpath method throws a **TypeError** exception. For example,

// Use an xpath expression to get all the employees named John Smith var jim = e.xpath("//employee[name='John Smith']")

#### **Semantics**

When the xpath method of an XML object *x* is called with parameter *XPathExpression* it performs the following steps:

- !!!1. Let *e* be the result of evaluating *XPathExpression*
- !!!2. Let *s* = ToString(GetValue(*XpathExpression*))
- !!!3. Create an XPath context object representing the XML object *x*. This semantics of this step are implementation dependent.
- !!!4. Let the XPath context position be **1**
- !!!5. Let the XPath context size be **1**
- !!!6. Let the XPath variable bindings be  $\{\}$
- !!!?. Let the XPath function library be  $\{\}$
- !!!8. Let the XPath namespaces be *x*.[[*InScopeNamespaces*]]
- !!!9. Let *r* be the result of evaluating *s* in accordance with the W3C XPath Recommendation
- !!!10. If *r* is an XPath node-set, convert it to an XMLList in an implementation dependent way and return
	- it.

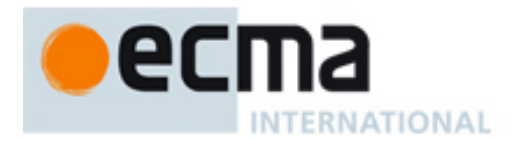

### !!!11. Throw a **TypeError** exception

### **A.2 XMLList Built-in Methods**

An E4X implementation may add the following methods to XMLList objects.

### **A.2.1 domNode( )**

#### **Overview**

If this XMLList object contains only one XML value *x*, the domNode method returns a W3C DOM Node representation of *x*. Otherwise, the domNode method returns **undefined**.

#### **Semantics**

The semantics of the domNode method are implementation dependent.

### **A.2.2 domNodeList( )**

#### **Overview**

The domNodeList method returns a W3C DOM NodeList representation of this XMLList Object.

#### **Semantics**

The semantics of the domNodeList method are implementation dependent.

### **A.2.3 xpath ( XPathExpression )**

#### **Overview**

The xpath method evaluates the XPathExpression for each XML property contained in this XMLList object and concatenates the results an XMLList containing the results concatenated in order.

### **Semantics**

When the xpath method is called on an XMLList object *l* with parameter *XPathExpression*, the following steps are taken:

- !!!1. Let *m* = a new XMLList with *l*.[[*TargetObject*]] = **null**
- !!!2. For *i* = **0** to *l*.[[*Length*]]-**1**
	- --a. If Type(*l*[*i*]) is XML and *l*[*i*].[[*Class*]] == **"element"**
		- &&i. Let *r* = *l*[*i*].xpath(*XPathExpression*)
	- &&ii. If *r*.[[*Length*]] > 0, call the [[Append]] method of *m* with argument *r*
- !!!3. Return *m*